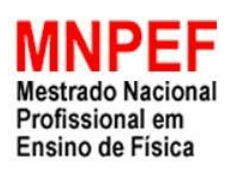

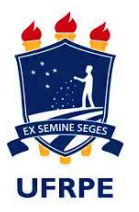

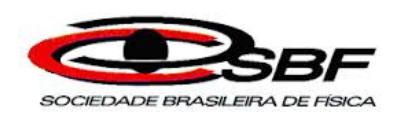

# **Sequência didática para a aprendizagem significativa da física do lançamento de projéteis por meio da utilização de simulador computacional e montagem experimental**

Silvio Figueiredo Conceição Júnior

Dissertação de Mestrado apresentada ao Programa de Pós-Graduação da Universidade Federal Rural de Pernambuco (UFRPE) no Curso de Mestrado Profissional de Ensino de Física (MNPEF), como parte dos requisitos necessários à obtenção do título de Mestre em Ensino de Física.

Orientador:

Prof. Dr. Francisco Nairon Monteiro Júnior

Recife 02 / 2019

# **Sequência didática para a aprendizagem significativa no lançamento de projéteis por meio da utilização de simulador e montagem experimental.**

Silvio Figueiredo Conceição Júnior

Orientador: Prof. Dr. Francisco Nairon Monteiro Júnior

Dissertação de Mestrado submetida ao Programa de Pós-Graduação Universidade Federal Rural de Pernambuco (UFRPE) no Curso de Mestrado Profissional de Ensino de Física (MNPEF), como parte dos requisitos necessários à obtenção do título de Mestre em Ensino de Física

Aprovada por:

Prof. Dr. Francisco Nairon Monteiro Júnior (Orientador) (Universidade Federal Rural de Pernambuco)

\_\_\_\_\_\_\_\_\_\_\_\_\_\_\_\_\_\_\_\_\_\_\_\_\_\_\_\_\_\_\_\_\_\_\_\_\_\_\_\_\_\_\_\_\_\_

Prof. Dr. Adauto José Ferreira de Souza (Membro interno) (Universidade Federal Rural de Pernambuco)

\_\_\_\_\_\_\_\_\_\_\_\_\_\_\_\_\_\_\_\_\_\_\_\_\_\_\_\_\_\_\_\_\_\_\_\_\_\_\_\_\_\_\_\_\_\_

Prof. Dr. Ciclamio Leite Barreto (Membro externo) (Universidade Federal do Rio Grande do Norte)

\_\_\_\_\_\_\_\_\_\_\_\_\_\_\_\_\_\_\_\_\_\_\_\_\_\_\_\_\_\_\_\_\_\_\_\_\_\_\_\_\_\_\_\_\_\_

Prof. Dr. Antônio Carlos Miranda (Suplente interno) (Universidade Federal Rural de Pernambuco)

\_\_\_\_\_\_\_\_\_\_\_\_\_\_\_\_\_\_\_\_\_\_\_\_\_\_\_\_\_\_\_\_\_\_\_\_\_\_\_\_\_\_\_\_\_\_

Prof. Dr. Ailton Fernandes de Macedo Júnior (Suplente externo) (Universidade Federal Rural de Pernambuco)

\_\_\_\_\_\_\_\_\_\_\_\_\_\_\_\_\_\_\_\_\_\_\_\_\_\_\_\_\_\_\_\_\_\_\_\_\_\_\_\_\_\_\_\_\_\_

Recife

02 / 2019

### **MODELO de FICHA CATALOGRÁFICA**

S586p Conceição Júnior, Silvio Figueiredo Sequência didática para a aprendizagem significativa da física do lançamento de projéteis por meio da utilização de simulador computacional e montagem experimental / Silvio Figueiredo Conceição Júnior - Recife: UFRPE / DF, 2019. viii, 77 f**.:** il.;30cm. Orientador: Francisco Nairon Monteiro Júnior Dissertação (mestrado) – UFRPE / Departamento de Física / Programa de Pós-Graduação Profissional em Ensino de Física, 2019. Referências Bibliográficas: f. 74-77. 1. Ensino de Física. 2. Lançamento de projéteis. 3. Simulação computacional. 4. Montagem experimental. I. Monteiro Júnior, Francisco Nairon. II. Universidade Federal Rural de Pernambuco, Departamento de Física, Programa de Pós-Graduação profissional em Ensino de Física. III. Sequência didática para a aprendizagem significativa da física do lançamento de projéteis por meio da utilização de simulador computacional e montagem experimental.

Dedico esta dissertação a minha esposa Célia Figueiredo e minha filha Izabela Figueiredo, que sempre me apoiaram e me fortaleceram em todos os momentos necessários, dando-me a energia necessária para que pudesse encontrar uma forma de transformá-la e aproveitar de forma revitalizante para superar os obstáculos encontrados.

### **Agradecimentos**

Em primeiro lugar quero agradecer a Deus por ser o maior apoio nos momentos difíceis me dando força, coragem e sabedoria para concluir o mestrado.

Ao Prof. Dr. Francisco Nairon Monteiro Júnior pela dedicação em suas orientações prestadas na elaboração dessa dissertação, sempre me incentivando e colaborando no desenvolvimento de minhas ideias.

Ao Prof. Dr. Adauto José Ferreira de Souza pela dedicação na coordenação do mestrado, na disponibilidade em nos atender e orientar para o melhor desenvolvimento do trabalho.

Agradeço ao colégio Santa Emília, representadas pela direção e coordenação, aos meus queridos alunos que participaram e ajudaram de forma muito dedicada e amigam no desenvolvimento do trabalho.

Agradeço a minha querida esposa Célia Figueiredo, que de uma forma bastante especial e carinhosa me deu coragem e força, me apoiando nos momentos de grande dificuldade.

O presenta trabalho foi realizado com apoio da Coordenação de Aperfeiçoamento de Pessoa de Nível Superior – Brasil (CAPES).

### **RESUMO**

# **Sequência didática para a aprendizagem significativa no lançamento de projéteis por meio da utilização de simulador e montagem experimental.**

Silvio Figueiredo Conceição Júnior

Orientador(es): Dr. Francisco Nairon Monteiro Júnior

Dissertação de Mestrado submetida ao Programa de Pós-Graduação Universidade Federal Rural de Pernambuco (UFRPE) no Curso de Mestrado Profissional de Ensino de Física (MNPEF), como parte dos requisitos necessários à obtenção do título de Mestre em Ensino de Física

Os experimentos virtuais são objetos de aprendizagem que utilizam softwares específicos para simular a experimentação, sendo especialmente úteis na abordagem de experiências difíceis de serem realizadas na prática no ambiente escolar. Por acreditar na importância dos simuladores computacionais como uma estratégia de ensino, fundamentada na teoria de aprendizagem significativa de David Auzubel, serem capazes de facilitar a construção do conhecimento, propomos uma atividade educacional composta da utilização do simulador movimento de projéteis, software livre desenvolvido pela Physics Educacional Technology (PhET) da Interactive Simulations da Universidade do Colorado, bem como a confecção e lançamento de foguetes, realizados por equipes formadas por alunos do ensino médio, de um colégio de Recife-PE, com o objetivo de participar das Olimpíadas Pernambucanas de Foguetes (OPEFOG). É evidente a insatisfação dos alunos com as aulas tradicionalistas, e, como eles possuem em suas mãos aparelhos como computadores e celulares de alta tecnologia, podemos utilizar os simuladores para tornar as aulas mais envolventes, interativas, criativas e inteligentes, promovendo uma interação diferenciada entre alunos, conceitos estudados e professor, para despertar o interesse e participação dos discentes. A utlização do produto apontou para a viabilidade do material na mediação da aprendizagem significativa da física envolvida, possibilitando interação, ludicidade e protagonismo.

Palavras-chave: Aprendizagem significativa. Simulação computacional. Movimento de projéteis. Ensino Médio.

> Recife 02 / 2019

# **ABSTRACT**

# **Didactic sequence for significant learning in the launching of projectiles through the use of simulator and experimental setup.**

Silvio Figueiredo Conceição Júnior

Supervisor(s): Dr. Francisco Nairon Monteiro Júnior

Abstract of master's thesis submitted to Programa de Pós-Graduação Universidade Federal Rural de Pernambuco (UFRPE) no Curso de Mestrado Profissional de Ensino de Física (MNPEF), in partial fulfillment of the requirements for the degree Mestre em Ensino de Física.

Virtual experiments are learning objects that use specific software to simulate experimentation and are especially useful in approaching experiences that are difficult to practice in the school environment. Because we believe in the importance of computational simulators as a teaching strategy based on David Auzubel's meaningful learning theory, we are able to facilitate the construction of knowledge, we propose an educational activity composed of the use of the projectile movement simulator, free software developed by Physics Educational Technology (PhET) of the Interactive Simulations of the University of Colorado, as well as the construction and launching of rockets, carried out by teams formed by high school students, of a college in Recife-PE, with the objective of participating in the Pernambucan Rocket Olympiads (OPEFOG). Students' dissatisfaction with traditionalist classes is evident, and since they have devices such as high-tech computers and cell phones in their hands, we can use the simulators to make classes more engaging, interactive, creative and intelligent, promoting a differentiated interaction between students, concepts studied and teacher, to awaken the interest and participation of the students. The use of the product pointed to the viability of the material in the mediation of the significant learning of the physics involved, enabling interaction, playfulness and protagonism.

Keywords: Meaningful learning. Computational simulation. Movement of projectiles. High school

Recife 02 / 2019

# **Sumário**

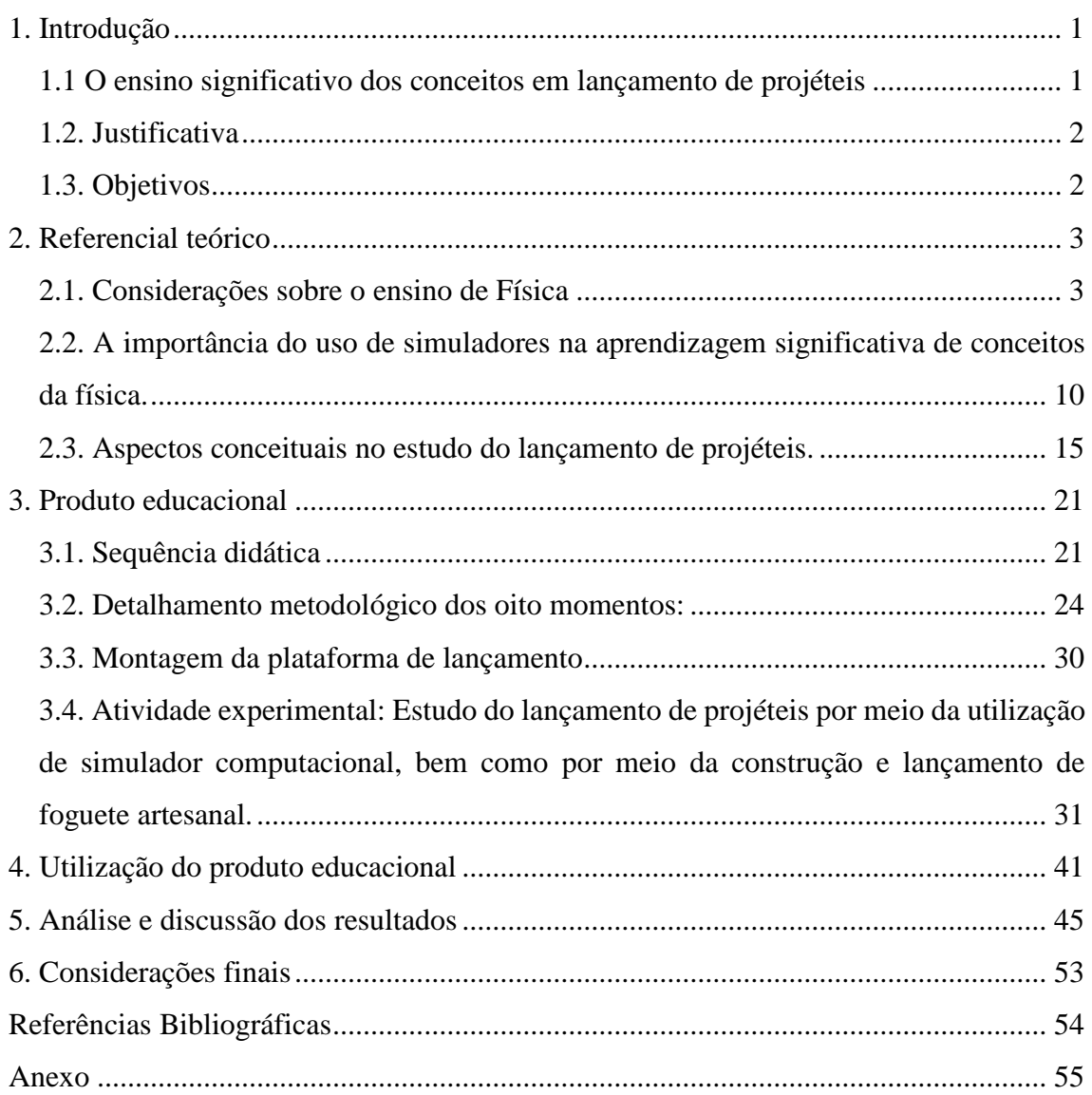

# <span id="page-8-0"></span>**1. Introdução**

#### <span id="page-8-1"></span>**1.1 O ensino significativo dos conceitos em lançamento de projéteis**

No ensino de física temos encontrado frequentemente alunos com dificuldades na interpretação de muitos fenômenos físicos. Tal dificuldade pode estar relacionada, de acordo com a teoria de Ausubel, com a falta de subsunçores nos quais os novos conceitos e conhecimentos possam se ancorar. Em decorrência desta falta de subsunçores, os alunos se sentem distanciados e isolados do ensino de Física pela falta de domínio, ou de requisitos mínimos exigidos para o desenvolvimento de uma aprendizagem significativa. Infelizmente, muitas vezes os novos conceitos são apenas decorados após apresentados pelo docente.

O avanço da tecnologia tem sido extremamente importante para a sociedade, proporcionando agilidade na comunicação, otimização dos processos de produção, modernização de equipamentos, gerando grande facilidade na execução de procedimentos médicos, pesquisas nos mais variados campos de conhecimento, entre outros. A cada momento em que a tecnologia se renova, é necessário que os seus construtores se informem mais, assim, a educação brasileira tem tomado novos rumos que apontam em direção à busca da formação de um novo profissional e um cidadão crítico e participativo na sociedade.

A tendência no contexto escolar é diversificar o processo de ensino, o que leva ao surgimento de novas dificuldades e novos desafios para a educação. Sabe-se que a educação passa pela necessidade de modificar a estrutura de ensino, dessa forma, as escolas tentam se adequar, incorporando meios tecnológicos que possibilitem a aprendizagem por meio de metodologias contextualizadas com a sociedade moderna, utilizando, por exemplo, a internet e o computador como ferramentas de ensino para buscar um rendimento cognitivo superior dos estudantes.

O grande objetivo da utilização de tecnologia no processo de aprendizagem é fazer dela uma ferramenta de ensino, que torne os conceitos físicos potencialmente significativos, e mais atraentes aos nossos aprendizes. Dessa forma, busca-se levar ao estudante a formação física adequada, deixando que a matemática faça sua parte, não negligenciando a aprendizagem conceitual da física. Isso significa produzir aulas interessantes, que priorizem a metodologia e não somente o conteúdo, o raciocínio científico, o aluno pesquisador e o desenvolvimento da estrutura cognitiva.

Diante destes questionamentos e da percepção do crescimento das ferramentas tecnológicas que podem ser usadas no ensino, e ainda sentindo a necessidade de uma inovação com aulas mais atrativas para o ensino de Física, propomos a aplicação de simulações computacionais no ensino dos fenômenos físicos, especificamente no que tange à aprendizagem significativa do lançamento de projéteis.

#### <span id="page-9-0"></span>**1.2. Justificativa**

A partir dos interesses, demostrados pela instituição de ensino que trabalho, em participar das olimpíadas pernambucanas de foguetes, desenvolvemos uma sequência didática com o objetivo de obter uma aprendizagem significativa no lançamento de projéteis. A ideia não é apenas a montagem e lançamento dos foguetes, para a participação nas olimpíadas, e sim, buscar os diversos os conceitos físicos relacionados com lançamento e movimento de projéteis, utilizando uma atividade experimental com um simulador computacional (Movimento de projétil – PHET), a montagem dos foguetes e seus lançamentos.

### <span id="page-9-1"></span>**1.3. Objetivos**

A proposta de trabalho é utilizar o simulador virtual do PhET, movimento de projetil, na abordagem dos conteúdos de mecânica, relacionando-os ao cotidiano das pessoas. Procuramos desenvolver uma abordagem dinâmica e interativa, oportunizando aos estudantes serem agentes ativos na construção do conhecimento, avançando para além dos métodos tradicionais que não atendem aos interesses dos estudantes, favorecendo, assim, uma aprendizagem significativa do lançamento de projéteis.

Para atingir o objetivo, elegemos os subsunsores necessários à aprendizagem significativa do lançamento de projéteis, os quais foram evocados tanto no simulador computacional (Movimento de projétil – PHET), quanto ao longo das etapas que compuseram a sequência didática por nós proposta, com a intenção de favorecer a aprendizagem significativa, tanto por meio da diferenciação progressiva, quanto da reconciliação integrativa.

## <span id="page-10-0"></span>**2. Referencial teórico**

#### <span id="page-10-1"></span>**2.1. Considerações sobre o ensino de Física**

Na aprendizagem significativa, o aprendiz não é um simples receptor passivo de novos conhecimentos. Ele deve ativamente fazer uso dos significados já presentes na sua estrutura cognitiva, de maneira substantiva e não arbitrária, para poder interiorizar os novos significados dos materiais educativos. Neste processo, ao mesmo tempo que está progressivamente diferenciando sua estrutura cognitiva, está também fazendo a reconciliação integradora de modo a identificar semelhanças e diferenças e reorganizar seu conhecimento, ou seja, o aprendiz constrói novo conhecimento a partir de seus conhecimentos prévios.

Em contraposição à aprendizagem significativa, em outro extremo de um contínuo, está a aprendizagem mecânica, na qual novas informações são memorizadas de maneira arbitrária, literal, não significativa. Esse tipo de aprendizagem, bastante estimulado na escola, serve para "passar" nas avaliações, mas tem pouca retenção, não requer compreensão e não dá conta de situações novas.

Na diferenciação progressiva, temos o princípio programático segundo o qual as ideias mais gerais e inclusivas da matéria de ensino devem ser apresentadas desde o início da instrução e, progressivamente, diferenciadas em termos de detalhes e especificidade. Não se trata de um enfoque dedutivo, mas sim de uma abordagem na qual o que é mais relevante deve ser introduzido desde o início e, logo em seguida, trabalhado por meio de exemplos, situações, exercícios. As ideias gerais e inclusivas devem ser retomadas periodicamente, favorecendo assim sua progressiva diferenciação. É um princípio compatível com a progressividade da aprendizagem significativa.

De acordo com Moreira (2000), a programação da matéria de ensino deve não apenas proporcionar a diferenciação progressiva, mas também explorar, explicitamente, relações entre conceitos e proposições, chamar a atenção para diferenças e semelhanças e reconciliar inconsistências reais e aparentes. É nisso que consiste a reconciliação integradora, ou integrativa, como princípio programático de um ensino que visa à aprendizagem significativa. A organização prévia, como princípio a ser observado na programação do conteúdo, consiste em sequenciar novos conhecimentos, de maneira tão coerente quanto possível, observados os princípios de diferenciação progressiva e

3

reconciliação integrativa, com as relações de dependência naturalmente existentes entre eles na matéria de ensino.

Ainda segundo Moreira (2000), a consolidação consiste num princípio programático do ensino, objetivando levar a aprendizagem significativa a insistir no domínio do que está sendo estudado antes de introduzir-se novos conhecimentos. É uma decorrência natural da premissa de que o conhecimento prévio é a variável que mais influencia a aprendizagem subsequente.

Outro aspecto fundamental da aprendizagem significativa, também de nosso conhecimento, é que o aprendiz deve apresentar uma pré-disposição para aprender. Ou seja, para aprender significativamente, o aluno tem que manifestar uma disposição para relacionar, de maneira não-arbitrária e não-literal, à sua estrutura cognitiva, os significados que capta dos materiais educativos, potencialmente significativos, do currículo.

### **Mas, afinal o que é aprendizagem significativa?**

Numa visão geral é aquela em que a ideia expressa simbolicamente interage de maneira não-literal e não-arbitrária com algum conhecimento especificamente relevante já existente na estrutura cognitiva do sujeito aprendiz.

De acordo com David Ausubel (1982), o conhecimento especificamente relevante necessário à nova aprendizagem, pode ser por exemplo, um símbolo, um conceito, uma proposição, um modelo mental ou imagem, e foi chamado de subsunçor ou ideia-âncora. Assim, subsunçor, em termos simples, é o nome dado ao conhecimento específico já estabelecido na sua estrutura cognitiva, que permite dar significado ao novo conhecimento apresentado ao aprendiz ou por ele descoberto. Não devemos considerar o subsunçor como um conceito, pois trata-se de uma concepção mais abrangente, podendo ser um construto, uma proposição, uma representação, um modelo metal ou imagem, um conhecimento prévio especificamente relevante no aprendizado significativo de novos conhecimentos. Dessa forma, tanto por receptação ou por descobrimento, a atribuição de significado aos novos conhecimentos depende da existência de conhecimentos prévios especificamente relevantes e da interação com eles.

É importante ressaltar que o subsunçor pode ter maior ou menor estabilidade cognitiva, pode ser mais ou menos diferenciado, ou seja, mais ou menos elaborado em termos significativos. Contudo, durante o processo de interação com os novos conhecimentos, ele próprio se modifica, adquirindo novos significados, ficando mais estável, mais diferenciado, mais rico e podendo cada vez mais facilitar novas aprendizagens. Nossa estrutura cognitiva está cheia de subsunçores, alguns bem firmes outros ainda frágeis, em fase de crescimento, algumas muitos usados e outros raramente, alguns com muitas ramificações, outros encolhendo, esses conhecimentos interagem entre si e podem organizar-se e reorganizar-se, ou seja, é um conjunto dinâmico de conceitos.

A estrutura cognitiva de um indivíduo corresponde a um complexo organizado de subsunçores e suas inter-relações, ou seja, um conjunto hierárquico de subsunçores dinamicamente inter-relacionados. A estrutura cognitiva tende a organizar-se hierarquicamente em termos de nível de abstração, generalidade e inclusividade de seus conteúdos.

Quando o novo conhecimento potencialmente significativo adquire significado por um processo de ancoragem cognitiva, interativa, em conhecimentos prévios relevantes mais gerais e inclusivos já existentes na sua estrutura cognitiva, e dita que a aprendizagem significativa é subordinada. Mas como o processo é interativo, essa ideia inicial vai se modificando, ficando cada vez mais elaborada, mais rica e mais capaz de servir de ancoradouro cognitivo para novas aprendizagens.

A aprendizagem significativa também pode ser superordenada, quando a partir dos processos de abstração, indução e síntese, nos leva a novos conhecimentos que possam subordinar aqueles que lhe deram origem, assim, podemos dizer que a aprendizagem superordenada é quando por meio de um raciocínio indutivo, buscando semelhanças e diferenças, sintetiza um novo conhecimento.

Ou ainda, a aprendizagem significativa pode ser combinatória é o caso em que o significado é adquirido por interação com vários outros conhecimentos já existentes na estrutura cognitiva, uma espécie de base cognitiva, não sendo mais inclusivo, nem mais específico que os subsunçores originais.

No ensino da ciência, podemos dizer que a produção de conhecimento, bem como sua aprendizagem, passa pela investigação científica, onde o educador junto com o seu aprendiz constrói modelos e teorias para responder questões sobre certo tema. O faz de modo sistemático, rigoroso e com critérios de validade, utilizando metodologia de investigação e buscando relacionar o tema com os subsunçores já existente na estrutura cognitiva do aprendiz.

#### **Aprendizagem significativa versus aprendizagem mecânica**.

Aprendizagem significativa caracteriza-se por uma interação entre aspectos específicos e relevantes na estrutura cognitiva e as novas informações, por meio da qual estas adquirem significado e são integradas à estrutura cognitiva de maneira não arbitrária e não literal, contribuindo para a diferenciação, elaboração e estabilidade dos subsunçores preexistentes na própria estrutura cognitiva do aprendiz. Já a aprendizagem mecânica, em contraposição à aprendizagem significativa, as novas informações são aprendidas praticamente sem interações com conceitos relevantes existentes na estrutura cognitiva, pura memorização. As novas informações são armazenadas de maneira arbitrária e literal, não interagindo com aquelas já existentes na estrutura cognitiva e pouco ou nada contribuindo para sua elaboração de referências, sendo muito utilizada para as provas, mais logo depois facilmente esquecidas.

A aprendizagem mecânica não ocorre em um "vazio cognitivo", já que algum tipo de associação pode existir, porém, não no sentido de interação como na aprendizagem significativa. Em certas situações, a aprendizagem mecânica é forma desejável ou necessária, em uma fase inicial da aquisição de um novo corpo de conhecimento. Para Ausubel, a aprendizagem significativa e a mecânica não constituem uma dicotomia, e sim um contínuo. Tal como sugere o esquema abaixo (MOREIRA, 2011, p. 32), há uma zona cinza entre as duas formas de aprendizagem. Dessa forma, a passagem de uma aprendizagem mecânica para uma aprendizagem significativa não ocorre naturalmente, sendo uma ilusão pensar que o aluno ao memorizar mecanicamente os novos conceitos, acabará naturalmente em significá-los. Isto só ocorre caso exista subsunçores adequados, e a mediação do professor em tornar esses novos conceitos potencialmente significativos, bem como a predisposição do aluno a aprender, que são condições necessárias para a aprendizagem significativa, pois trata-se de um processo progressivo de construção de conhecimento, sendo necessária a captação, internalização, diferenciação e reconciliação de significados, tudo isso não é imediato.

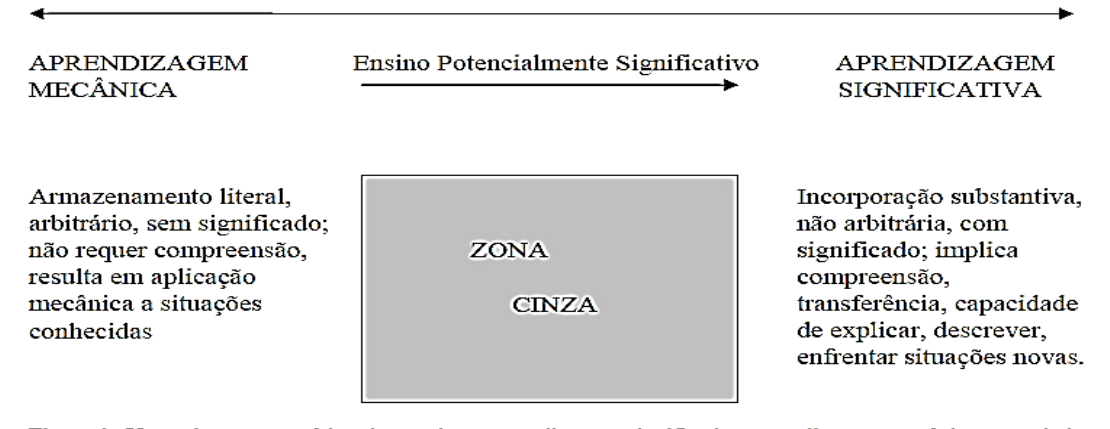

Figura 1. Uma visão esquemática do contínuo aprendizagem significativa-aprendizagem mecânica, sugerindo que na prática grande parte da aprendizagem ocorre na zona intermediária desse continuo e que um ensino potencialmente significativo pode facilitar "a caminhada do aluno nessa zona cinza"

#### **Aprendizagem por recepção versus Aprendizagem por descoberta.**

Na aprendizagem por receptação o aprendiz recebe o conhecimento a ser aprendido em sua forma final, não significando que será uma aprendizagem passiva, muito explorada no ensino tradicional. Para haver a recepção de novos conhecimentos pode ser utilizado em diversos instrumentos: como livro, aulas expositivas, aulas laboratoriais, simulações computacionais que por sinal refere-se ao foco dessa dissertação, sendo que a aprendizagem significativa por receptação só será obtida por meio de muita atividade cognitiva por parte do aprendiz, os novos conhecimentos forem potencialmente significativos para suas estruturas cognitivas preexistentes, pois só assim será possível o processo de captação de significados, ancoragem, diferenciação progressiva e reconciliação integrativa.

Na aprendizagem por descoberta é necessário que o aprendiz descubra o novo conhecimento a ser aprendido. Feito isto, a aprendizagem significativa por descobertas só será atingida caso os novos conhecimentos forem potencialmente significativos. Descobri algo não é aprender significativamente, sendo necessário a interação cognitiva das novas descobertas com as estruturas preexistentes, favorecendo a ancoragem, a diferenciação progressiva e reconciliação integrativa. Vale ressaltar que a imensa quantidade de informações e conhecimentos disponíveis torna inviável ao ser humano aprender significativamente tendo que descobri-los. Será sempre indispensável a mediação do professor, seja no planejamento de atividades organizadoras prévias, na construção de mapas conceituais que liguem os novos conhecimentos aos já

7

internalizados, na organização de atividades investigativas, experimentais, virtuais, dentre outras e ainda na avaliação da aprendizagem.

A aprendizagem significativa é um processo por meio do qual o novo conhecimento se relaciona na estrutura cognitiva previamente existentes do aprendiz, designada de subsunçores. Para que ocorra, o novo conhecimento deve ser potencialmente significativo, isto é, possuir significado lógico, dispondo de conceitos e proposições adequados e significativos, bem como o aprendiz deve querer relacionar o novo conhecimento, de forma não-arbitrária e não-literal, a seus conhecimentos prévios, isto é, apresentar predisposição para aprender. O professor deverá apresentar o novo conhecimento da forma conceitualmente mais transparente que for possível, sem prejuízo da correção, as concepções científicas referidas no currículo e o aluno deverá tentar construir ativamente os seus significados acerca dessas concepções e deixar transparecer esses significados. O professor deve avaliar em que medida os significados do aluno são os que se pretende que ele assimile e o aluno também deve tentar verificar se os significados de que passou a dispor são os que se pretendia que ele captasse e correspondem, de fato às concepções científicas. O esquema a seguir ilustra os contínuos entre as estratégias de ensino e aprendizagem, não se constituindo em perspectivas dicotômicas, mas passiveis de se transformarem umas nas outras.

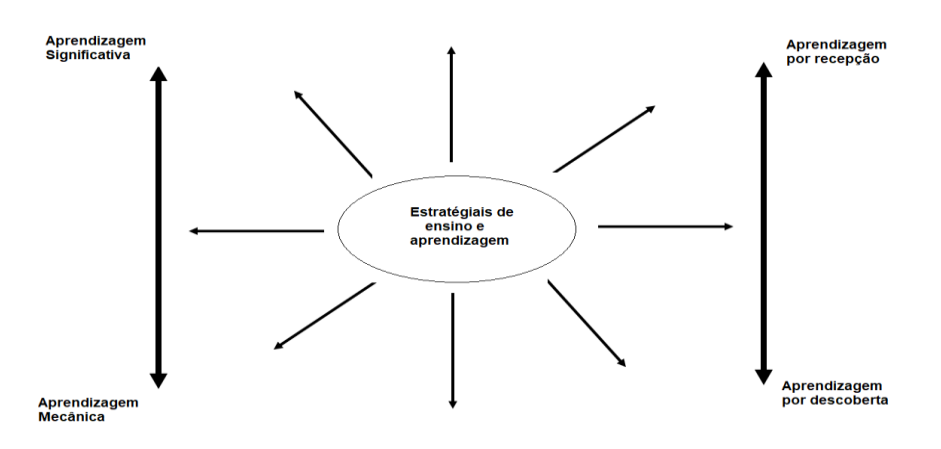

De acordo com a figura acima, o eixo direito corresponde as formas de apresentação dos novos conhecimentos ao aluno e o eixo da esquerda diz respeito as maneiras com que podem ocorrer a aprendizagem, onde tudo depende das estratégias de ensino adotadas pelo educador e da predisposição em aprender do aluno.

É evidente que a nossa estrutura educacional, com currículo imenso, uma carga horária insuficiente e um quantitativo de alunos inadequado, não favorece uma verdadeira aprendizagem significativa crítica, mas que devemos buscar de forma incessante.

# <span id="page-17-0"></span>**2.2. A importância do uso de simuladores na aprendizagem significativa de conceitos da física.**

As simulações virtuais são divididas em dois grupos, de acordo com as suas características: as estáticas e as dinâmicas. Nas simulações estáticas, o estudante tem pouco ou nenhum controle sobre os parâmetros da simulação. Enquanto que nas dinâmicas, os parâmetros podem ser modificados e, portanto, o estudante pode verificar as implicações de cada variável no resultado do fenômeno estudado. Este recurso tem grande potencial ao serem empregados no ensino de Física, porém é importante salientar que as simulações devem ser usadas como uma complementação de experimentos de laboratório, mas, não de forma a substituí-los. Elas são especialmente úteis para abordar experiências difíceis de serem realizadas na prática no ambiente escolar ou até mesmo impossíveis, seja por falta de materiais, falta de tempo, custo alto, por serem perigosas, demasiadamente rápidas, entre outras.

Neste sentido, vemos que a utilização das tecnologias na educação pode proporcionar um salto qualitativo na aprendizagem e no desenvolvimento de habilidades e competências nos alunos, pois através delas podemos oferecer diversas situações em que os levem a refletir à realidade, discutir e testar os princípios físicos. A utilização de simulações virtuais no ensino de Física possibilita ao estudante desenvolver a compreensão de conceitos, e levá-lo a participar efetivamente no seu processo de aprendizagem, sair de uma postura passiva e começar a perceber e a agir sobre o seu objeto de estudo, relacionando o objeto com acontecimentos do seu cotidiano.

Muitas vezes em nosso trabalho docente, nos deparamos com situações em que é difícil ou até mesmo impossível representarmos os fenômenos abordados quando trabalhamos alguns conteúdos da Física. Essa dificuldade ocorre por conta de fatores tais como: falta de equipamentos nos laboratórios de Física, número excessivo de alunos por turma, baixa carga horária da disciplina, acrescido de aulas fragmentadas, perigo e demanda de tempo longo de alguns experimentos. Suprindo essa lacuna os simuladores possibilitam aos estudantes vivenciarem essas diferentes representações dos fenômenos físicos, confrontando com a teoria estudada.

Segundo Costa (2017), uma alternativa ao ensino tradicional é o uso das Tecnologias de Informação, discutida em programas de pesquisa, eventos científicos e literatura científica, com potencial para auxiliar a abordagem de conteúdos abstratos e/ou possibilitar realização de experimentos científicos. Podendo ressaltar a utilização das simulações computacionais para promover um ensino mais abrangente e eficiente, aulas interessantes, reflexivas e desafiadoras, que priorizem os processos, o raciocínio científico, a interação, tornem o aluno ativo no processo de aprendizagem e protagonista de seu próprio conhecimento, resolvendo assim alguns problemas do ensino tradicional.

Durante os últimos anos, muitas pesquisas têm explorado a eficácia das simulações computacionais para apoiar o ensino e aprendizagem de ciências, havendo uma vasta quantidade de artigos publicados em periódicos nacionais de referência em ensino de ciências que tratam do uso de simulações computacionais no ensino de física, abordando diversos conteúdos do ensino médio, muito embora ainda seja pequena a utilização de tal ferramenta no ensino da física moderna. Dentre tais artigos, encontramos algumas contribuições significativas da importância do uso das simulações no ensino.

Com respeito especificamente ao uso das simulações computacionais utilizando como referencial a teoria da aprendizagem significativa, em estreita sintonia com nossa proposta de produto educacional, encontramos, igualmente, interessantes contribuições. Oliveira Júnior et al (2017), por exemplo, descrevem uma experiência no ensino de circuitos elétricos utilizando os pressupostos teóricos de David Ausubel, aliado à ferramenta PhET, aplicada em uma turma da terceira série do ensino médio em uma escola pública, no município de Santa Luzia-PB, na qual buscaram aproximar os conceitos físicos estudados em sala de aula com a realidade cotidiana dos alunos. Os resultados apontaram que o uso de computadores como um recurso auxiliar no ensino de física é uma alternativa válida que aproxima o ensino de física ao cotidiano dos alunos, facilitando a aprendizagem de conceitos físicos e a inserção social do estudante.

Ainda nessa linha, Souza Filho (2010), diante da inovação tecnológica, observou grandes oportunidades pedagógicas de relacionar os recursos visuais disponíveis com o uso de computadores aos processos de ensino e aprendizagem. Nesse sentido, somando a Teoria de Aprendizagem Significativa de David Ausubel, os simuladores computacionais possibilitam uma abordagem visual, dinâmica e interativa de conceitos físicos, por meio de modelagem computacional e aplicação de um conjunto de pressupostos teóricos tanto na forma quanto no conteúdo, para o ensino de física básica, que podem ser recombinados com diferentes materiais instrucionais, reutilizados em diferentes contextos escolares, catalogados em bancos de objetos de aprendizagem e trabalhados a partir de diferentes níveis de interatividade. Ainda de acordo Souza Filho (2010), esses aplicativos por serem potencialmente significativos e o uso sistemático em sala de aula levam a crer que se tem disponível uma nova forma de ensinar física, onde a percepção fenomenológica é possível

não mais apenas por meio de experimentos e modelagem matemática, mas também por meio da interação com modelos dinâmicos e interativos. Havendo indícios de que o uso contínuo dos aplicativos tem desenvolvido o letramento visual dos alunos e apresentado como resíduo uma imagem visual relevante para os momentos de resolução de exercícios e avaliações.

Em outro artigo, (CARDOSO; DICKMAN, 2012) relatam o processo de elaboração e aplicação de uma sequência de atividades que se apoia no uso de simulações computacionais para o ensino do efeito fotoelétrico, explorando os conhecimentos prévios dos alunos e, de maneira gradual, introduzindo novos conceitos. A sequência é composta por etapas que resultam da interpretação da teoria de aprendizagem significativa de Ausubel para aquisição de conhecimento, priorizando a organização da estrutura de conceitos. Acreditando que o uso de simulações computacionais pode levar ganhos cognitivos ao educando, desde que sejam utilizadas consistentemente com uma teoria de aprendizagem. A sequência de atividades foi aplicada a uma turma do terceiro ano do Ensino Médio de uma instituição de ensino particular, utilizando a simulação do efeito fotoelétrico desenvolvida pelo projeto PhET da Universidade do Colorado. Cardoso e Dickmam (2012) analisaram os resultados obtidos, e afirmam que, de modo geral, houve um entendimento dos alunos em relação aos conceitos relacionados ao fenômeno em questão, sendo identificado principalmente um ganho no grau de inclusividade dos mesmos. Dessa maneira, consideram a sequência elaborada como um material potencialmente significativo para o ensino do efeito fotoelétrico.

Seguindo outra linha, no artigo (MACÊDO; DICKMAN; ANDRADE, 2012), relatam o processo de elaboração e aplicação de um Roteiro de Atividades, dirigido a professores do Ensino Médio, no qual são utilizadas simulações computacionais para o ensino de temas selecionados de Eletromagnetismo. As atividades foram desenvolvidas com base nos momentos pedagógicos de Delizoicov: Problematização inicial, Organização do conhecimento e Aplicação do conhecimento. O Roteiro de Atividades é constituído por treze atividades sobre Circuitos simples e oito atividades sobre Ímãs, Corrente elétrica e Indução eletromagnética. As atividades utilizam as simulações Kit para Construção de Circuitos (KCC) e Laboratório de Eletromagnetismo, ambas desenvolvidas pelo projeto Tecnologia no Ensino de Física (PhET) da Universidade do Colorado e disponíveis gratuitamente online. O roteiro desenvolvido para introduzir o tópico "Condutores e isolantes" foi aplicado a uma turma do terceiro ano do Ensino Médio. A partir da análise dos dados, obtidos por meio da aplicação de um questionário pré e pós-teste, conclui-se que a aula baseada no simulador computacional promoveu uma mudança conceitual nos alunos, permitindo a assimilação das diferenças básicas entre materiais que são condutores ou isolantes.

Ainda nessa linha, Carraro e Pereira (2009), abordaram uma forma de trabalho dinâmica e interativa, oportunizando aos alunos serem agentes ativos na construção do conhecimento. Estruturam uma proposta de trabalho nos três momentos pedagógicos de Delizoicov e Angotti (Problematização inicial; Organização do conhecimento; e Aplicação do conhecimento), utilizando os simuladores virtuais do PhET na abordagem dos conteúdos de eletrodinâmica, relacionando ao cotidiano dos alunos. Como os avanços tecnológicos tem acontecido com grande velocidade em todos os setores da sociedade e a escola não pode ficar à margem desse processo, portanto, é necessário inserir os recursos tecnológicos disponíveis no efetivo trabalho pedagógico em sala de aula, visando dar dinamicidade e qualidade no processo de ensino aprendizagem. Destacaram os simuladores computacionais porque eles permitem alterar com facilidade os parâmetros físicos envolvidos nas diversas situações que abordam e isto possibilita uma maior interação do aluno com o conceito estudado. As metodologias utilizadas, propiciaram aos alunos, serem mais ativo no processo de ensino e aprendizagem, oportunizando a busca, a construção, e a socialização do conhecimento. Gerando uma mudança de atitude que passaram a apresentar mais interesse pelo estudo da Física, tendo um comportamento mais receptivo diante do trabalho docente desenvolvido. Essa mudança de atitude refletiu positivamente na aprendizagem dos alunos.

Noutro relato, Gomes (2011) demonstra que a utilização das tecnologias de informação e comunicação contribui para a prática educativa em qualquer nível de ensino. No entanto, ela impõe mudanças nos métodos de trabalho dos professores, gerando modificações no funcionamento das instituições e no sistema educativo. Uma tecnologia de informação e comunicação educacional deve envolver algum tipo de objeto material, que faça parte da práxis educativa relativa ao processo de ensino com algum tipo de relação entre o professor-tecnologia e tecnologia-estudante. O seu trabalho teve como objetivo investigar como uma simulação computacional pode ajudar o ensino de um conteúdo de física moderna e contemporânea no ensino médio. Sua intervenção didática foi realizada em quatro encontros consecutivos cada um com cem minutos de duração, fazendo o uso de um texto didático, de um roteiro para realização da atividade com o simulador computacional, de um questionário de avaliação e de uma atividade de verificação de aprendizagem. Os resultados revelaram que os estudantes classificaram a simulação computacional como uma boa forma de expor o conteúdo. Assim, a utilização de simulações computacionais pode se constituir numa perspectiva de um ensino atraente, entretanto, deve ser feita de forma compatível com a metodologia de ensino a ser empregada.

É nesta tradição que inserimos nosso produto educacional, o qual consiste de uma sequência didática para o estudo do lançamento de projéteis visando a diferenciação progressiva dos movimentos constituintes do citado lançamento, com o uso do simulador "Movimento de Projétil" do PhET, como organizador prévio, e da atividade experimental de lançamento de foguetes artesanais, desenvolvidos pelos estudantes participantes da olimpíada pernambucana de lançamento de foguetes. A base de lançamento foi desenvolvida por nós, constituindo-se num modelo alternativo ao amplamente utilizado pelos colegas professores de física, nas escolas Brasil afora, e que sofreu modificações no intuito de diminuir as perdas e acurar os parâmetros de lançamento.

#### <span id="page-22-0"></span>**2.3. Aspectos conceituais no estudo do lançamento de projéteis.**

Para obtermos uma aprendizagem significativa, de acordo com a teoria Ausubel, temos que considerar que a aprendizagem de algo novo tem que ser ancorada em conceitos potencialmente significativos já presentes na estrutura cognitiva do aprendiz. Dessa forma, o planejamento de qualquer atividade de ensino e aprendizagem deve, em seus passos iniciais, definir o conjunto de subsunçores necessários. Uma vez definidos, é preciso, por meio de organizadores avançados, identificar suas presenças e/ou construir os ausentes.

Para a presente atividade, qual seja o estudo do lançamento de projéteis por meio da utilização de simulador e montagem experimental, elencamos alguns conceitos subsunçores. A atividade proposta deve ser realizada após a verificação se os subsunçores estão disponíveis na estrutura cognitiva do aprendiz. Os subsunçores alancado são:

**Posição.** Corresponde a localização do objeto no referencial adotado. No caso, iremos adotar como referencial o sistema cartesiano, assim a localização se dará por meio de coordenadas cartesianas.

**Deslocamento.** Corresponde a distância entre a posição inicial e a final. No caso, iremos adotar como referencial o sistema cartesiano, assim vamos observa o deslocamento horizontal e vertical.

**Tempo.** Corresponde a duração de um fenômeno.

**Velocidade.** Grandeza vetorial que representa a taxa temporal de deslocamento, sendo a razão entre o deslocamento executado e o intervalo de tempo decorrido.

**Aceleração.** Grandeza vetorial que representa a taxa temporal de variação da velocidade, sendo a razão entre a variação da velocidade e o intervalo de tempo decorrido.

A sequência didática para a aprendizagem significativa da física do lançamento de projéteis por meio da utilização de simulador computacional e montagem experimental, está baseada na diferenciação progressiva dos movimentos de suas projeções ortogonais, seguida de uma reconciliação integrativa desses movimentos no estudo do movimento realizado pelo projétil.

15

#### **Lançamento horizontal**

Para uma aprendizagem significativa deste movimento, vamos analisar o lançamento horizontal, localizando o objeto por meio de suas coordenadas cartesianas (x,y). Desta forma, o movimento será representado por uma composição de dois movimentos ortogonais e simultâneos: ao mesmo tempo em que a projeção sobre o eixo x desloca-se em movimento retilíneo uniforme, a projeção sobre o eixo y desce em queda livre sob ação exclusiva da gravidade.

Para o estudo do lançamento horizontal, vamos considerar um canhão posicionado no alto de um penhasco, disparando um projétil horizontalmente, e desprezar a ação do ar sobre a bala de canhão durante o trajeto.

Para o nosso estudo, adotaremos um sistema cartesiano onde a origem das posições é o ponto de lançamento, o eixo x orientado a direita e o eixo y orientado para baixo. A figura representa a trajetória da bala de canhão, e sua localização em intervalo de tempo iguais.

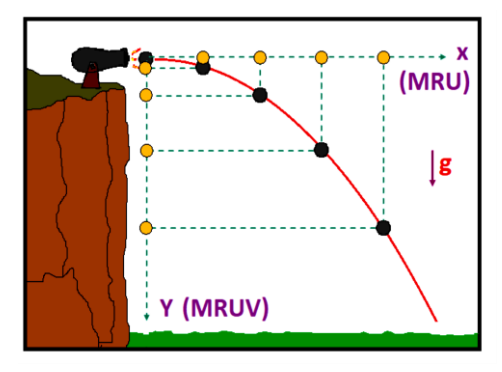

Lembre-se que  $x_0$  e  $y_0$  correspondem às projeções sobre os eixos cartesianos, adotado como referencial. Assim, fornece a localização do objeto no instante inicial. Assim, de acordo com o referencial adotado:

$$
x_0=0\;e\;y_0=0
$$

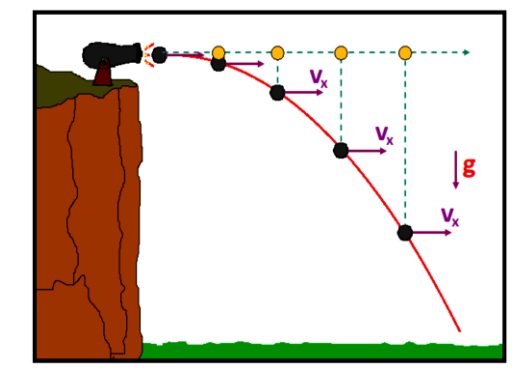

A coordenada  $x$  corresponde à posição horizontal da projeção do projétil sobre o eixo x. Como observado na figura, a projeção terá um movimento retilíneo uniforme, pois realiza deslocamento iguais em intervalo de tempo iguais, isto se dá porque não há ações na direção horizontal. Assim, a velocidade horizontal da

bala de canhão será constante e corresponde a velocidade de lançamento.

$$
v_x=v_0
$$

A função horária das posições corresponde à expressão matemática que fornece a localização da projeção x em cada instante de seu movimento. Como estudado anteriormente, a função horária das posições do movimento retilíneo uniforme é dada por:

$$
x = x_o + v_x \cdot t \qquad \rightarrow \qquad x = v_x \cdot t
$$

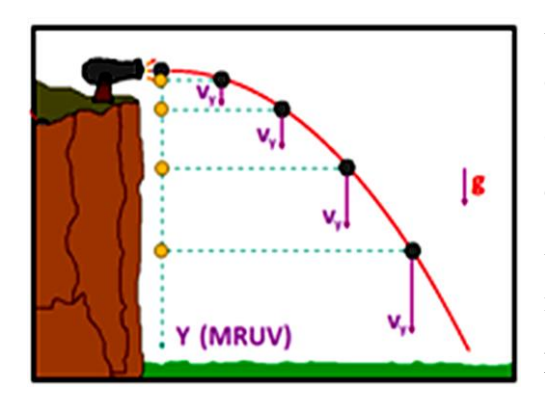

A coordenada y corresponde à posição vertical da projeção do projétil sobre o eixo y. Como observado na figura, a projeção y se desloca cada vez mais em intervalo de tempos iguais. Assim, fica caracterizado que se trata de um movimento uniformemente variado, isto é, a projeção y da bala de canhão está em queda

livre sob ação de gravidade, onde a velocidade inicial será nula.

$$
a = g \qquad e \qquad v_{0y} = 0
$$

A função horária das posições corresponde à expressão matemática que fornece a localização da projeção em cada instante de seu movimento. Como estudado anteriormente, a função horária das posições do movimento retilíneo uniformemente variados é dada por:

$$
y = y_0 + v_{0y} \cdot t + \frac{a \cdot t^2}{2} \qquad \rightarrow \qquad y = \frac{g \cdot t^2}{2}
$$

A função horária da velocidade corresponde à expressão matemática que fornece o ritmo de movimento do corpo em cada instante. Como estudado anteriormente, a função horária das velocidades do movimento retilíneo uniformemente variados é dada por:

$$
v_y = v_{0y} + a \cdot t \qquad \rightarrow \qquad v_y = g \cdot t
$$

A equação de Torricelli consiste na expressão matemática que relaciona a velocidade em cada instante com deslocamento realizado pelo corpo. Como estudado anteriormente, a equação de Torricelli do movimento retilíneo uniformemente variados é dada por:

$$
v_y^2 = v_{0y}^2 + 2 \cdot a \cdot \Delta y \qquad \rightarrow \qquad v_y^2 = 2 \cdot g \cdot \Delta y
$$

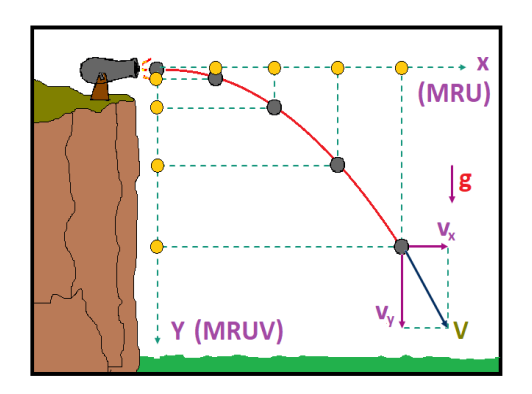

A velocidade do corpo em um instante do movimento é uma composição do movimento horizontal com o vertical. Assim, o módulo da velocidade vetorial em cada instante, será a soma dos módulos das velocidades horizontal e vertical da bala de canhão.

$$
v^2 = v_x^2 + v_y^2
$$

#### **Lançamento Oblíquo**

Para uma aprendizagem significativa deste movimento, vamos analisar o lançamento oblíquo, localizando o objeto por meio de suas coordenadas cartesianas (x,y), desta forma o movimento será representado por uma composição de dois movimentos: ao mesmo tempo em que a projeção sobre o eixo x desloca-se em movimento retilíneo uniforme, a projeção sobre o eixo y desloca-se verticalmente sob ação exclusiva da gravidade.

Vamos considerar um canhão posicionado no alto de um penhasco, disparando um projétil com a um ângulo de tiro  $\theta$ , medido em relação à horizontal. Para simplificar a análise desse movimento, serão desprezados os efeitos da resistência do ar e da rotação do projétil. Logo após o disparo a única ação sobre o projétil é a gravitacional. Assim, faz com que ele se desloque horizontalmente enquanto sobe e desce, logo vamos ter que decompor esta velocidade, da forma:

$$
v_x = v_0 \cdot \cos \theta \quad e \quad v_{0y} = v_o \cdot \sin \theta
$$

Para o nosso estudo, adotaremos um sistema cartesiano onde a origem das posições é no solo, logo abaixo do ponto de lançamento, o eixo x orientado para a direita e o eixo y orientado para cima. A figura representa a trajetória da bala de canhão, e sua localização em intervalos de tempo iguais.

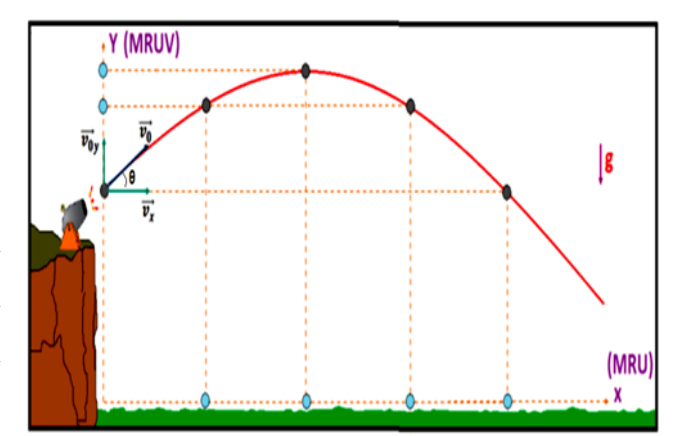

Lembre-se que  $x_0$  e  $y_0$  correspondem às projeções sobre os eixos cartesianos, adotados como referencial. Assim, fornece a localização do objeto no instante inicial. De acordo com o referencial adotado, temos:

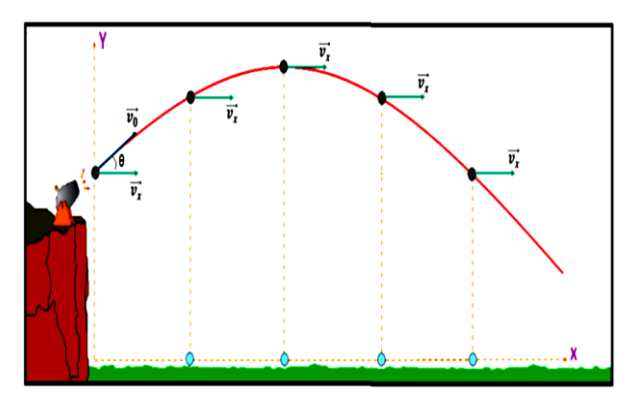

#### $x_0 = 0$  e  $y_0 = Altura$  de lançamento

A coordenada  $x$  corresponde à posição horizontal da projeção do projétil sobre o eixo x. Como observado na figura, a projeção terá um movimento retilíneo uniforme, pois realiza deslocamentos iguais em intervalos de tempo iguais. Como não há ações na direção

horizontal, a velocidade horizontal da bala de canhão será constante, como observado na figura, e corresponde à decomposição da velocidade de lançamento nessa direção.

A função horária das posições corresponde à expressão matemática que fornece a localização da projeção em cada instante de seu movimento. Como estudado anteriormente, a função horária das posições do movimento retilíneo uniforme é dada por:

$$
x = x_o + v_x \cdot t \qquad \rightarrow \qquad x = v_x \cdot t
$$

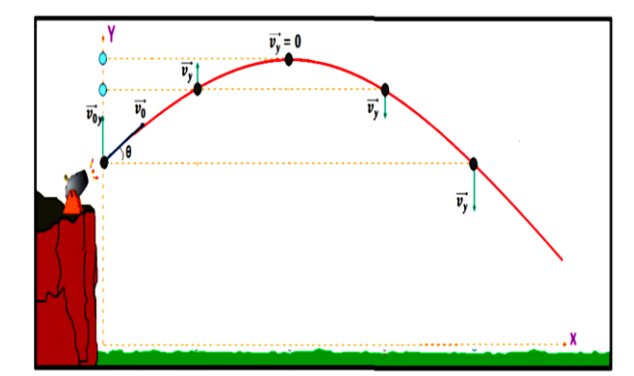

A coordenada y corresponde à posição vertical da projeção do projétil sobre o eixo y. Como observado na figura, a projeção y se desloca cada vez menos em intervalos de tempo iguais durante a subida e cada vez mais durante descida. Assim, fica caracterizado que se trata de

um movimento uniformemente variado, isto é, a projeção y da bala de canhão está subindo e descendo sob ação de gravidade, onde a velocidade inicial corresponde à decomposição da velocidade de lançamento nessa direção.

 $a = -g$ 

A função horária das posições corresponde à expressão matemática que fornece a localização da projeção em cada instante de seu movimento. Como estudado anteriormente, a função horária das posições do movimento retilíneo uniformemente variado é dada por:

$$
y = y_0 + v_{0y} \cdot t + \frac{a \cdot t^2}{2} \quad \rightarrow \quad y = y_0 + v_{0y} \cdot t - \frac{g \cdot t^2}{2}
$$

A função horária da velocidade corresponde à expressão matemática que fornece o ritmo de movimento do corpo em cada instante. Como estudado anteriormente, a função horária das velocidades do movimento retilíneo uniformemente variados é dada por:

$$
v_y = v_{0y} + a \cdot t \qquad \rightarrow \qquad v_y = v_{0y} - g \cdot t
$$

A equação de Torricelli consiste na expressão matemática que relaciona a velocidade com deslocamento realizado pelo corpo. Como estudado anteriormente, a equação de Torricelli do movimento retilíneo uniformemente variados é dada por:

$$
v_y^2 = v_{0y}^2 + 2 \cdot a \cdot \Delta y \qquad \rightarrow \qquad v_y^2 = v_{0y}^2 - 2 \cdot g \cdot \Delta y
$$

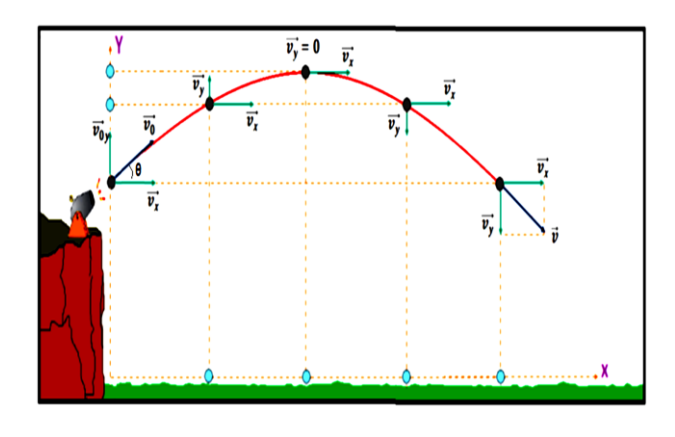

A velocidade do corpo em um instante do movimento é uma composição do movimento horizontal com o vertical. Assim, o módulo da velocidade vetorial em cada instante será a soma das velocidades horizontal e vertical da bala de canhão.

$$
v^2 = v_x^2 + v_y^2
$$

# <span id="page-28-0"></span>**3. Produto educacional**

### <span id="page-28-1"></span>**3.1. Sequência didática**

Nosso produto compreende uma sequência didática composta de oito momentos pedagógicos, distribuídos em oito aulas de 45 minutos de duração, as quais compõem o conjunto de passos necessários à aprendizagem significativa do lançamento de projéteis, por meio de um movimento de diferenciação progressiva, seguido de um movimento de reconciliação integrativa, conforme descrito a seguir.

Aula 1:

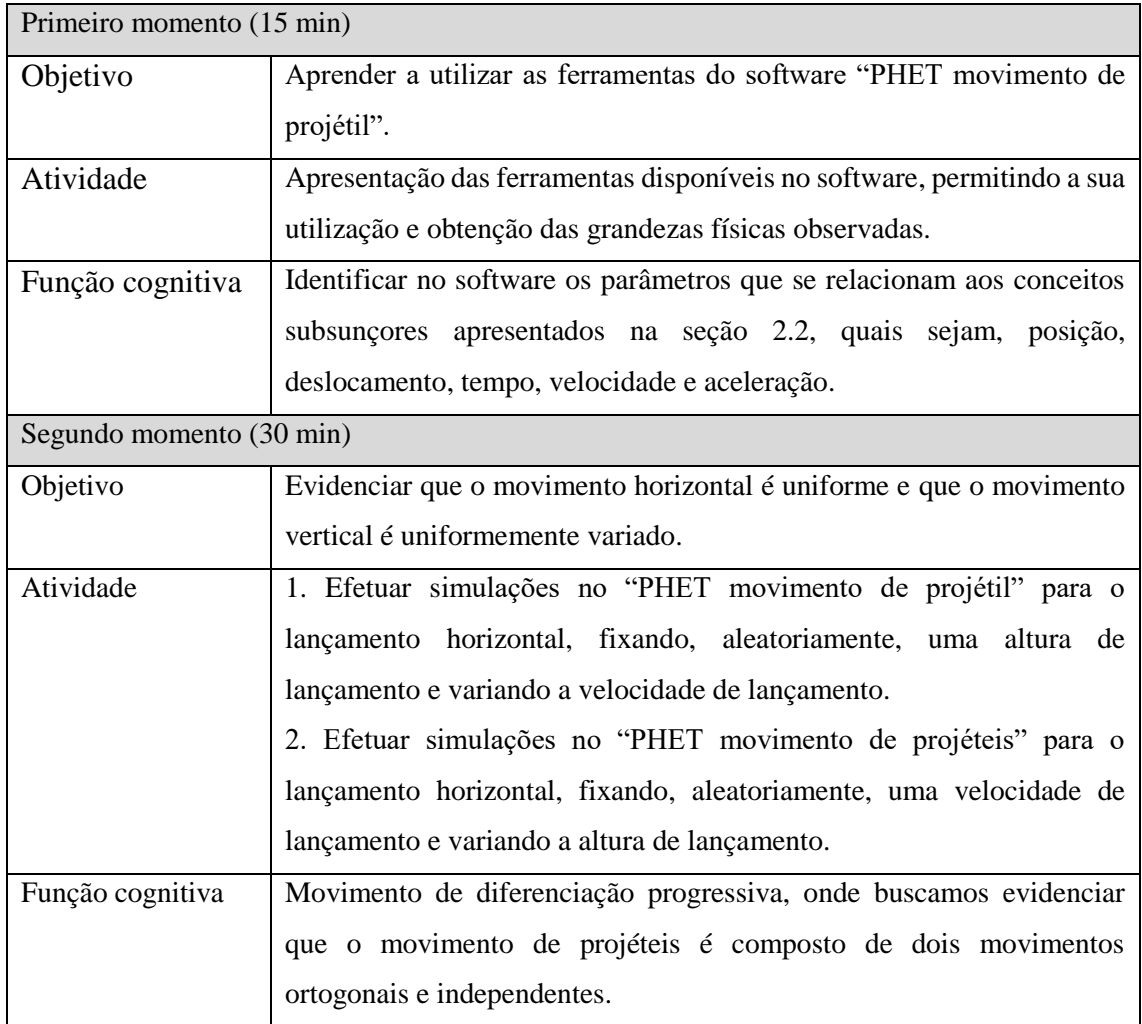

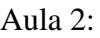

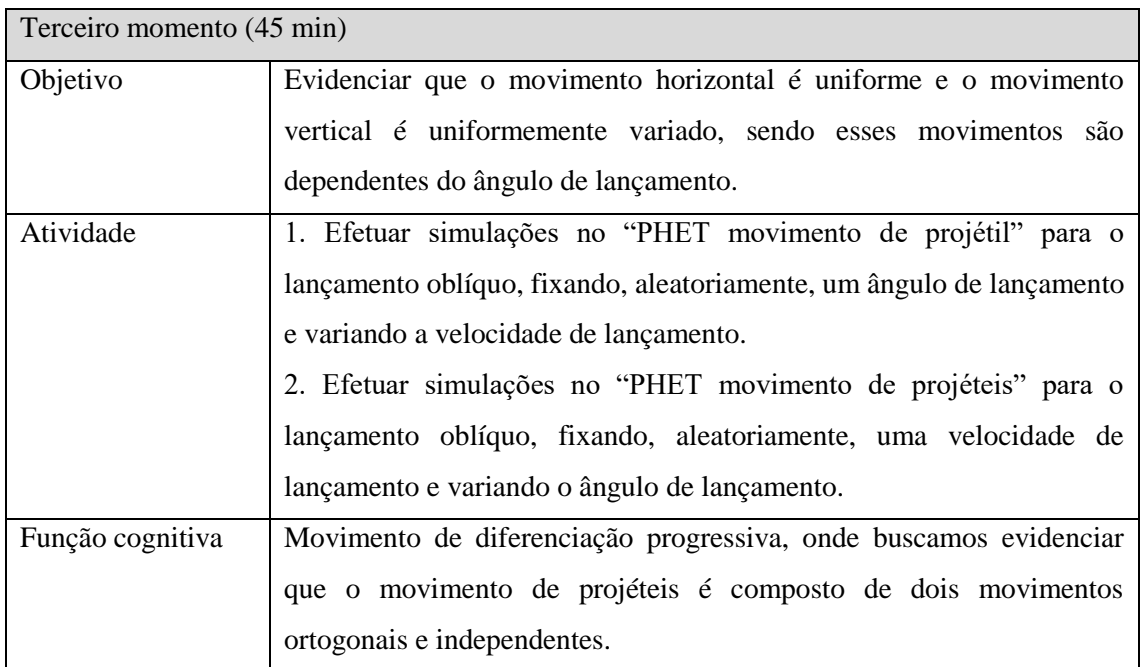

Aula 3:

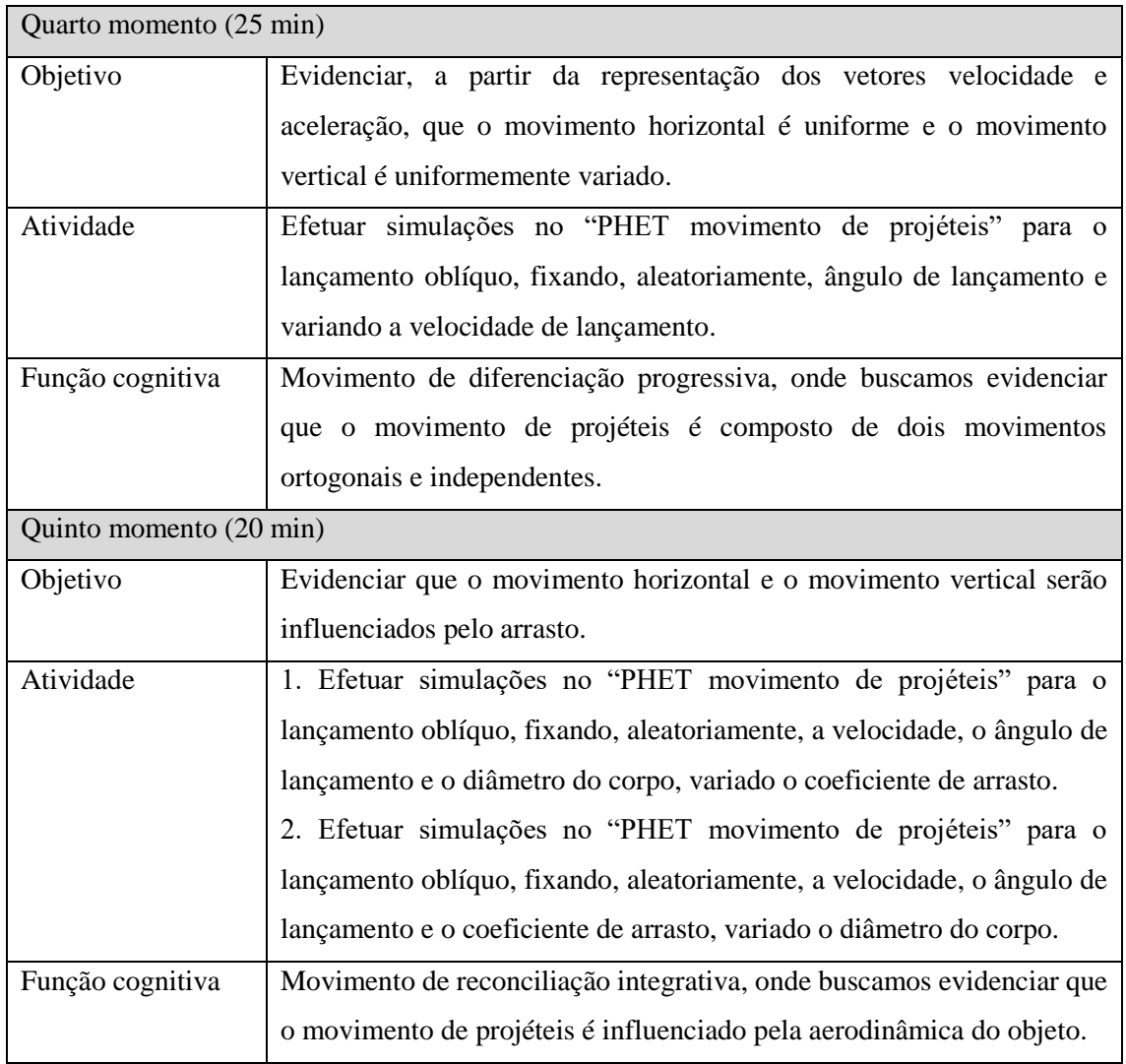

### Aula 4:

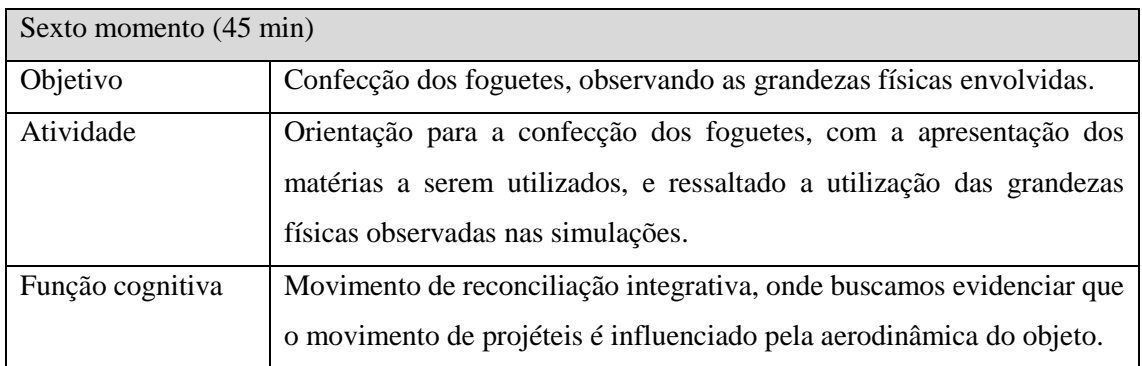

### Aulas 5 e 6:

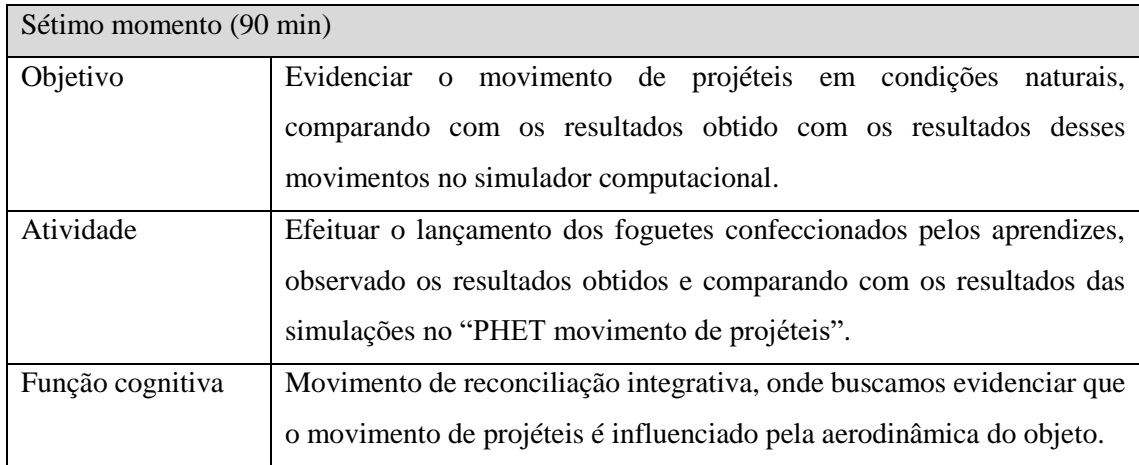

# Aulas 7 e 8:

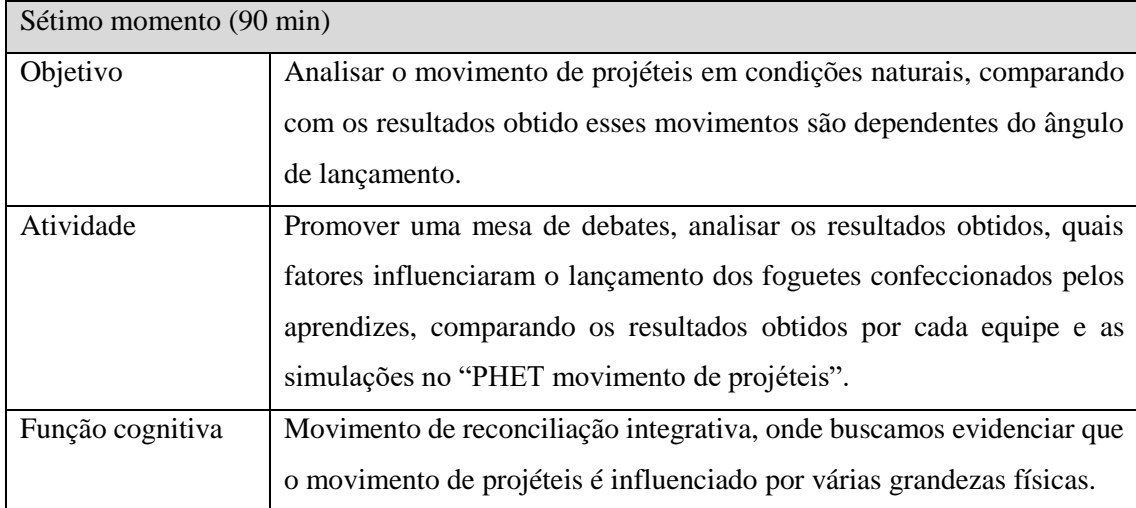

#### <span id="page-31-0"></span>**3.2. Detalhamento metodológico dos oito momentos:**

#### **Primeiro momento**

Iniciamos o primeiro momento, que deve ser desenvolvido numa sala de informática, com computadores on-line, disponíveis para o número de equipes com que se deseje dividir a turma, bem como projetor multimídia para o professor que conduzir a atividade, que se inicia com a orientação ao acesso "PHET movimento de projéteis", por meio do link [https://phet.colorado.edu/pt\\_BR/simulation/projectile-motion,](https://phet.colorado.edu/pt_BR/simulation/projectile-motion) e prossegue com a orientação dos aprendizes, quanto às ferramentas disponíveis no simulador computacional, e o método de investigação científica, com o objetivo de capacitar os aprendizes para os próximos momentos. As figuras a seguir mostram a sequência das telas que aparecem e os comando a serem dados foram colocados dentro dos retângulos azuis. Tela inicial

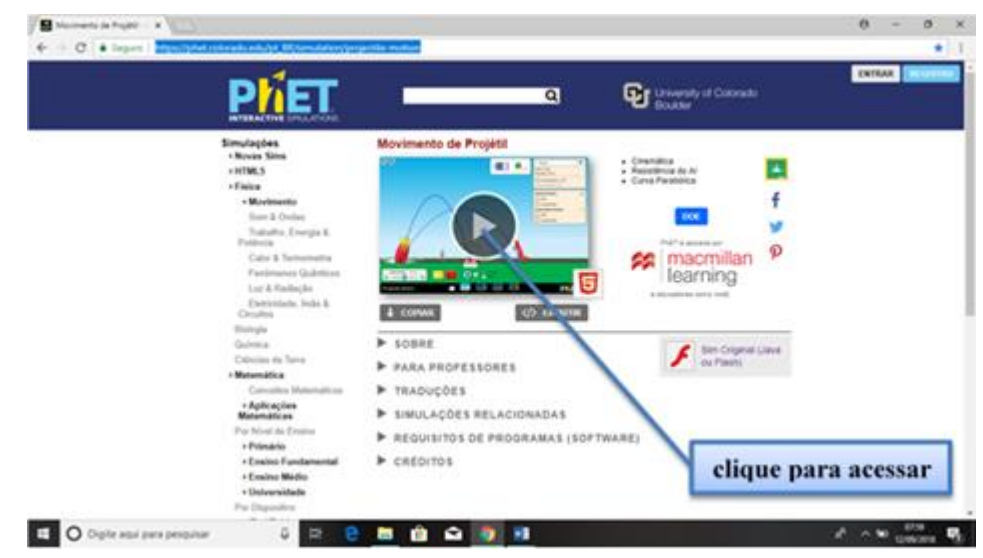

Tela 01

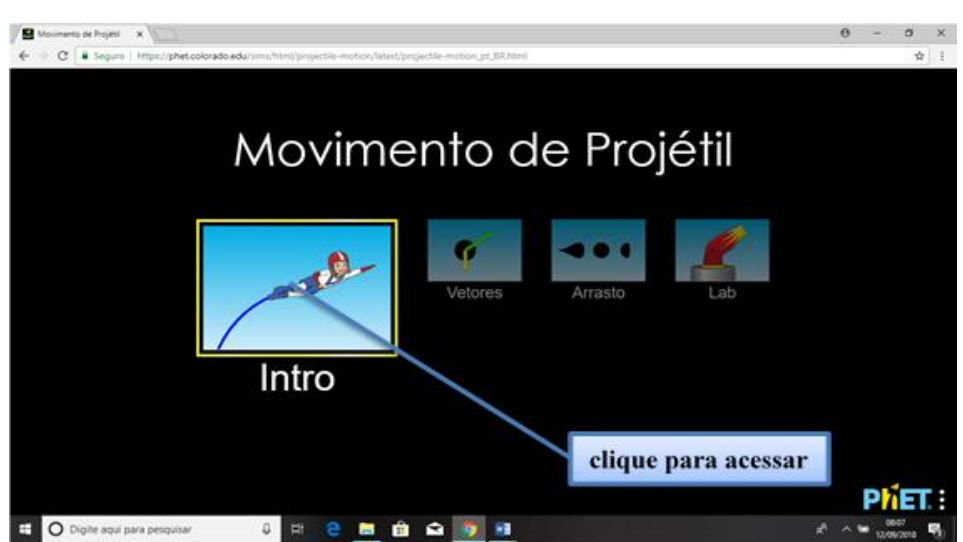

### Tela 02

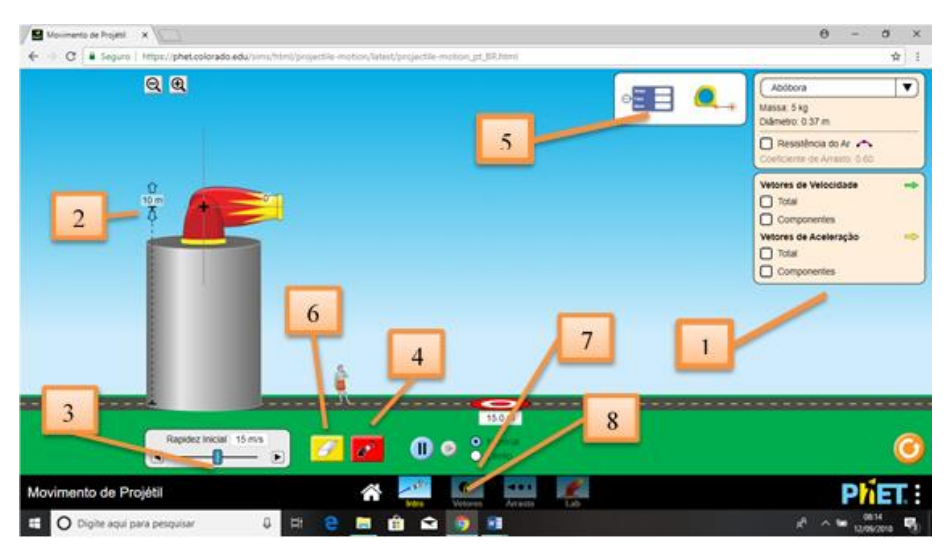

Essa tela será utilizada no segundo e terceiro momentos, quando os aprendizes estarão analisando os lançamentos horizontal e oblíquo.

1. Esses quadros não serão utilizados inicialmente, mais possibilita a escolha do objeto a ser lançado, evidenciar a influência do ar e representar os vetores velocidade e aceleração durante o voo.

2. Utilizado o mouse, posicionado o cursor sobre a ferramenta indicada, com botão esquerdo pressionado, podemos escolher a altura desejada.

3. Utilizado o mouse, posicionado o cursor sobre a ferramenta indicada, com botão esquerdo pressionado, podemos escolher a velocidade desejada.

4. Utilizado o mouse, posicionado o cursor sobre a ferramenta indicada, e pressionando botão esquerdo, podemos efetuar os lançamentos.

5. Utilizado o mouse, posicionado o cursor sobre a ferramenta indicada, com botão esquerdo pressionado, podemos arrastar a ferramenta de medição, e assim colher os dados desejados.

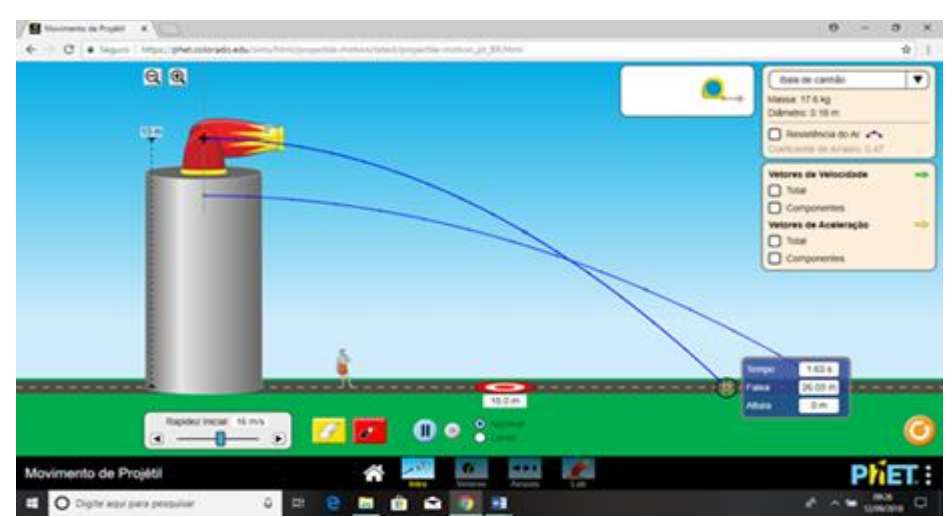

É interessante que efetuemos dois ou três lançamentos, para demostrar a utilização das ferramentas mencionadas.

6. Utilizado o mouse, posicionado o cursor sobre a ferramenta indicada, e pressionando botão esquerdo, podemos apagar os lançamentos efetuados.

7. Utilizado o mouse, posicionado o cursor sobre a ferramenta indicada, e pressionando botão esquerdo, podemos efetuar os lançamentos em câmara lenta.

8. Utilizado o mouse, posicionado o cursor sobre a campo indicado, e pressionando botão esquerdo, vamos passar para a próxima tela.

Tela 03

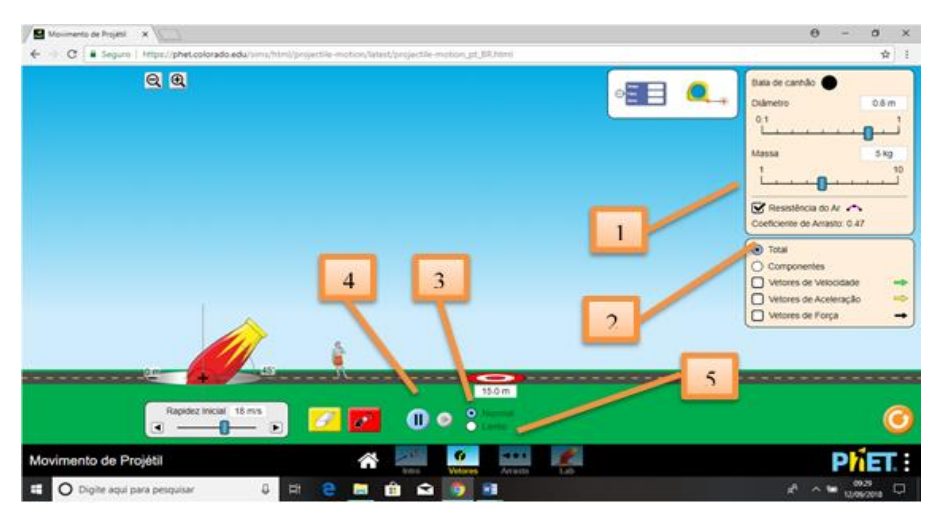

Essa tela será utilizada no quarto momento, quando os aprendizes estarão analisando os vetores velocidade, aceleração e força no lançamento oblíquo.

1. Utilizado o mouse, posicionado o cursor sobre a campo indicado, e pressionando botão esquerdo, oriente os aprendizes a retirar a influência do ar.

2. Utilizado o mouse, posicionado o cursor sobre a campo indicado, e pressionando botão esquerdo, oriente os aprendizes a marcar o campo componentes e marca os campos vetores de velocidade, aceleração e força, para que sejam evidenciados no lançamento.

3. Utilizado o mouse, posicionado o cursor sobre a campo indicado, e pressionando botão esquerdo, oriente os aprendizes para efetuar os lançamentos em câmara lenta, possibilitando assim uma análise do fenômeno.

4. Utilizado o mouse, posicionado o cursor sobre a campo indicado, e pressionando botão esquerdo, podemos congelar a imagem e descongelar, possibilitando assim uma análise do fenômeno.

Utilizado o mouse, posicionado o cursor sobre a campo indicado, e pressionando botão esquerdo, vamos passar para a próxima tela.

#### Tela 04

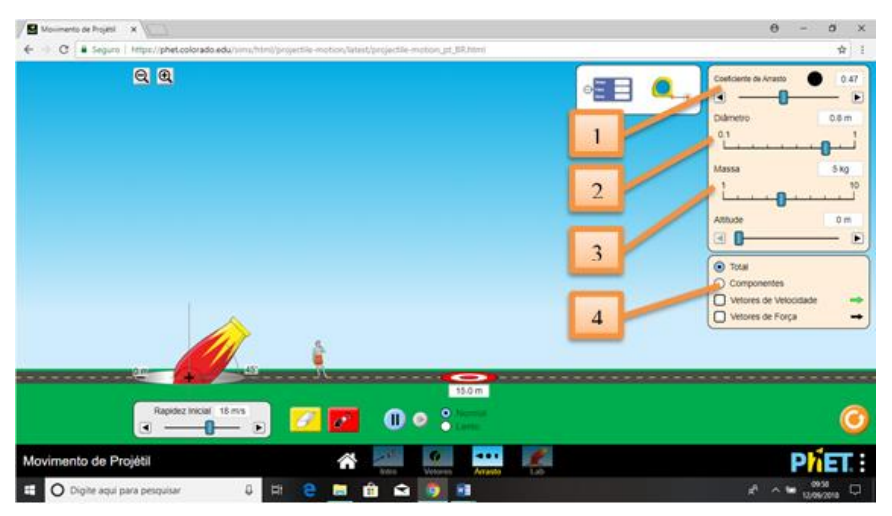

Essa tela será utilizada no quinto momento, quando os aprendizes estarão analisando a influência da resistência do ar no lançamento oblíquo, e observando os vetores velocidade e força.

1. Utilizado o mouse, posicionado o cursor sobre a ferramenta indicada, com botão esquerdo pressionado, podemos escolher o coeficiente de arrasto desejado.

2. Utilizado o mouse, posicionado o cursor sobre a ferramenta indicada, com botão esquerdo pressionado, podemos escolher o diâmetro do objeto desejado.

3. Utilizado o mouse, posicionado o cursor sobre a ferramenta indicada, com botão esquerdo pressionado, podemos escolher a massa do objeto desejado.

4. Utilizado o mouse, posicionado o cursor sobre a campo indicado, e pressionando botão esquerdo, oriente os aprendizes a marcar o campo componentes e marca os campos vetores de velocidade e força, para que sejam evidenciados no lançamento.

#### **Segundo momento**

Durante 30 minutos, os aprendizes são orientados a utilizar o simulador computacional PHET para realizar o primeiro e o segundo experimento da atividade experimental, onde é solicitando que eles realizem uma investigação científica, do lançamento horizontal, por meio de uma diferenciação progressiva do movimento das projeções ortogonais (x,y), seguido de um movimento de reconciliação integradora. Lembrando que a atividade experimental visa o protagonismo do aprendiz, cabendo ao professor ser um orientador da atividade.

#### **Terceiro momento**

Durante 45 minutos, os aprendizes são orientados a utilizar o simulador computacional PHET para realizar o terceiro e o quarto experimento da atividade experimental, onde é solicitando que eles realizem uma investigação científica, do lançamento oblíquo, por meio de uma diferenciação progressiva do movimento das projeções ortogonais (x,y), seguido de um movimento de reconciliação integradora. Lembrando que a atividade experimental visa o protagonismo do aprendiz, cabendo ao professor ser um orientador da atividade.

#### **Quarto momento**

Durante 25 minutos, os aprendizes são orientados a utilizar o simulador computacional PHET para realizar o quinto e o sexto experimento da atividade experimental, onde é solicitando que eles realizem uma investigação científica, do lançamento oblíquo, por meio de um diferenciação progressiva das componente do vetor velocidade  $(v_x,v_y)$ , seguido de um movimento de reconciliação integradora que mostra que a velocidade do projeto é uma composição de dois movimento. Lembrando que a atividade experimental visa o protagonismo do aprendiz, cabendo ao professor ser um orientador da atividade.

#### **Quinto momento**

Durante 20 minutos, os aprendizes são orientados a utilizar o simulador computacional PHET para realizar o sétimo e o oitavo experimento da atividade experimental, onde é solicitando que eles realizem uma investigação científica, do lançamento oblíquo, por meio de um diferenciação progressiva da influência do coeficiente de arrasto e das dimensões do objeto, seguido de um movimento de reconciliação integradora, onde o movimento do projeto é uma composição desses fatores. Lembrando que a atividade experimental visa o protagonismo do aprendiz, cabendo ao professor ser um orientador da atividade.

#### **Sexto momento**

Durante 45 minutos, os aprendizes são orientados a utilizar os materiais solicitados, para realizar a montagem experimental dos foguetes, onde é solicitando que eles levem em consideração todas as informações obtidas na investigação científica o lançamento oblíquo, através do simulador PHET. Lembrando que a atividade
experimental visa o protagonismo do aprendiz, cabendo ao professor ser um orientador da atividade. Ao fim desse momento faça a sugestão para os aprendizes construírem outros modelos de foguetes, a partir das orientações dadas ou através de pesquisas da internet, pois no dia do lançamento, cada equipe poderá lançar quantas foguetes quiserem.

#### **Sétimo momento**

Durante 90 minutos, os aprendizes são orientados a efetuar seus lançamentos, seguido as orientações dadas pelo professor. Os aprendizes devem observar o comportamento do foguete durante o seu movimento, bem como medir o alcance de cada foguete, para posteriormente poderíamos fazer um debate sobre os fatores que influenciam o movimento dos projetos. Lembrando que a atividade experimental visa o protagonismo do aprendiz, cabendo ao professor ser um orientador da atividade.

#### **Oitavo momento**

Durante 90 minutos, será promovida uma mesa redonda, onde os professores junto com os aprendizes, num movimento de diferenciação progressiva seguido de um de reconciliação integradora, iremos debater Sobre Toda atividade experimental comparar o movimento observado no simulador com o movimento observado em condições naturais no dia do lançamento. Vamos levar em consideração as grandezas físicas envolvidas, bem como, que fatores podem ser melhorados para outras atividades.

### **3.3. Montagem da plataforma de lançamento**

Para a plataforma de lançamento, inicialmente foi montado uma base de madeira, com duas réguas de níveis, colocadas ortogonalmente, e uma peça de madeira na forma de um triângulo retângulo isósceles, para garantir que os lançamentos sejam realizados com o ângulo de 45°.

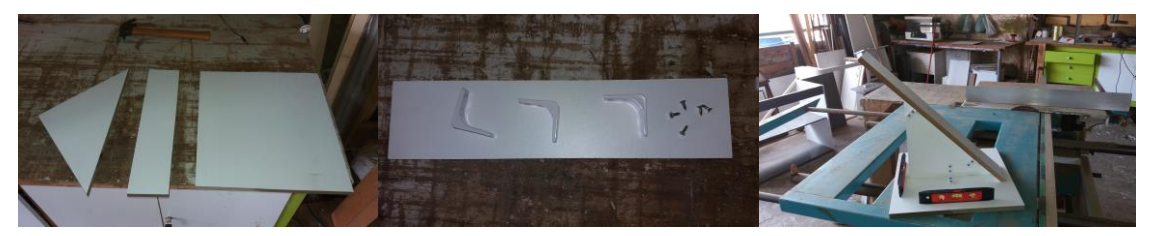

Foi utilizado uma torneira de passagem, como válvula de segurança para ser acionada caso necessário abortar o lançamento, um pinto de bicicleta para permite acoplar a bomba de ar, necessária para aumentar a pressão no interior do foguete na hora do lançamento. O esquema da montagem está representado nas fotos abaixo.

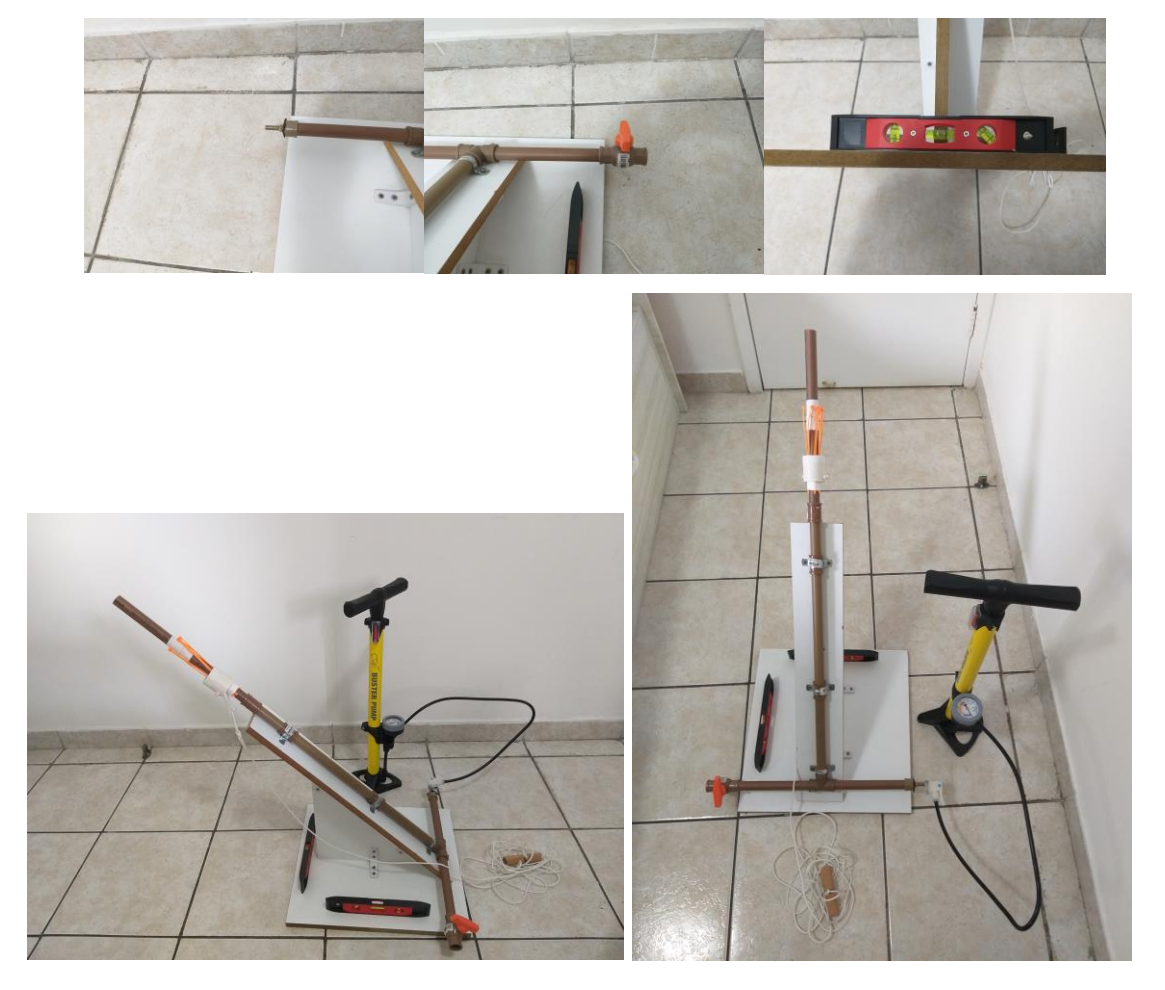

**3.4. Atividade experimental:** Estudo do lançamento de projéteis por meio da utilização de simulador computacional, bem como por meio da construção e lançamento de foguete artesanal.

### **Lançamento horizontal e obliquo**

Para melhor estudarmos estes movimentos, vamos localizar o objeto por meio de suas coordenadas cartesianas (x,y), desta forma o movimento será representado por uma composição de dois movimentos: ao mesmo tempo em que a projeção sobre o eixo x desloca-se em movimento retilíneo uniforme, a projeção sobre o eixo y desloca-se em movimento retilíneo uniformemente variado, sob ação exclusiva da gravidade.

### **Segundo momento – Lançamento horizontal**

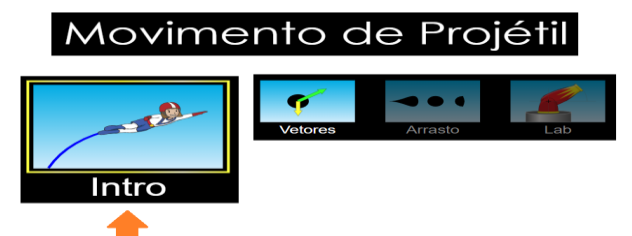

## **01. Escolha uma altura e efetue quatro lançamentos com velocidades diferentes.**

Com o medidor disponível no simulador, obtenha o intervalo de tempo para o objeto atingir o solo (tempo de queda) e deslocamento horizontal do mesmo (alcance). Anote todos os dados obtidos na tabela 1 e calcule a velocidade média do movimento horizontal do objeto nos quatro lançamentos.

Altura de lançamento: \_\_\_\_\_\_\_

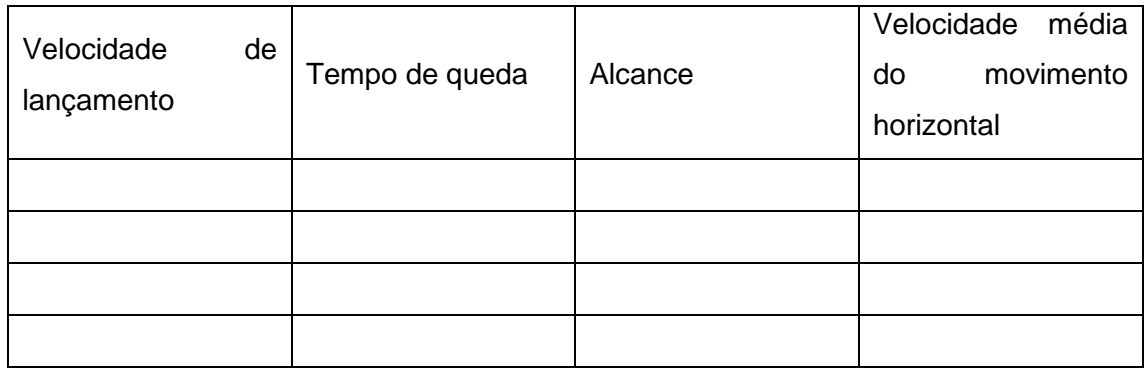

**Tabela 1**

Observe os valores obtidos da velocidade média do movimento horizontal e compare com as respectivas velocidades de lançamento.

Qual a conclusão?

\_\_\_\_\_\_\_\_\_\_\_\_\_\_\_\_\_\_\_\_\_\_\_\_\_\_\_\_\_\_\_\_\_\_\_\_\_\_\_\_\_\_\_\_\_\_\_\_\_\_\_\_\_\_\_\_\_\_\_\_\_\_\_\_\_\_\_\_\_ \_\_\_\_\_\_\_\_\_\_\_\_\_\_\_\_\_\_\_\_\_\_\_\_\_\_\_\_\_\_\_\_\_\_\_\_\_\_\_\_\_\_\_\_\_\_\_\_\_\_\_\_\_\_\_\_\_\_\_\_\_\_\_\_\_\_\_\_\_ \_\_\_\_\_\_\_\_\_\_\_\_\_\_\_\_\_\_\_\_\_\_\_\_\_\_\_\_\_\_\_\_\_\_\_\_\_\_\_\_\_\_\_\_\_\_\_\_\_\_\_\_\_\_\_\_\_\_\_\_\_\_\_\_\_\_\_\_\_ \_\_\_\_\_\_\_\_\_\_\_\_\_\_\_\_\_\_\_\_\_\_\_\_\_\_\_\_\_\_\_\_\_\_\_\_\_\_\_\_\_\_\_\_\_\_\_\_\_\_\_\_\_\_\_\_\_\_\_\_\_\_\_\_\_\_\_\_\_ \_\_\_\_\_\_\_\_\_\_\_\_\_\_\_\_\_\_\_\_\_\_\_\_\_\_\_\_\_\_\_\_\_\_\_\_\_\_\_\_\_\_\_\_\_\_\_\_\_\_\_\_\_\_\_\_\_\_\_\_\_\_\_\_\_\_\_\_\_ \_\_\_\_\_\_\_\_\_\_\_\_\_\_\_\_\_\_\_\_\_\_\_\_\_\_\_\_\_\_\_\_\_\_\_\_\_\_\_\_\_\_\_\_\_\_\_\_\_\_\_\_\_\_\_\_\_\_\_\_\_\_\_\_\_\_\_\_\_

# **02. Escolha uma velocidade de lançamento e efetue quatro lançamentos de alturas diferentes.**

Com o medidor disponível no simulador, obtenha o intervalo de tempo para o objeto atingir o solo (tempo de queda) e deslocamento horizontal do mesmo (alcance). Anote todos os dados obtidos na tabela 2 e calcule as velocidades médias dos movimentos horizontal e vertical do objeto nos quatro lançamentos.

Velocidade de lançamento: \_\_\_\_\_\_\_\_\_\_

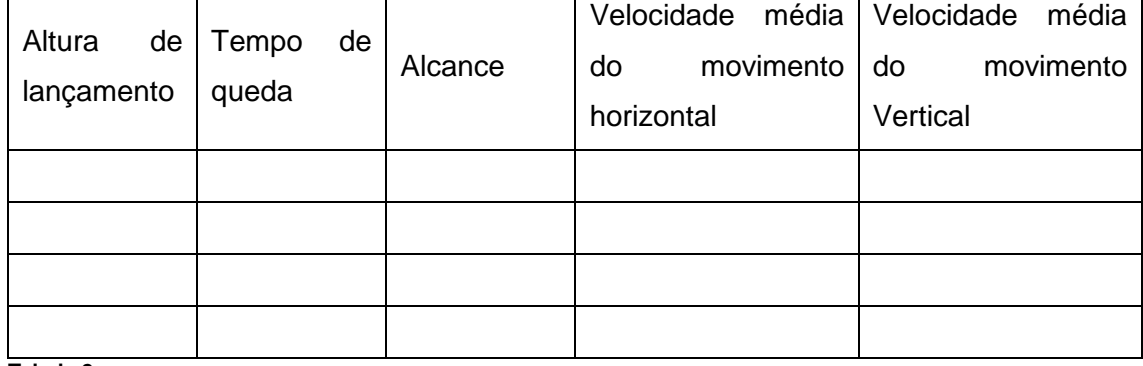

**Tabela 2**

Observe e compare os valores obtidos da velocidade média do movimento vertical, em seguida, observe os valores obtidos da velocidade média do movimento horizontal e compare com a velocidades de lançamento.

\_\_\_\_\_\_\_\_\_\_\_\_\_\_\_\_\_\_\_\_\_\_\_\_\_\_\_\_\_\_\_\_\_\_\_\_\_\_\_\_\_\_\_\_\_\_\_\_\_\_\_\_\_\_\_\_\_\_\_\_\_\_\_\_\_\_\_\_\_ \_\_\_\_\_\_\_\_\_\_\_\_\_\_\_\_\_\_\_\_\_\_\_\_\_\_\_\_\_\_\_\_\_\_\_\_\_\_\_\_\_\_\_\_\_\_\_\_\_\_\_\_\_\_\_\_\_\_\_\_\_\_\_\_\_\_\_\_\_ \_\_\_\_\_\_\_\_\_\_\_\_\_\_\_\_\_\_\_\_\_\_\_\_\_\_\_\_\_\_\_\_\_\_\_\_\_\_\_\_\_\_\_\_\_\_\_\_\_\_\_\_\_\_\_\_\_\_\_\_\_\_\_\_\_\_\_\_\_ \_\_\_\_\_\_\_\_\_\_\_\_\_\_\_\_\_\_\_\_\_\_\_\_\_\_\_\_\_\_\_\_\_\_\_\_\_\_\_\_\_\_\_\_\_\_\_\_\_\_\_\_\_\_\_\_\_\_\_\_\_\_\_\_\_\_\_\_\_ \_\_\_\_\_\_\_\_\_\_\_\_\_\_\_\_\_\_\_\_\_\_\_\_\_\_\_\_\_\_\_\_\_\_\_\_\_\_\_\_\_\_\_\_\_\_\_\_\_\_\_\_\_\_\_\_\_\_\_\_\_\_\_\_\_\_\_\_\_

Qual a conclusão?

Com as alturas e os respectivos tempos de queda, obtidos na tabela 2, vamos preencher a tabela 3, calculando a aceleração da gravidade, para cada lançamento.

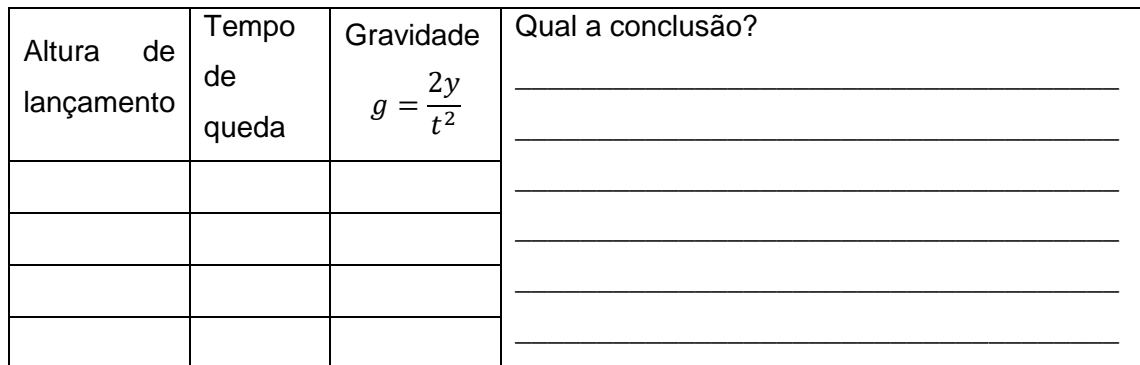

**Tabela 3**

### **Terceiro momento – Lançamento oblíquo**

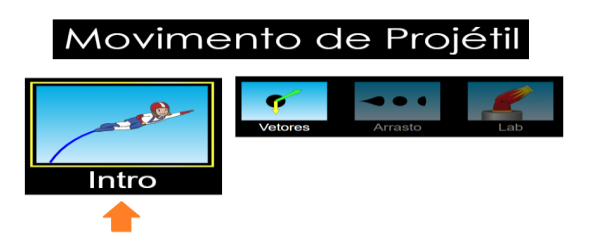

**03. Posicione o canhão na altura zero. Escolha um ângulo de lançamento () e efetue quatro lançamentos com velocidades diferentes.** 

Com o medidor disponível no simulador, obtenha o intervalo de tempo para o objeto atingir o solo (tempo de voo) e deslocamento horizontal do mesmo (alcance). Anote todos os dados obtidos na tabela 4 e calcule a velocidade média do movimento horizontal do objeto nos quatro lançamentos.

Ângulo de lançamento  $(\theta)$ :

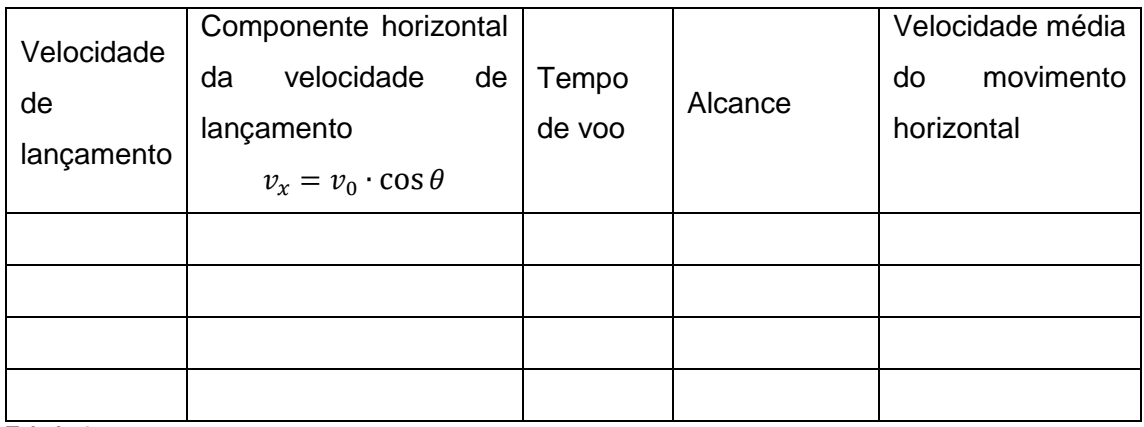

**Tabela 4**

Observe os valores obtidos da velocidade média do movimento horizontal e compare com as respectivas componentes horizontais das velocidades de lançamento. Qual a conclusão?

\_\_\_\_\_\_\_\_\_\_\_\_\_\_\_\_\_\_\_\_\_\_\_\_\_\_\_\_\_\_\_\_\_\_\_\_\_\_\_\_\_\_\_\_\_\_\_\_\_\_\_\_\_\_\_\_\_\_\_\_\_\_\_\_\_\_\_\_\_ \_\_\_\_\_\_\_\_\_\_\_\_\_\_\_\_\_\_\_\_\_\_\_\_\_\_\_\_\_\_\_\_\_\_\_\_\_\_\_\_\_\_\_\_\_\_\_\_\_\_\_\_\_\_\_\_\_\_\_\_\_\_\_\_\_\_\_\_\_ \_\_\_\_\_\_\_\_\_\_\_\_\_\_\_\_\_\_\_\_\_\_\_\_\_\_\_\_\_\_\_\_\_\_\_\_\_\_\_\_\_\_\_\_\_\_\_\_\_\_\_\_\_\_\_\_\_\_\_\_\_\_\_\_\_\_\_\_\_ \_\_\_\_\_\_\_\_\_\_\_\_\_\_\_\_\_\_\_\_\_\_\_\_\_\_\_\_\_\_\_\_\_\_\_\_\_\_\_\_\_\_\_\_\_\_\_\_\_\_\_\_\_\_\_\_\_\_\_\_\_\_\_\_\_\_\_\_\_ \_\_\_\_\_\_\_\_\_\_\_\_\_\_\_\_\_\_\_\_\_\_\_\_\_\_\_\_\_\_\_\_\_\_\_\_\_\_\_\_\_\_\_\_\_\_\_\_\_\_\_\_\_\_\_\_\_\_\_\_\_\_\_\_\_\_\_\_\_

Com o medidor disponível no simulador, obtenha o intervalo de tempo para o objeto atingir a posição mais elevada (tempo de subida) e deslocamento vertical do mesmo (altura máxima). Anote todos os dados obtidos na tabela 5 e calcule a velocidade média do movimento vertical do objeto nos quatro lançamentos.

Ângulo de lançamento: \_\_\_\_\_\_\_

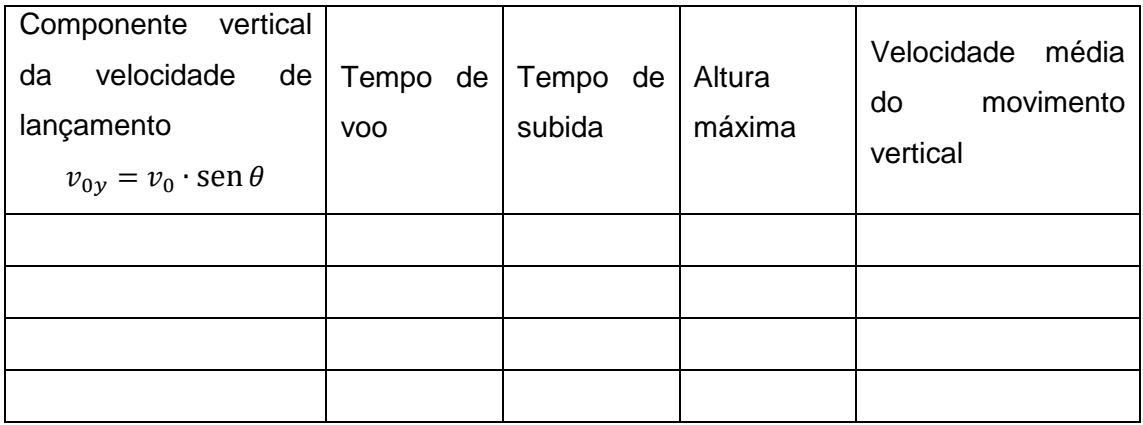

**Tabela 5**

Observe os valores obtidos da velocidade média do movimento vertical e compare com as respectivas componentes vertical das velocidades de lançamento.

\_\_\_\_\_\_\_\_\_\_\_\_\_\_\_\_\_\_\_\_\_\_\_\_\_\_\_\_\_\_\_\_\_\_\_\_\_\_\_\_\_\_\_\_\_\_\_\_\_\_\_\_\_\_\_\_\_\_\_\_\_\_\_\_\_\_\_\_\_ \_\_\_\_\_\_\_\_\_\_\_\_\_\_\_\_\_\_\_\_\_\_\_\_\_\_\_\_\_\_\_\_\_\_\_\_\_\_\_\_\_\_\_\_\_\_\_\_\_\_\_\_\_\_\_\_\_\_\_\_\_\_\_\_\_\_\_\_\_ \_\_\_\_\_\_\_\_\_\_\_\_\_\_\_\_\_\_\_\_\_\_\_\_\_\_\_\_\_\_\_\_\_\_\_\_\_\_\_\_\_\_\_\_\_\_\_\_\_\_\_\_\_\_\_\_\_\_\_\_\_\_\_\_\_\_\_\_\_ \_\_\_\_\_\_\_\_\_\_\_\_\_\_\_\_\_\_\_\_\_\_\_\_\_\_\_\_\_\_\_\_\_\_\_\_\_\_\_\_\_\_\_\_\_\_\_\_\_\_\_\_\_\_\_\_\_\_\_\_\_\_\_\_\_\_\_\_\_ \_\_\_\_\_\_\_\_\_\_\_\_\_\_\_\_\_\_\_\_\_\_\_\_\_\_\_\_\_\_\_\_\_\_\_\_\_\_\_\_\_\_\_\_\_\_\_\_\_\_\_\_\_\_\_\_\_\_\_\_\_\_\_\_\_\_\_\_\_ \_\_\_\_\_\_\_\_\_\_\_\_\_\_\_\_\_\_\_\_\_\_\_\_\_\_\_\_\_\_\_\_\_\_\_\_\_\_\_\_\_\_\_\_\_\_\_\_\_\_\_\_\_\_\_\_\_\_\_\_\_\_\_\_\_\_\_\_\_

Qual a conclusão?

Observe os valores obtidos dos tempos de subida e compare com os respectivos tempos de voo.

\_\_\_\_\_\_\_\_\_\_\_\_\_\_\_\_\_\_\_\_\_\_\_\_\_\_\_\_\_\_\_\_\_\_\_\_\_\_\_\_\_\_\_\_\_\_\_\_\_\_\_\_\_\_\_\_\_\_\_\_\_\_\_\_\_\_\_\_\_ \_\_\_\_\_\_\_\_\_\_\_\_\_\_\_\_\_\_\_\_\_\_\_\_\_\_\_\_\_\_\_\_\_\_\_\_\_\_\_\_\_\_\_\_\_\_\_\_\_\_\_\_\_\_\_\_\_\_\_\_\_\_\_\_\_\_\_\_\_ \_\_\_\_\_\_\_\_\_\_\_\_\_\_\_\_\_\_\_\_\_\_\_\_\_\_\_\_\_\_\_\_\_\_\_\_\_\_\_\_\_\_\_\_\_\_\_\_\_\_\_\_\_\_\_\_\_\_\_\_\_\_\_\_\_\_\_\_\_ \_\_\_\_\_\_\_\_\_\_\_\_\_\_\_\_\_\_\_\_\_\_\_\_\_\_\_\_\_\_\_\_\_\_\_\_\_\_\_\_\_\_\_\_\_\_\_\_\_\_\_\_\_\_\_\_\_\_\_\_\_\_\_\_\_\_\_\_\_ \_\_\_\_\_\_\_\_\_\_\_\_\_\_\_\_\_\_\_\_\_\_\_\_\_\_\_\_\_\_\_\_\_\_\_\_\_\_\_\_\_\_\_\_\_\_\_\_\_\_\_\_\_\_\_\_\_\_\_\_\_\_\_\_\_\_\_\_\_

Qual a conclusão?

14. Com as alturas máxima (y) e os respectivos tempos de descida, obtidos na tabela 5, vamos preencher a tabela 6, calculando a aceleração da gravidade, para cada lançamento.

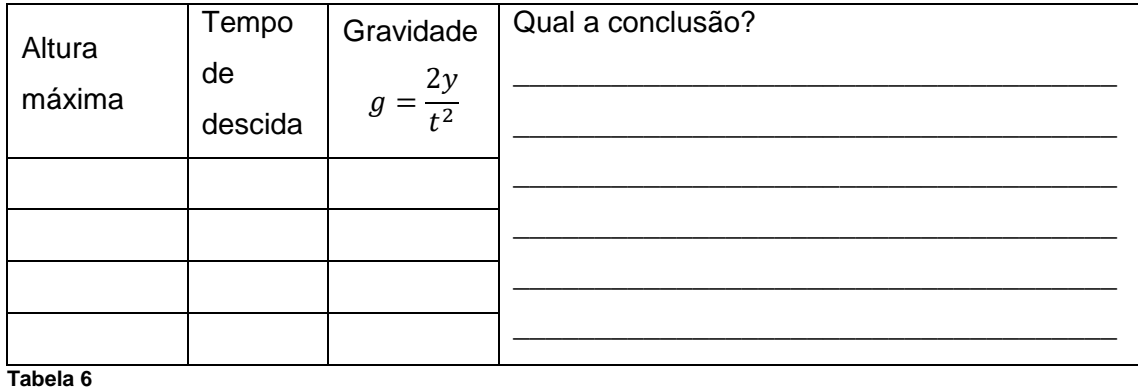

\_\_\_\_\_\_\_\_\_\_\_\_\_\_\_\_\_\_\_\_\_\_\_\_\_\_\_\_\_\_\_\_\_\_\_\_\_\_\_\_\_\_\_\_\_\_\_\_\_\_\_\_\_\_\_\_\_\_\_\_\_\_\_\_\_\_\_\_\_ \_\_\_\_\_\_\_\_\_\_\_\_\_\_\_\_\_\_\_\_\_\_\_\_\_\_\_\_\_\_\_\_\_\_\_\_\_\_\_\_\_\_\_\_\_\_\_\_\_\_\_\_\_\_\_\_\_\_\_\_\_\_\_\_\_\_\_\_\_ \_\_\_\_\_\_\_\_\_\_\_\_\_\_\_\_\_\_\_\_\_\_\_\_\_\_\_\_\_\_\_\_\_\_\_\_\_\_\_\_\_\_\_\_\_\_\_\_\_\_\_\_\_\_\_\_\_\_\_\_\_\_\_\_\_\_\_\_\_ \_\_\_\_\_\_\_\_\_\_\_\_\_\_\_\_\_\_\_\_\_\_\_\_\_\_\_\_\_\_\_\_\_\_\_\_\_\_\_\_\_\_\_\_\_\_\_\_\_\_\_\_\_\_\_\_\_\_\_\_\_\_\_\_\_\_\_\_\_

15. O tempo de subida é sempre igual ao tempo de descida?

16. Verificando sua resposta do item anterior, coloque o canhão numa altura de lançamento diferente de zero, escolha um ângulo e uma velocidade para o lançamento. Com o medidor disponível no simulador, obtenha o tempo de voo e o tempo de subida. Qual a conclusão?

\_\_\_\_\_\_\_\_\_\_\_\_\_\_\_\_\_\_\_\_\_\_\_\_\_\_\_\_\_\_\_\_\_\_\_\_\_\_\_\_\_\_\_\_\_\_\_\_\_\_\_\_\_\_\_\_\_\_\_\_\_\_\_\_\_\_\_\_\_ \_\_\_\_\_\_\_\_\_\_\_\_\_\_\_\_\_\_\_\_\_\_\_\_\_\_\_\_\_\_\_\_\_\_\_\_\_\_\_\_\_\_\_\_\_\_\_\_\_\_\_\_\_\_\_\_\_\_\_\_\_\_\_\_\_\_\_\_\_ \_\_\_\_\_\_\_\_\_\_\_\_\_\_\_\_\_\_\_\_\_\_\_\_\_\_\_\_\_\_\_\_\_\_\_\_\_\_\_\_\_\_\_\_\_\_\_\_\_\_\_\_\_\_\_\_\_\_\_\_\_\_\_\_\_\_\_\_\_ \_\_\_\_\_\_\_\_\_\_\_\_\_\_\_\_\_\_\_\_\_\_\_\_\_\_\_\_\_\_\_\_\_\_\_\_\_\_\_\_\_\_\_\_\_\_\_\_\_\_\_\_\_\_\_\_\_\_\_\_\_\_\_\_\_\_\_\_\_ \_\_\_\_\_\_\_\_\_\_\_\_\_\_\_\_\_\_\_\_\_\_\_\_\_\_\_\_\_\_\_\_\_\_\_\_\_\_\_\_\_\_\_\_\_\_\_\_\_\_\_\_\_\_\_\_\_\_\_\_\_\_\_\_\_\_\_\_\_

# **04. Posicione o canhão na altura zero. Escolha uma velocidade de lançamento e efetue cinco lançamentos com os ângulos de lançamento propostos na tabela 7.**

Com o medidor disponível no simulador, obtenha a cada lançamento, o intervalo de tempo para o objeto atingir o solo (tempo de voo), posição mais elevada (altura máxima) e deslocamento horizontal do mesmo (alcance). Anote todos os dados obtidos na tabela 7.

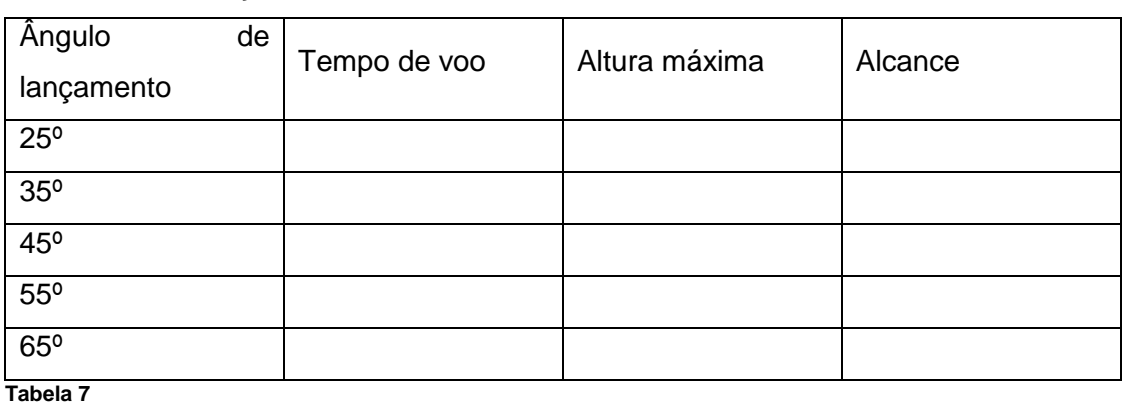

Velocidade de lançamento: \_\_\_\_\_\_\_

17. Qual o comportamento do tempo de voo em função do ângulo de lançamento?

\_\_\_\_\_\_\_\_\_\_\_\_\_\_\_\_\_\_\_\_\_\_\_\_\_\_\_\_\_\_\_\_\_\_\_\_\_\_\_\_\_\_\_\_\_\_\_\_\_\_\_\_\_\_\_\_\_\_\_\_\_\_\_\_\_\_\_\_\_ \_\_\_\_\_\_\_\_\_\_\_\_\_\_\_\_\_\_\_\_\_\_\_\_\_\_\_\_\_\_\_\_\_\_\_\_\_\_\_\_\_\_\_\_\_\_\_\_\_\_\_\_\_\_\_\_\_\_\_\_\_\_\_\_\_\_\_\_\_ \_\_\_\_\_\_\_\_\_\_\_\_\_\_\_\_\_\_\_\_\_\_\_\_\_\_\_\_\_\_\_\_\_\_\_\_\_\_\_\_\_\_\_\_\_\_\_\_\_\_\_\_\_\_\_\_\_\_\_\_\_\_\_\_\_\_\_\_\_ \_\_\_\_\_\_\_\_\_\_\_\_\_\_\_\_\_\_\_\_\_\_\_\_\_\_\_\_\_\_\_\_\_\_\_\_\_\_\_\_\_\_\_\_\_\_\_\_\_\_\_\_\_\_\_\_\_\_\_\_\_\_\_\_\_\_\_\_\_ \_\_\_\_\_\_\_\_\_\_\_\_\_\_\_\_\_\_\_\_\_\_\_\_\_\_\_\_\_\_\_\_\_\_\_\_\_\_\_\_\_\_\_\_\_\_\_\_\_\_\_\_\_\_\_\_\_\_\_\_\_\_\_\_\_\_\_\_\_

\_\_\_\_\_\_\_\_\_\_\_\_\_\_\_\_\_\_\_\_\_\_\_\_\_\_\_\_\_\_\_\_\_\_\_\_\_\_\_\_\_\_\_\_\_\_\_\_\_\_\_\_\_\_\_\_\_\_\_\_\_\_\_\_\_\_\_\_\_ \_\_\_\_\_\_\_\_\_\_\_\_\_\_\_\_\_\_\_\_\_\_\_\_\_\_\_\_\_\_\_\_\_\_\_\_\_\_\_\_\_\_\_\_\_\_\_\_\_\_\_\_\_\_\_\_\_\_\_\_\_\_\_\_\_\_\_\_\_ \_\_\_\_\_\_\_\_\_\_\_\_\_\_\_\_\_\_\_\_\_\_\_\_\_\_\_\_\_\_\_\_\_\_\_\_\_\_\_\_\_\_\_\_\_\_\_\_\_\_\_\_\_\_\_\_\_\_\_\_\_\_\_\_\_\_\_\_\_ \_\_\_\_\_\_\_\_\_\_\_\_\_\_\_\_\_\_\_\_\_\_\_\_\_\_\_\_\_\_\_\_\_\_\_\_\_\_\_\_\_\_\_\_\_\_\_\_\_\_\_\_\_\_\_\_\_\_\_\_\_\_\_\_\_\_\_\_\_ \_\_\_\_\_\_\_\_\_\_\_\_\_\_\_\_\_\_\_\_\_\_\_\_\_\_\_\_\_\_\_\_\_\_\_\_\_\_\_\_\_\_\_\_\_\_\_\_\_\_\_\_\_\_\_\_\_\_\_\_\_\_\_\_\_\_\_\_

\_\_\_\_\_\_\_\_\_\_\_\_\_\_\_\_\_\_\_\_\_\_\_\_\_\_\_\_\_\_\_\_\_\_\_\_\_\_\_\_\_\_\_\_\_\_\_\_\_\_\_\_\_\_\_\_\_\_\_\_\_\_\_\_\_\_\_\_\_ \_\_\_\_\_\_\_\_\_\_\_\_\_\_\_\_\_\_\_\_\_\_\_\_\_\_\_\_\_\_\_\_\_\_\_\_\_\_\_\_\_\_\_\_\_\_\_\_\_\_\_\_\_\_\_\_\_\_\_\_\_\_\_\_\_\_\_\_\_ \_\_\_\_\_\_\_\_\_\_\_\_\_\_\_\_\_\_\_\_\_\_\_\_\_\_\_\_\_\_\_\_\_\_\_\_\_\_\_\_\_\_\_\_\_\_\_\_\_\_\_\_\_\_\_\_\_\_\_\_\_\_\_\_\_\_\_\_\_ \_\_\_\_\_\_\_\_\_\_\_\_\_\_\_\_\_\_\_\_\_\_\_\_\_\_\_\_\_\_\_\_\_\_\_\_\_\_\_\_\_\_\_\_\_\_\_\_\_\_\_\_\_\_\_\_\_\_\_\_\_\_\_\_\_\_\_\_\_ \_\_\_\_\_\_\_\_\_\_\_\_\_\_\_\_\_\_\_\_\_\_\_\_\_\_\_\_\_\_\_\_\_\_\_\_\_\_\_\_\_\_\_\_\_\_\_\_\_\_\_\_\_\_\_\_\_\_\_\_\_\_\_\_\_\_\_\_

18. Qual o comportamento da altura em função do ângulo de lançamento?

18. Qual o comportamento do alcance em função do ângulo de lançamento?

### Quarto momento - Estudando os vetores

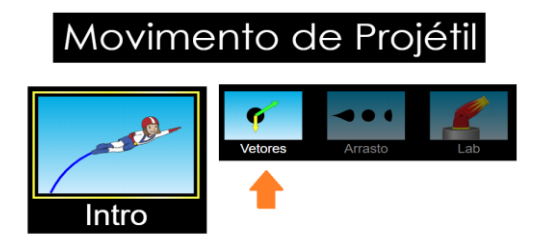

# 22. Posicione o canhão na altura zero. Escolha um ângulo de lançamento (θ) e efetue três lançamentos com velocidades diferentes.

Em cada lançamento, observe os vetores que correspondem as componentes da velocidade e a aceleração da gravidade.

Qual a conclusão?

23. Posicione o canhão na altura zero. Escolha uma velocidade de lançamento e efetue três lançamentos com ângulo de lançamento diferentes.

Em cada lançamento, observe os vetores que correspondem as componentes da velocidade e a aceleração da gravidade.

Qual a conclusão?

## Quinto momento - Influência do arrasto

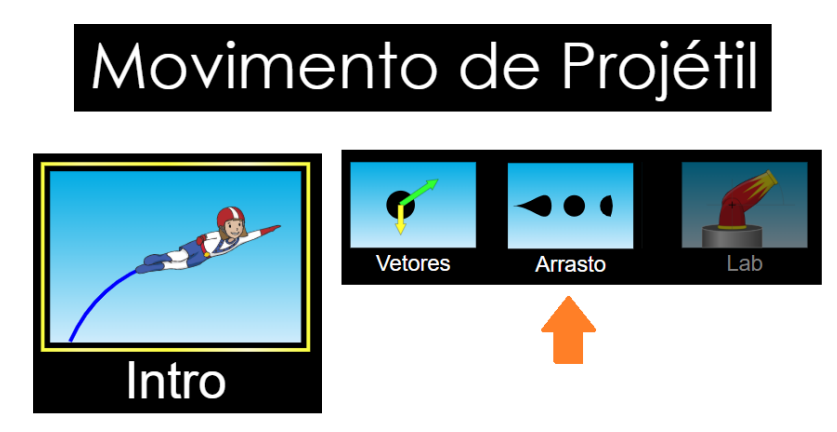

# 24. Posicione o canhão na altura zero. Escolha um ângulo de lançamento, uma velocidade de lançamento e o diâmetro do objeto.

Efetue quatro lançamentos com diferente coeficiente de arrasto. Nos lançamentos, observe o alcance.

Qual a conclusão?

25. Posicione o canhão na altura zero. Escolha um ângulo de lançamento, uma velocidade de lançamento e o coeficiente de arrasto.

Efetue quatro lançamentos com diferente diâmetro do objeto. Nos lançamentos, observe o alcance.

Qual a conclusão?

### **Sexto momento - Construção dos foguetes**

Nesse momento vamos construir o foguete com garrafa pet, para isso devemos ter em mão os seguintes materiais e realizas seguintes passos.

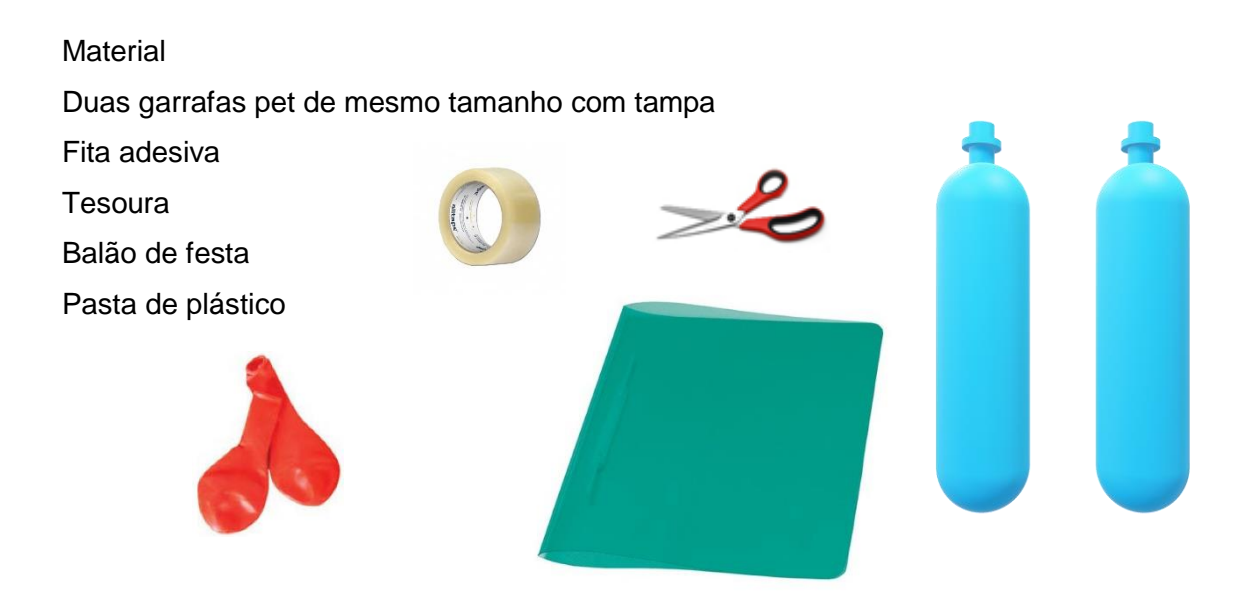

Passo a passo

1° passo: vamos pegar uma das garrafas, recorta-la conforme indicado na figura abaixo.

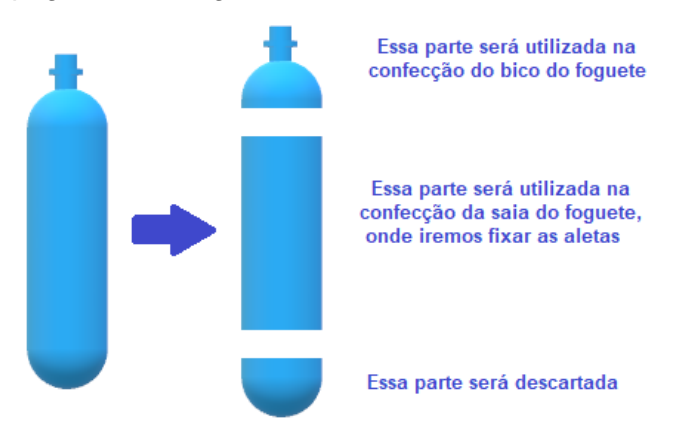

2° Passo: Na construção do bico, vamos colocar um balão de festa com um pouco de água, mais ou menos do tamanho de um ovo de galinha pequeno, fixando-o bem e prendendo-o coma tampa. Isso trará a estabilidade necessário ao seu foguete. Após esse procedimento, vamos fixar o bico na parte inferior da garrafa pet inteira, conforme a figura ao lado.

3° Passo: Na construção das aletas, vamos recortar da pasta plástica quatro aletas, conforme molde abaixo, fixar a saia e as aletas na saia. Lembre-se que a fixação tem que ser simétrica, assim cada aleta deverá está a 90º de distância. As dimensões indicadas na figura é uma sugestão, pois depende do tamanho do foguete

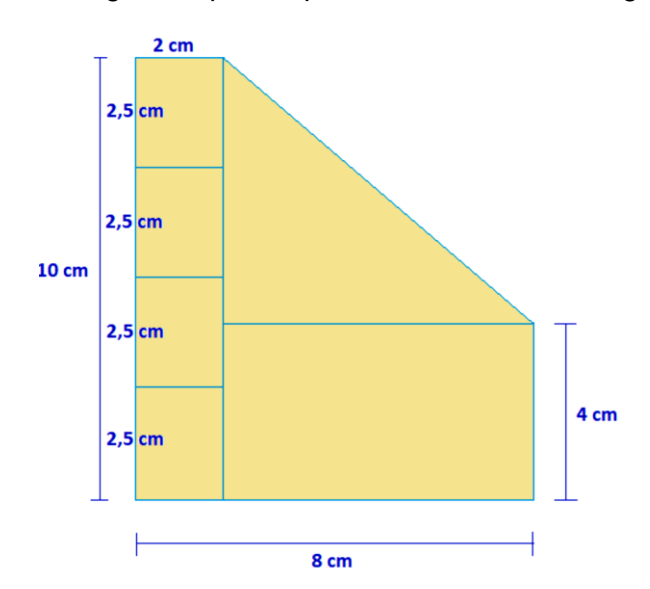

### **4. Utilização do produto educacional**

Quando idealizei esta atividade, entrei em contato com a direção do colégio, para organizar a participação na Olimpíada Pernambucana de Foguetes (OPEFOG). Apresentei um projeto, que consistiu em uma atividade utilizando um simulador computacional, uma atividade experimental para montagem dos foguetes, um momento onde foram realizados os lançamentos dos foguetes montados pelos alunos e, para finalizar, o momento que consistiu numa roda de discussões sobre as atividades realizadas.

Após aprovação por parte do colégio do projeto apresentado, realizei uma seleção nas turmas, para formar equipes composta de três aprendizes, uma de cada turma do ensino médio. A seleção foi realizada entre os alunos que se mostraram interessados em participar do projeto proposto. Devido ao grande interesse demonstrado nas turmas foi necessário realizar a seleção por meio de sorteio, lembrando que foi solicitado aos responsáveis pelos alunos, a devida autorização do uso de suas imagens.

No início do ano letivo os conceitos subsunçores foram trabalhados junto aos educandos, em sala de aula, construindo progressivamente tais conceitos de forma cuidadosa por meio de suas definições, procurando contextualizar tais conceitos para facilitar uma aprendizagem significativa por parte dos aprendizes. Ainda é importante ressaltar que foi realizada uma diferenciação entre o movimento uniforme e o movimento uniformemente variado, permitindo assim as suas identificações pelos aprendizes.

Com as equipes formadas, foi marcado horário no contraturno, totalizando quatro aulas de 45 minutos, e iniciamos o primeiro momento em uma sala, com computadores conectados à internet, disponíveis para as equipes, e um data show onde foi apresentado o simulador computacional, suas ferramentas e como as equipes deveriam proceder para a realização atividade proposta. Lembrando que os aprendizes foram estimulados a serem os protagonistas na realização de tal atividade.

Do segundo ao quinto momento, os aprendizes utilizaram o simulador computacional, sob a minha supervisão e orientação, para colocar em prática a realização da atividade experimental, onde são propostos uma série de experimentos, utilizando o simulador de movimento de projéteis do PHET, com a finalidade de realizar um movimento de diferenciação progressiva, onde buscamos evidenciar que o movimento de projéteis é composto de dois movimentos ortogonais e independentes e posteriormente fazer um movimento de reconciliação integrativa, onde buscamos evidenciar que o movimento de projéteis é influenciado pela aerodinâmica do objeto.

As imagens a seguir ilustram os momentos da utilização do simulador computacional na realização da ficha experimental. A atividade utilizando o simulador computacional consiste, na perspectiva de Ausubel num organizador prévio, cujo intuito foi o de situar os conceitos subsunçores eleitos no capítulo 2 no contexto específico do lançamento de foguetes. Desta forma, a ficha experimental por nós elaborada teve o caráter de ligação da teoria à prática e não somente, como tradicionalmente se faz, uma mera aplicação prática, descontextualizada.

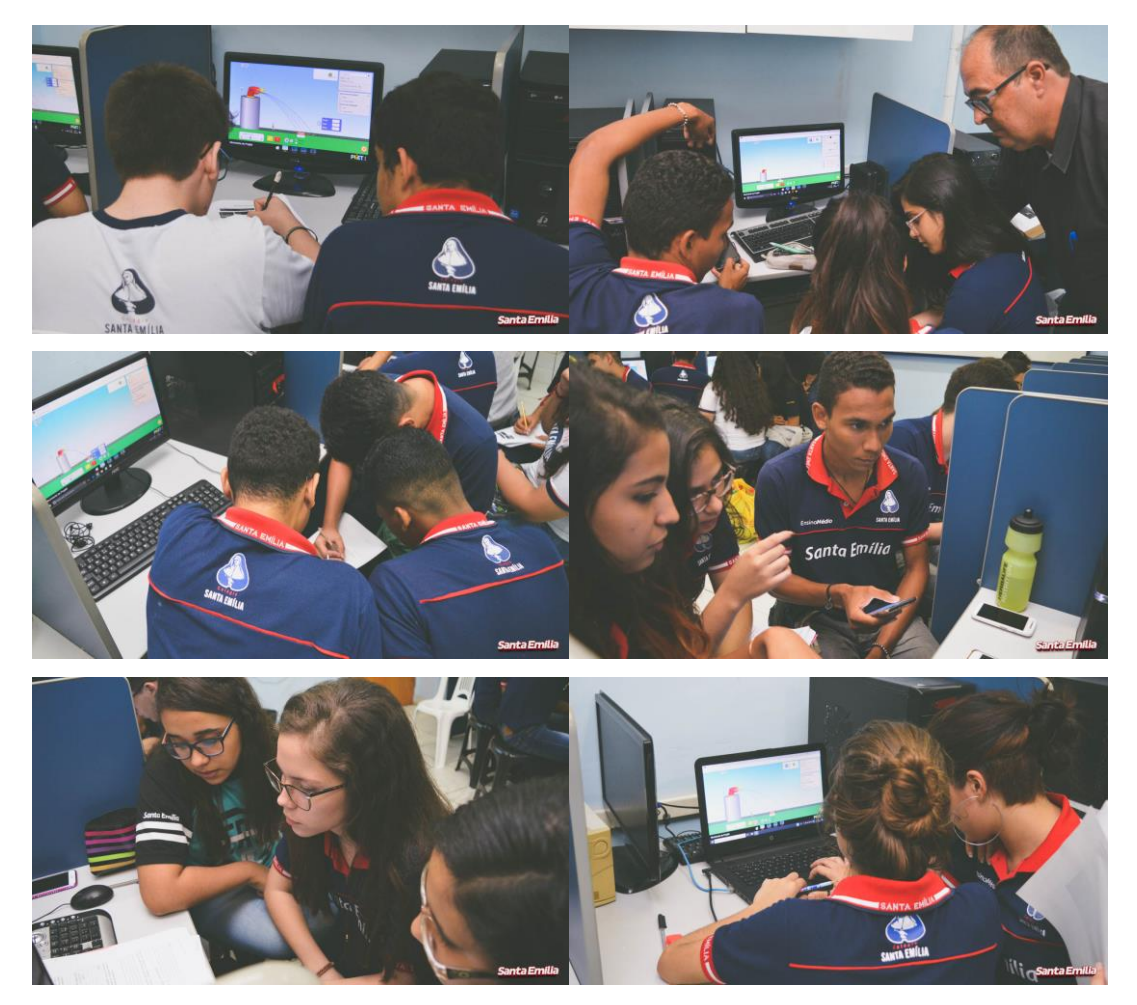

O sexto momento foi realizado em uma sala ampla, onde os alunos foram orientados na construção do foguete. Durante essa atividade experimental, os aprendizes foram incentivados a levarem em consideração a atividade no simulador computacional, sendo orientados com a simetria na colocação das aletas, para garantir um bom equilíbrio aerodinâmico, e na colocação de um contrapeso no bico do foguete, para trazer o centro

de massa o mais próximo do seu centro. Ao fim desse momento os aprendizes foram orientados da possibilidade de montagem de outros foguetes para o dia do lançamento.

O sétimo momento foi realizado em um local apropriado, no caso, o Instituto Federal de Pernambuco (IFPE), campus de Recife, e contou com a participação do coordenador das Olimpíadas Pernambucanas de Foguetes (OPEFOG), o Prof. Dr. Guilherme Pereira, bem como com participação de meu orientador, o Prof. Dr. Francisco Nairon, e ainda com integrantes do corpo docente e coordenação do colégio.

Os aprendizes puderam realizar o número de lançamentos que quiseram, sendo observado o comportamento durante o voo e o alcance de cada lançamento. As imagens a seguir ilustram o 'campo de lançamento', as equipes de estudantes e

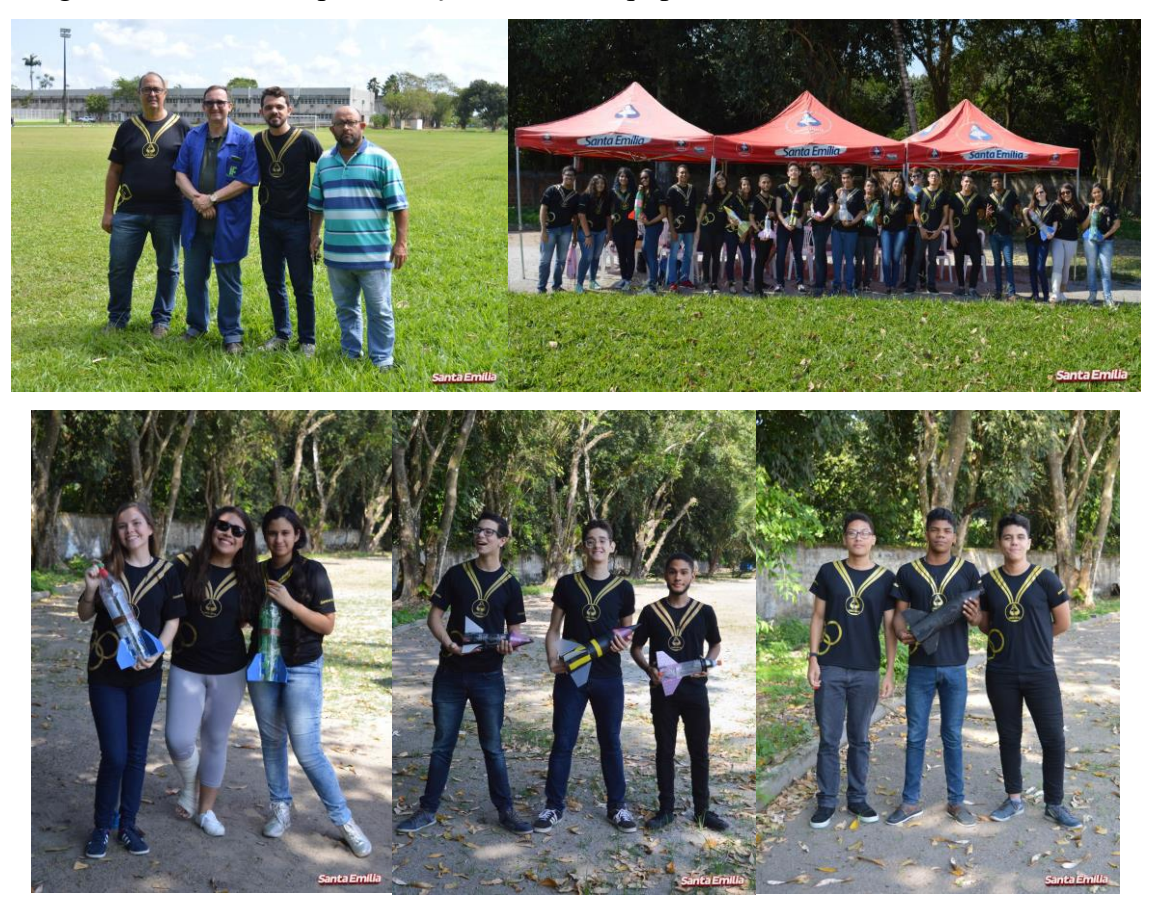

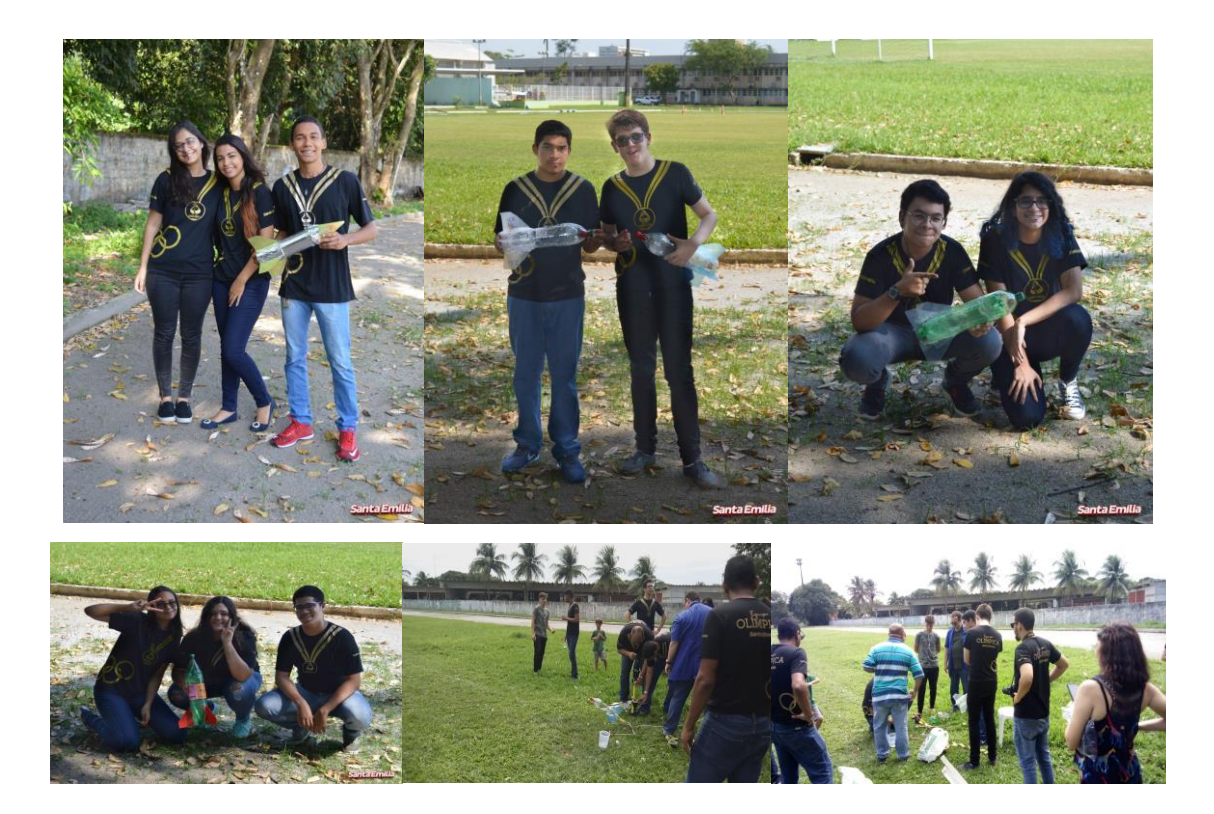

O oitavo momento foi realizado uma roda de debates, marcado para o contraturno, com a presença do corpo docente do colégio. Durante 90 minutos os aprendizes, com a mediação do corpo docente, puderam debater sobre três aspectos: a utilização do simulador computacional, suas contribuições, as grandezas físicas envolvidas; a montagem dos foguetes e o seu lançamento.

## **5. Análise e discussão dos resultados**

No momento da efetiva exploração do simulador, as equipes formadas por três estudantes executaram atividade experimental dentro do planejado. O objetivo da metodologia empregada era motivar os alunos a serem protagonistas, realizando a leitura, a pesquisa, coletando dados durante as simulações, enfim, observando os fenômenos físicos ao alterar os parâmetros das simulações, efetuando o registro e, sobretudo, aplicando o conhecimento físico na interpretação dos fenômenos do cotidiano. Toda atividade foi efetuada sob a minha supervisão. Após a realização de toda atividade experimental, por escrito, alguns recortes considerados relevantes no sentido de indicar contribuições positivas para a aprendizagem significativa foram aqui transcritos. Vejamos alguns relatos:

#### **Lançamento horizontal**

1° Experimento

3. Observe os valores obtidos da velocidade média do movimento horizontal e compare com as respectivas velocidades de lançamento. Qual a conclusão?

*"Que o tempo de queda varia com a altura, e a velocidade não sofre alteração permanecendo constante. Quanto maior a velocidade maior alcance"*

*" O tempo de queda é o mesmo em todos os experimentos e o alcance depende da velocidade "*

*"A velocidade lançamento é igual a velocidade média do movimento horizontal, porque o movimento horizontal é uniforme. O tempo de queda não depende da velocidade e quanto maior a velocidade, maior alcance"*

*"A primeira coisa que analisamos é que o tempo de quedas sempre foi igual por conta da altura e que é invariável. Também percebemos que a velocidade média é igual a velocidade de lançamento, no caso é um movimento uniforme, pois não teve nenhuma força atuando naquela direção. "*

*"Que o movimento horizontal é uniforme, pois velocidade inicial é constante, e que o tempo de queda depende da altura e não da velocidade."*

*"Que a velocidade de lançamento é a mesma velocidade média do movimento horizontal assim como o tempo. Isso depende do tempo de queda e do alcance, portanto é o movimento retilíneo uniforme."*

#### 2º Experimento

6. Observe e compare os valores obtidos da velocidade média do movimento vertical, em seguida, observe os valores obtidos da velocidade média do movimento horizontal e compare com a velocidades de lançamento. Qual a conclusão?

*"Concluímos que o lançamento é uma composição, possuindo tanto o movimento uniforme quando o movimento uniformemente variado. A velocidade média horizontal é constante, logo a velocidade média vertical é variável."* 

*"Quanto maior a altura do lançamento o maior tempo de queda, o alcance e a velocidade vertical média." "Quanto maior a altura maior o tempo de queda e que a velocidade do movimento vertical, o alcance e o movimento vertical são variáveis."*

*"A velocidade média do movimento horizontal é sempre igual a velocidade o lançamento e a velocidade média do movimento vertical sempre foram inferior velocidade de lançamento."* 

*"Tempo de queda depende da altura para variar, assim como alcance. A velocidade do movimento horizontal é uniforme e aproximadamente a velocidade de lançamento"* 

*"Se a altura do lançamento muda, o tempo de queda e o alcance e a velocidade média do movimento vertical também variam. Porem a velocidade média do movimento horizontal continua a mesma pois é coisa constante. Sendo assim o movimento vertical é uniformemente variado."*

7. Com as alturas e os respectivos tempos de queda, obtidos na tabela 2, vamos preencher a tabela 3, calculando a aceleração da gravidade, para cada lançamento. Qual a conclusão?

*"Concluímos que para todos os lançamentos a gravidade é a mesma."* 

*"Que aceleração é constante."* 

 *"A gravidade permanece constante, altura e o tempo de queda são diretamente proporcionais. "*

*"O movimento horizontal é o movimento retilíneo uniforme e o movimento vertical é o movimento retilíneo uniformemente variado."* 

*"Todos os resultados são aproximadamente 10m/s<sup>2</sup> , ou seja, a gravidade é constante"* 

*"Que a gravidade não depende da variação da altura de lançamento ou do tempo de queda, sendo assim o movimento vertical uniformemente variado"*

Percebemos que de acordo com relatos transcritos acima, sobre o lançamento horizontal, os alunos conseguiram, por meio da diferenciação progressiva, perceber que o movimento da projeção horizontal se trata de um movimento retilíneo uniforme, e que o movimento da projeção vertical se trata de um movimento uniformemente variado. Observaram também que o tempo de queda só depende da altura de lançamento, e o alcance depende da altura e da velocidade que o objeto é lançado. Podendo assim, por meio da reconciliação integradora, perceber que o movimento do projeto é uma composição dos dois movimentos.

#### **Lançamento oblíquo**

#### 3º Experimento

10. Observe os valores obtidos da velocidade média do movimento horizontal e compare com as respectivas componentes horizontais das velocidades de lançamento. Qual a conclusão?

*"Que a velocidade média horizontal tem o mesmo valor da componente horizontal da velocidade lançamento."*

*"A componente horizontal da velocidade lançamento é igual a velocidade média do movimento horizontal."*

*"Que a componente horizontal da velocidade de lançamento é aproximadamente o mesmo valor da velocidade média do movimento horizontal."*

*"A componente horizontal da velocidade do lançamento é igual a velocidade média do horizontal. Portanto no lançamento oblíquo o movimento horizontal é uniforme"*

12. Observe os valores obtidos da velocidade média do movimento vertical e compare com as respectivas componentes vertical das velocidades de lançamento. Qual a conclusão?

*"A componente vertical da velocidade e a velocidade média vertical são diferentes."*

*"Conclui-se que o valor encontrado da velocidade média do movimento vertical é aproximadamente a metade da componente vertical da velocidade de lançamento. "*

*"Percebe-se que a velocidade média do movimento vertical é diferente da medida da componente vertical da velocidade de lançamento."* 

13. Observe os valores obtidos dos tempos de subida e compare com os respectivos tempos de voo. Qual a conclusão?

*"Percebe-se que o tempo de voo é aproximadamente o dobro do tempo de subida."*

*"O tempo de voo é o dobro do tempo de subida por estar no chão, e demorou um tempo para subir e o mesmo tempo para descer."*

*"O tempo de subida é a metade do tempo de voo."* 

*"O tempo de subida é sempre a metade do tempo de voo."* 

14. Com as alturas máxima (y) e os respectivos tempos de descida, obtidos na tabela 5, vamos preencher a tabela 6, calculando a aceleração da gravidade, para cada lançamento.

*"A gravidade é sempre constante." "O valor da gravidade não altera Independente da mudança de altura máxima Ou de tempo de subida. " "Que o valor da gravidade, mas será sempre o mesmo." "A aceleração da gravidade aplicada é sempre igual independente do lançamento."*

15. O tempo de subida é sempre igual ao tempo de descida?

*"Sim, pois a altura do canhão é a mesma do ponto de descida da bola. Sendo assim será o mesmo tempo pois trata-se do movimento uniformemente variado." "Sim porque sempre é a metade do tempo de vou." "Sim pois é sempre a metade do tempo total."*

16. Verificando sua resposta do item anterior, coloque o canhão numa altura de lançamento diferente de zero, escolha um ângulo e uma velocidade para o lançamento. Com o medidor disponível no simulador, obtenha o tempo de voo e o tempo de subida. Qual a conclusão?

*"Quando altura inicial é 0 o tempo de subida metade do tempo de vou, mas quando alteramos altura do tempo De subida Não é mais da metade do tempo voo."*

*"Por causa do canhão já está em uma altura elevada não demorará para bala atinge seu ponto máximo, ou seja, o tempo total será mais do que o dobro do tempo que a bala atingiu o ponto máximo."*

4º Experimento

19. Qual o comportamento do tempo de voo em função do ângulo de lançamento?

*"Que o tempo de voo aumenta constantemente por conta do aumento do ângulo." "É perceptível que quanto maior for o ângulo de lançamento maior será o tempo de voo." "Ele aumenta conforme o ângulo aumento."* 

20. Qual o comportamento da altura em função do ângulo de lançamento?

*"Aumenta proporcionalmente ao ângulo de lançamento."*

*"É notável que quanto maior o ângulo de lançamento maior a altura." "Em relação à altura o valor aumenta Com o aumento de do ano de lançamento."* 

#### 21. Qual o comportamento do alcance em função do ângulo de lançamento?

*"Até atingir o lançamento de 45° o alcance aumenta em seguida ele diminui." "O alcance vai aumentando progressivamente até o ângulo de 45° E a pós vai sofrendo diminuição gradual do alcance."*

*"Concluímos que para ângulos complementares o alcance tem o mesmo valor."* 

Percebemos que de acordo com relatos transcritos acima, sobre o lançamento oblíquo, os alunos conseguiram através de uma diferenciação progressiva, perceber que o movimento da projeção horizontal se trata de um movimento retilíneo uniforme, e que o movimento da projeção vertical se trata de o movimento é uniformemente variado.

Observei que os alunos conseguiram perceber que o tempo de movimento e altura máxima atingida estão associados com a velocidade de lançamento e o ângulo de tiro. Notei que eles perceberam que o alcance máximo é atingido quando o ângulo de tiro for 45°, pois de acordo com relatos o alcance aumenta até o referido ângulo e a partir daí começa a diminuir. Assim, por meio da reconciliação integradora, os alunos perceberam que o movimento do projétil é uma composição dos dois movimentos.

#### **Estudo vetorial**

5º Experimento

22. Em cada lançamento, observe os vetores que correspondem as componentes da velocidade e a aceleração da gravidade. Qual a conclusão?

*"Conclui-se que a velocidade vertical quando atinge a altura máxima se anulam, e que a celebração da gravidade e a velocidade horizontal permanecem constantes."*

*"Percebe-se que os vetores possuem sentidos e direções iguais em cada lançamento. Obtendo tempo da próxima das diferentes velocidades e nem mesmo a seleção da gravidade"*

*"O vetor aceleração da gravidade sempre puxa o projeto para baixo. O vetor da velocidade no início faz o projeto ir para cima, porém depois de alguns segundos ele anula-se e é puxado para baixo pela gravidade"* 

#### 6º Experimento

23. Em cada lançamento, observe os vetores que correspondem as componentes da velocidade e a aceleração da gravidade. Qual a conclusão?

*"Observamos que com o aumento do ângulo modifica a altura máxima e o tempo de voo, no caso, a velocidade vertical é nula na altura máxima, ela acompanhe a aceleração da gravidade e a velocidade horizontal ela é constante."*

Percebemos que de acordo com relatos transcritos acima, sobre o lançamento oblíquo, os alunos apresentaram maior dificuldade no estudo vetorial, sendo previsto pela dificuldade de compreensão desse símbolo matemático, tão importante no estudo dos movimentos. Mesmo assim, alguns alunos conseguiram por meio da diferenciação progressiva, perceber que o movimento da projeção horizontal se trata de um movimento retilíneo uniforme, e que o movimento da projeção vertical se trata de o movimento é uniformemente variado. Assim, por meio da reconciliação integradora, os alunos perceberam que o movimento do projétil é uma composição dos dois movimentos.

#### **Análise aerodinâmica**

7º Experimento

24. Efetue quatro lançamentos com diferente coeficiente de arrasto. Nos lançamentos, observe o alcance. Qual a conclusão?

*"Quanto maior o coeficiente de arrasto menor a distância alcançada, por causa do aumento da resistência."* 

*"Nota-se que quanto maior o coeficiente de arrasto menor será o alcance."*

*"Cada vez que coeficiente de arrasto aumenta o alcance diminui, e cada vez que o coeficiente de arrasto diminui e o alcance aumento."*

*"Conclui-se que quanto maior o coeficiente de arrasto menor será o seu alcance."*

#### 8º Experimento

25. Efetue quatro lançamentos com diferente diâmetro do objeto. Nos lançamentos, observe o alcance. Qual a conclusão?

*"O tamanho influencia totalmente no seu alcance, por causa de sua superfície de contato, que quando diminui ajuda a passar melhor pela resistência do ar e quando aumenta dificulta a sua passagem." "Foi percebido que quanto menor O diâmetro maior o alcance."*

*"Conforme seu diâmetro aumenta seu alcance diminui e conforme seu diâmetro diminui seu alcance aumento."*

*"Nota-se que quanto maior o diâmetro menor o alcance."*

Percebemos que de acordo com relatos transcritos acima, sobre o lançamento oblíquo, os alunos conseguiram, por meio da diferenciação progressiva, perceber que o movimento do projétil tanto é influenciado pelo coeficiente de arrasto com pela superfície de contato. Assim, por meio da reconciliação integradora, os alunos perceberam que a influência do ar sobre o movimento do projétil depende de sua aerodinâmica.

Na análise da utilização da atividade experimental foi detectada a necessidade de alguns ajustes, que foram realizados e constam no produto final, constante no Anexo desta dissertação. O objetivo dessas modificações foi melhorar a clareza da atividade para os alunos, tornado o produto mais potencialmente significativo.

#### **Montagem dos foguetes.**

Na montagem dos foguetes deu para perceber uma aprendizagem significativa por parte dos alunos, demonstrada pela atenção na confecção dos foguetes, apesar de que alguns demonstraram falta de habilidade com atividades manuais. Os cuidados observados durante esse momento foram com a aerodinâmica e o equilíbrio dos foguetes.

#### **Lançamento dos foguetes.**

No dia do lançamento, com a presença do coordenador das Olimpíadas Pernambucanas de Foguetes (OPEFOG), o Prof. Dr. Guilherme Pereira, meu orientador, o Prof. Dr. Francisco Nairon, a equipe docente do colégio, as equipes puderam fazer quantos lançamentos quisessem e foram orientadas a observarem as condições de lançamento, o seu comportamento durante o percurso e o alcance de cada foguete, comparando essas informações com os dados obtidos no simulador computacional. Essa coleta de dados foi primordial para o dia da mesa redonda.

#### **Mesa redonda.**

Durante esse momento, com a orientação da equipe docente do colégio, os alunos foram estimulados a discutirem sobre as atividades realizadas. Os debates proporcionaram informações riquíssimas sobre aprendizagem significativa atingida pelos educandos.

Sobre a utilização de um simulador computacional como ferramenta de aprendizagem, pudemos comprovar que tornou o conteúdo mais prático, facilitando a compreensão e gerando uma melhor análise. Isso contribui para a aprendizagem significativa dos alunos. Como podemos comprovar nos diversos depoimentos transcritos abaixo.

*"O uso dos simuladores tornou o conteúdo mais prático, visual, facilitando a compreensão e motivando o aluno a se interessar mais pelo conteúdo, tendo grande amplitude de conhecimento prático e teórico". "Além de contribuir para aulas mais motivadas proporcionou uma melhor visualização das particularidades de cada conteúdo, visto que não se dispõem de equipamentos para uma visualização real dos processos ... o aprendizado foi muito mais eficaz. O preparo de materiais teóricos pelo professor, demonstrou interesse pelo aprendizado dos alunos".*

*"Foi algo diferente do que estávamos acostumados. O resultado direto foi uma maior curiosidade e motivação para o estudo da Física. Possibilitou visualizar ações práticas que geram uma análise melhor do conteúdo, com maior profundidade. Houve mais interatividade entre aluno – professor, a classe participou mais ativamente. A aprendizagem foi melhor com o uso dos simuladores".*

*"O uso dos simuladores contribui para a aprendizagem do aluno por relacionar teoria e prática, tornando o aluno motivado e mais ativo, por conseguir visualizar a Física".*

*"Os simuladores facilitaram bastante a compreensão dos conteúdos, pois a gente via o que estava acontecendo quando algo era alterado no simulador. Ficou mais fácil de entender o conteúdo sem aprofundar os cálculos".*

Sobre a montagem e lançamento dos foguetes pudemos observar diversas reflexões por parte dos alunos em relação ao desempenho de seus protótipos. Em relação aos foguetes, demonstraram preocupação em melhorar a aerodinâmica e a estabilidade dos mesmos, com utilização de materiais mais adequados, principalmente aletas mais rígidas cuidadosamente colocadas. Sobre à base de lançamento, salientaram, igualmente percebido por nós, a necessidade de uma maior estabilidade. Assim sendo, confeccionamos a nova versão que consta no Produto Educacional em anexo.

52

## **6. Considerações finais**

A experiência que tivemos com a aplicação do produto educacional apresentado nessa dissertação, nos mostrou que o uso de simulações em sala de aula nos dias atuais se tornou bastante relevante, pois auxiliam os professores a apresentarem os conceitos por meio de imagens dinâmicas e uma linguagem computacional facilmente absorvida pela geração digital. Para muitos alunos, a Física é considerada uma matéria de difícil compreensão, e por isso logo perdem o interesse pela disciplina, não dando devido valor. Um dos motivos para esse desinteresse é que a maior parte dos professores continua a lecionar apenas com quadro e livro didático, como era há 50 anos. Assim, estamos propondo uma maneira diferente e motivadora na abordagem dos conceitos, fazendo com que o estudante seja o protagonista de sua aprendizagem, com o professor atuando como mediador.

O produto educacional propõe uma sequência didática para abordamos os conceitos relacionados ao movimento dos projéteis, combinando a utilização do simulador movimento de projéteis, software livre desenvolvido pela Physics Educacional Technology (PhET) da Interactive Simulations da Universidade do Colorado, com a confecção e lançamento de foguetes. Durante toda aplicação, buscamos proporcionar aos alunos a utilização de uma metodologia que promovesse a interação da teoria com a prática, facilitando uma aprendizagem significativa dos novos conhecimentos e despertando o interesse pela Física.

A realização deste trabalho foi de grande importância para podermos analisar o quanto é importante para o professor de física fazer o uso de instrumentos inovadores e atuais para atrair a atenção dos seus alunos, facilitar a compreensão dos assuntos, levando o aluno a ver significado na Física, relacionando o novo conhecimento com o conhecimento prévio, existente em sua estrutura cognitiva.

Em virtude dos fatos mencionados concluímos que o uso da simulação é uma ferramenta de grande importância na busca do conhecimento, melhorando significativamente o ensino-aprendizagem, auxiliando o professor a melhorar a qualidade de sua abordagem, tornando as aulas de física mais agradáveis, motivadoras e interessantes.

53

# **Referências Bibliográficas**

[Moreira 2011] Marco Antônio Moreira, Apredizagem significativa: a teoria e textos complementares, São Paulo: Editora Livraria da Física, 2011.

[Moreira 2001] Marco Antônio Moreira, Apredizagem significativa: A Teoria de David Ausubel, São Paulo: Centaro, 2001.

[Cardoso 2012] Stenio Octávio de Oliveira, Cad. Bras. Ens. Fís., v. 29, n. Especial 2: p. 891-934, out. 2012.

[Macêdo 2012] J. Macêdo, A. Dickman e I. Andrade, Cad. Bras. Ens. Fís., v. 29, n. Especial 1: p. 562-613, set. 2012.

[Oliveira Júnior 2015] Félix Miguel de Oliveira Júnior e Géssica Martins Rufino, disponível em <http://editorarealize.com.br/revistas/eniduepb/trabalhos> Acesso em julho 2018.

[Souza Filho 2010] Geraldo Felipe de Souza Filho, Disponível em < http://www.if.ufrj.br/~pef/producao\_academica/dissertacoes/2010\_Geraldo\_Felipe/disse rtacao\_Geraldo\_Felipe.pdf> Acesso em julho 2018

[GOMES 2011] Valdenes Carvalho Gomes, Disponível em <http://posgraduacao.uepb.edu.br/ppgecm/download/disserta%C3%A7%C3%B5es/mestrado\_profi ssional/2011/Valdenes%20Carvalho%20Gomes.pdf> Acesso em junho 2018

[Macêdo 2009] Josué Antunes de Macêdo, Disponível em <http://www1.pucminas.br/imagedb/documento/DOC\_DSC\_NOME\_ARQUI20170424 095243.pdf> Acesso em junho de 2018)

54

# **Anexo**

# **Produto educacional**

## **1. Sequência didática**

Nosso produto compreende uma sequência didática composta de oito momentos pedagógicos, distribuídos em oito aulas de 45 minutos de duração, as quais compõem o conjunto de passos necessários à aprendizagem significativa do lançamento de projéteis, por meio de um movimento de diferenciação progressiva, seguido de um movimento de reconciliação integrativa, conforme descrito a seguir.

Aula 1:

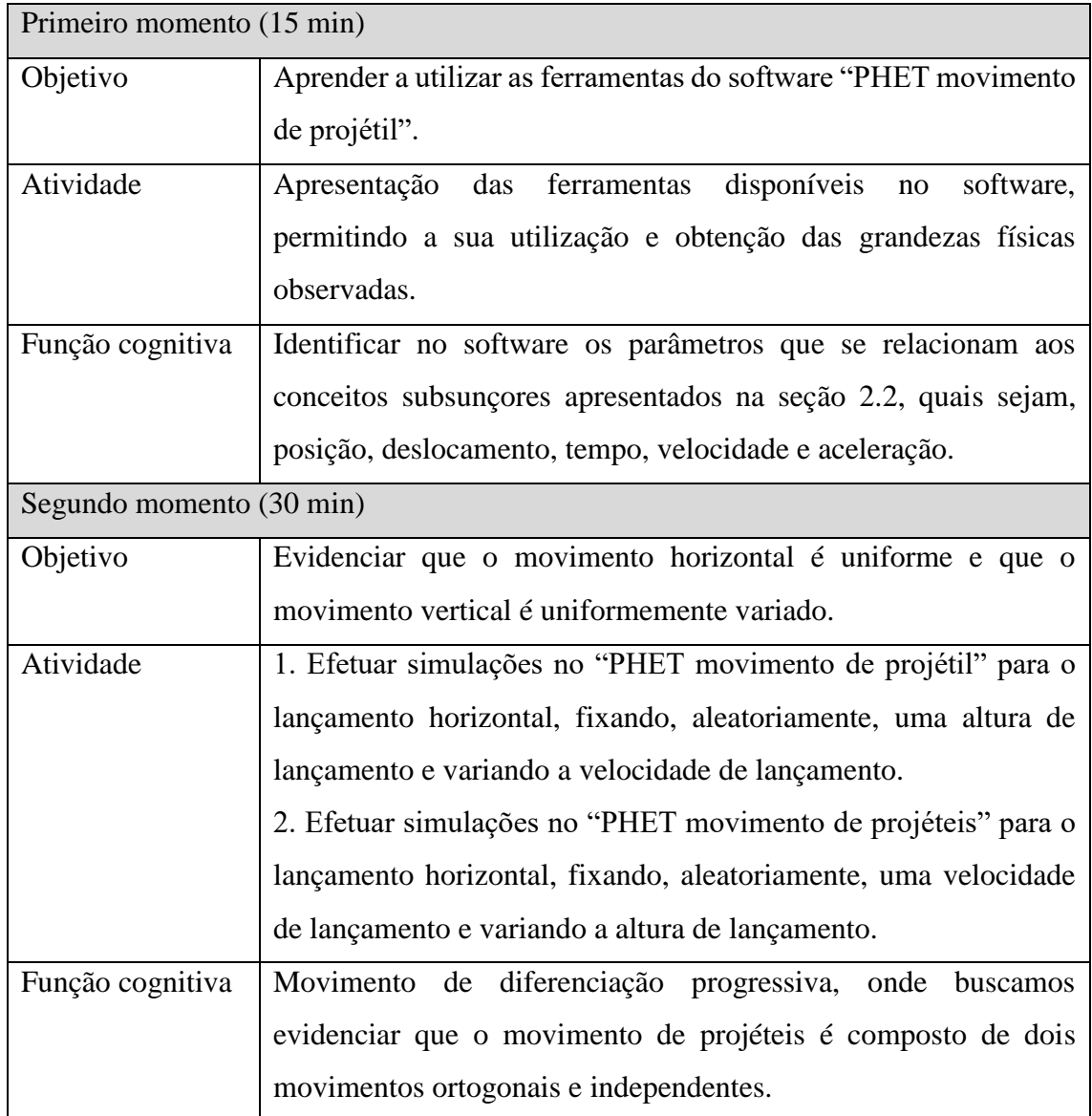

# Aula 2:

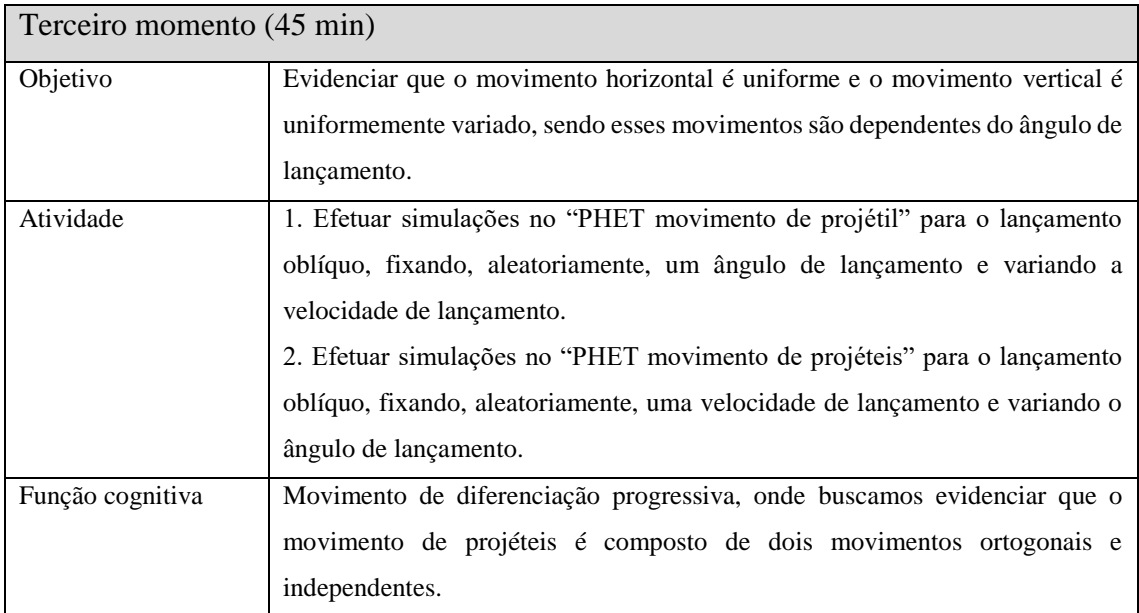

Aula 3:

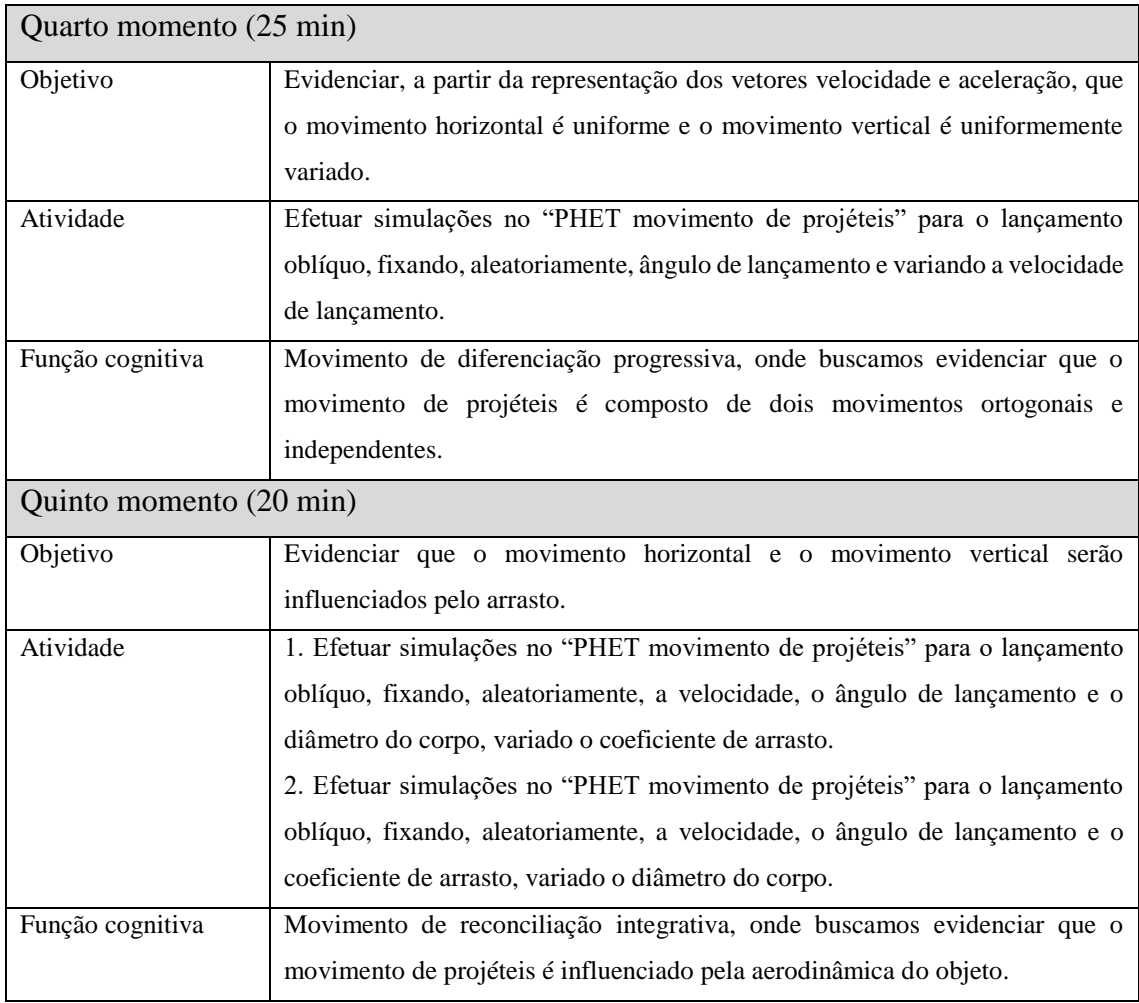

# Aula 4:

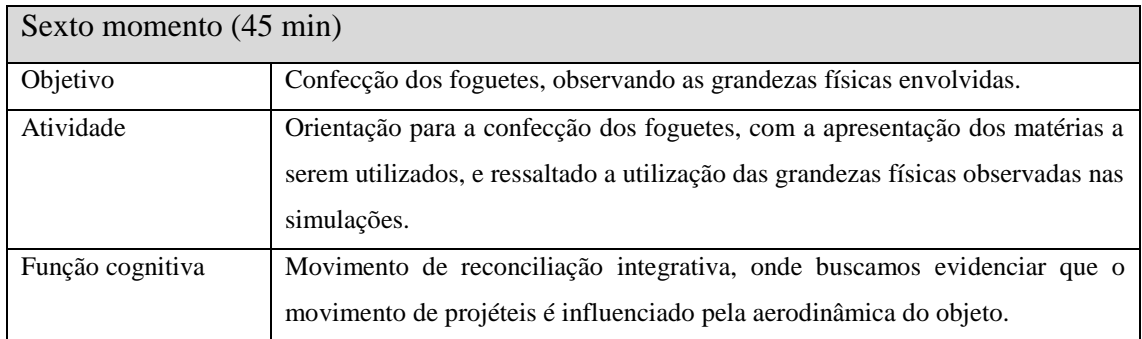

# Aulas 5 e 6:

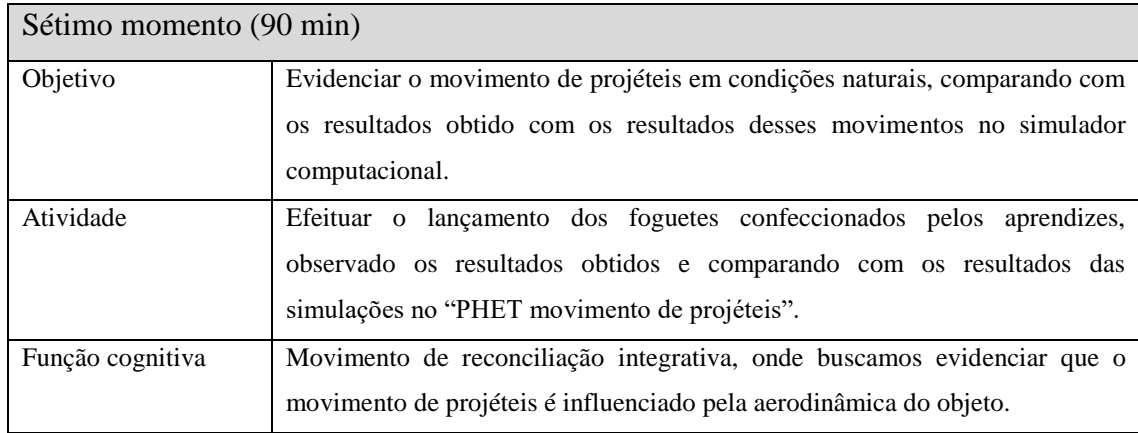

# Aulas 7 e 8:

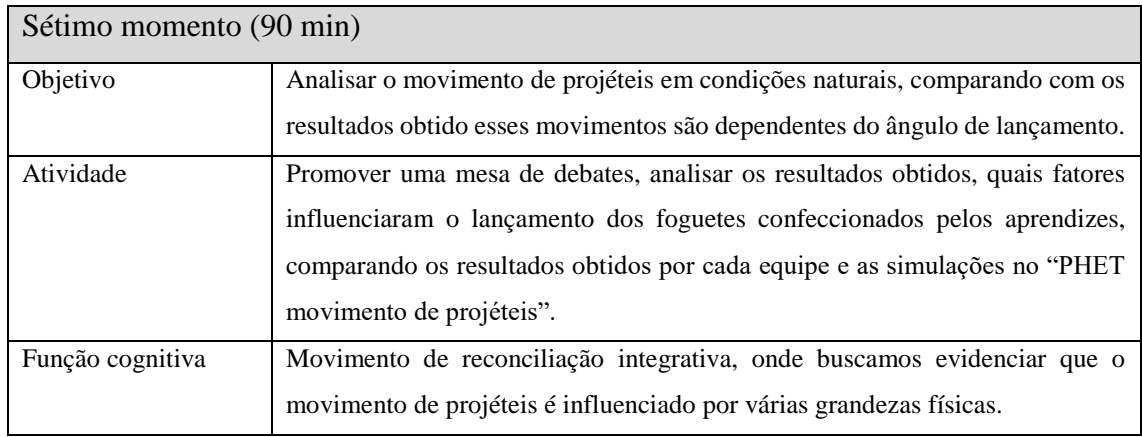

## **2. Detalhamento metodológico dos oito momentos:**

#### **Primeiro momento**

Iniciamos o primeiro momento, que deve ser desenvolvido numa sala de informática, com computadores on-line, disponíveis para o número de equipes com que se deseje dividir a turma, bem como projetor multimídia para o professor que conduzir a atividade, que se inicia com a orientação ao acesso "PHET movimento de projéteis", por meio do link https://phet.colorado.edu/pt\_BR/simulation/projectile-motion, e prossegue com a orientação dos aprendizes, quanto às ferramentas disponíveis no simulador computacional, e o método de investigação científica, com o objetivo de capacitar os aprendizes para os próximos momentos. As figuras a seguir mostram a sequência das telas que aparecem e os comando a serem dados foram colocados dentro dos retângulos azuis. Tela inicial

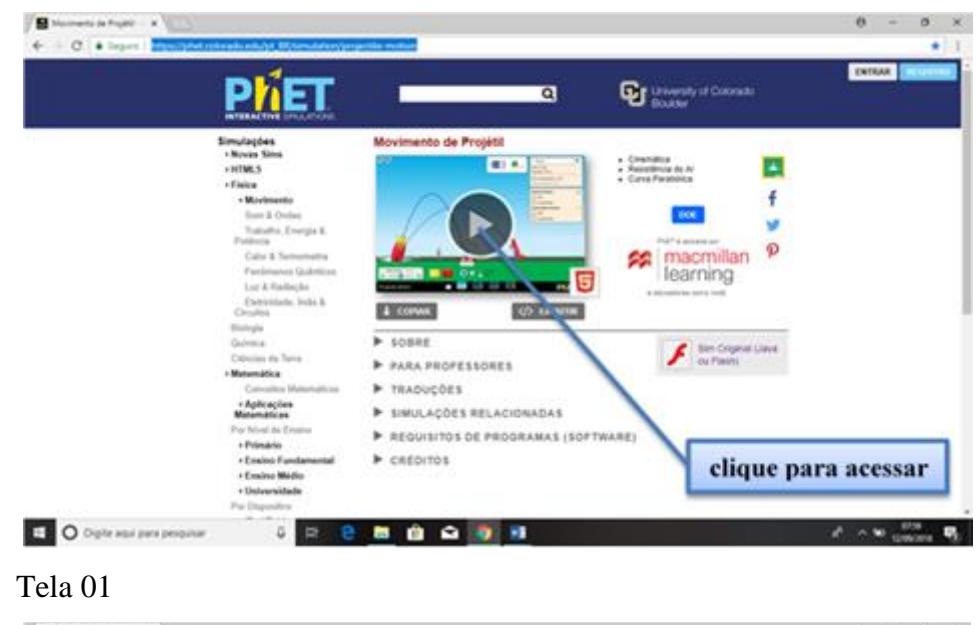

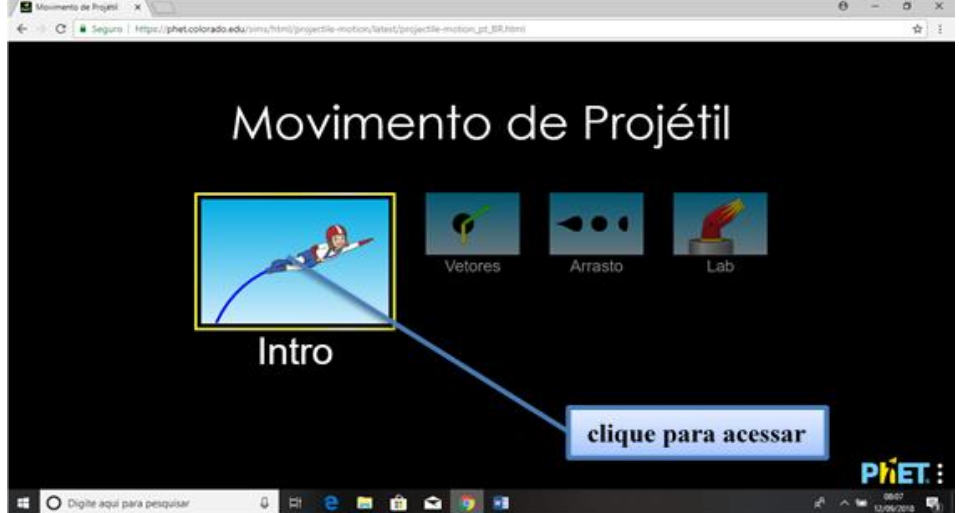

### Tela 02

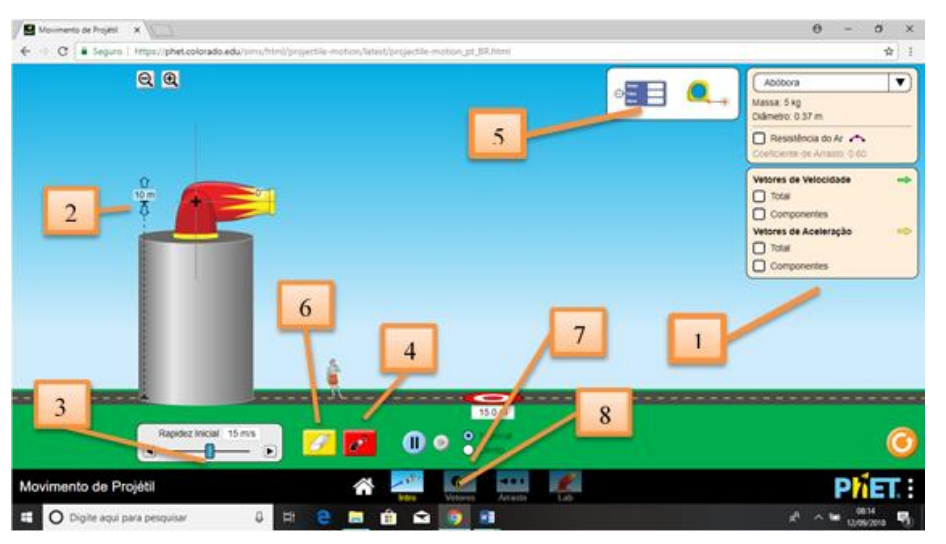

Essa tela será utilizada no segundo e terceiro momentos, quando os aprendizes estarão analisando os lançamentos horizontal e oblíquo.

1. Esses quadros não serão utilizados inicialmente, mais possibilita a escolha do objeto a ser lançado, evidenciar a influência do ar e representar os vetores velocidade e aceleração durante o voo.

2. Utilizado o mouse, posicionado o cursor sobre a ferramenta indicada, com botão esquerdo pressionado, podemos escolher a altura desejada.

3. Utilizado o mouse, posicionado o cursor sobre a ferramenta indicada, com botão esquerdo pressionado, podemos escolher a velocidade desejada.

4. Utilizado o mouse, posicionado o cursor sobre a ferramenta indicada, e pressionando botão esquerdo, podemos efetuar os lançamentos.

5. Utilizado o mouse, posicionado o cursor sobre a ferramenta indicada, com botão esquerdo pressionado, podemos arrastar a ferramenta de medição, e assim colher os dados desejados.

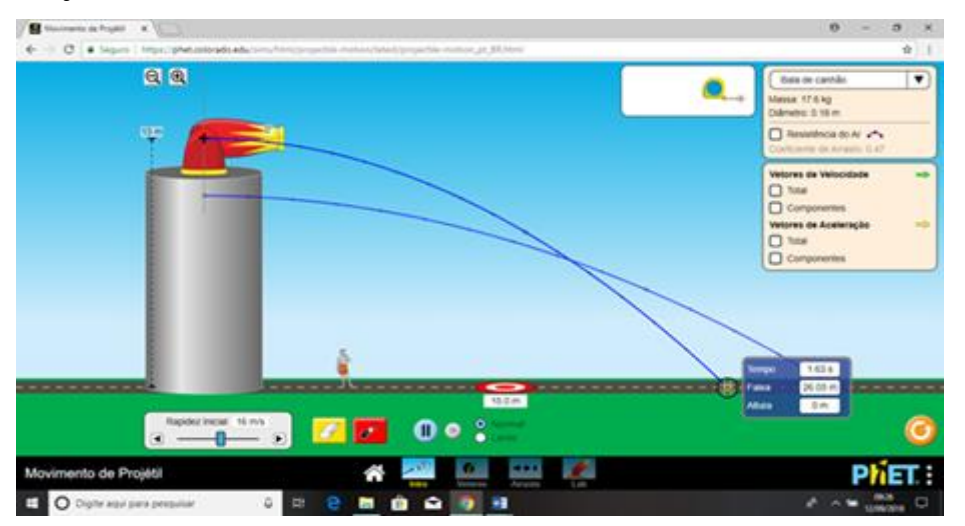

É interessante que efetuemos dois ou três lançamentos, para demostrar a utilização das ferramentas mencionadas.

6. Utilizado o mouse, posicionado o cursor sobre a ferramenta indicada, e pressionando botão esquerdo, podemos apagar os lançamentos efetuados.

7. Utilizado o mouse, posicionado o cursor sobre a ferramenta indicada, e pressionando botão esquerdo, podemos efetuar os lançamentos em câmara lenta.

8. Utilizado o mouse, posicionado o cursor sobre a campo indicado, e pressionando botão esquerdo, vamos passar para a próxima tela.

Tela 03

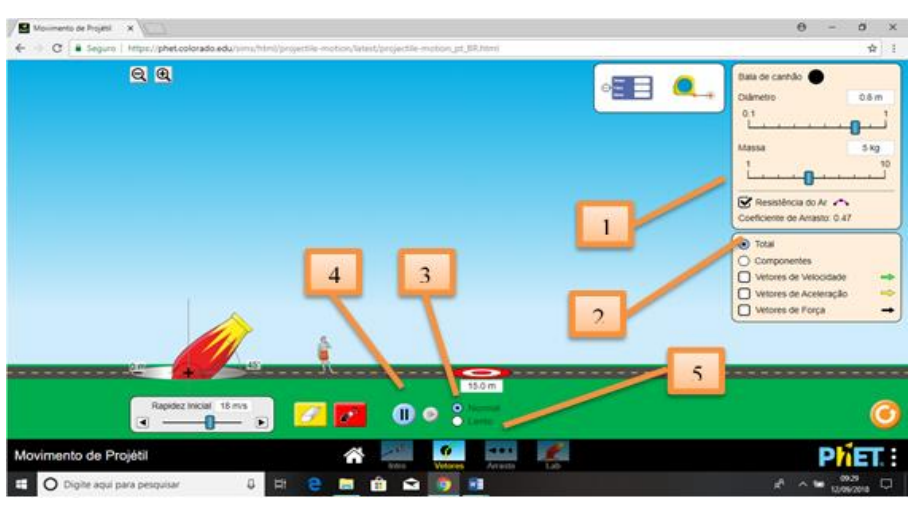

Essa tela será utilizada no quarto momento, quando os aprendizes estarão analisando os vetores velocidade, aceleração e força no lançamento oblíquo.

1. Utilizado o mouse, posicionado o cursor sobre a campo indicado, e pressionando botão esquerdo, oriente os aprendizes a retirar a influência do ar.

2. Utilizado o mouse, posicionado o cursor sobre a campo indicado, e pressionando botão esquerdo, oriente os aprendizes a marcar o campo componentes e marca os campos vetores de velocidade, aceleração e força, para que sejam evidenciados no lançamento.

3. Utilizado o mouse, posicionado o cursor sobre a campo indicado, e pressionando botão esquerdo, oriente os aprendizes para efetuar os lançamentos em câmara lenta, possibilitando assim uma análise do fenômeno.

4. Utilizado o mouse, posicionado o cursor sobre a campo indicado, e pressionando botão esquerdo, podemos congelar a imagem e descongelar, possibilitando assim uma análise do fenômeno.

Utilizado o mouse, posicionado o cursor sobre a campo indicado, e pressionando botão esquerdo, vamos passar para a próxima tela.

### Tela 04

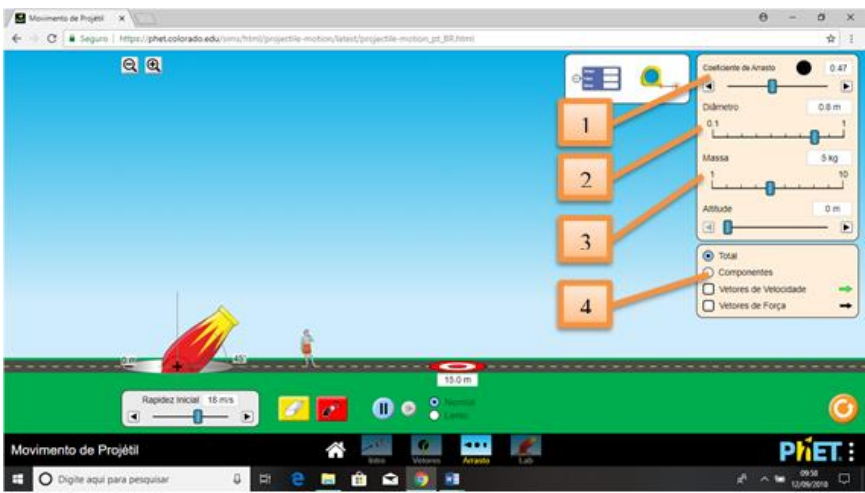

Essa tela será utilizada no quinto momento, quando os aprendizes estarão analisando a influência da resistência do ar no lançamento oblíquo, e observando os vetores velocidade e força.

1. Utilizado o mouse, posicionado o cursor sobre a ferramenta indicada, com botão esquerdo pressionado, podemos escolher o coeficiente de arrasto desejado.

2. Utilizado o mouse, posicionado o cursor sobre a ferramenta indicada, com botão esquerdo pressionado, podemos escolher o diâmetro do objeto desejado.

3. Utilizado o mouse, posicionado o cursor sobre a ferramenta indicada, com botão esquerdo pressionado, podemos escolher a massa do objeto desejado.

4. Utilizado o mouse, posicionado o cursor sobre a campo indicado, e pressionando botão esquerdo, oriente os aprendizes a marcar o campo componentes e marca os campos vetores de velocidade e força, para que sejam evidenciados no lançamento.

#### **Segundo momento**

Durante 30 minutos, os aprendizes são orientados a utilizar o simulador computacional PHET para realizar o primeiro e o segundo experimento da atividade experimental, onde é solicitando que eles realizem uma investigação científica, do lançamento horizontal, por meio de uma diferenciação progressiva do movimento das projeções ortogonais (x,y), seguido de um movimento de reconciliação integradora. Lembrando que a atividade experimental visa o protagonismo do aprendiz, cabendo ao professor ser um orientador da atividade.

#### **Terceiro momento**

Durante 45 minutos, os aprendizes são orientados a utilizar o simulador computacional PHET para realizar o terceiro e o quarto experimento da atividade experimental, onde é solicitando que eles realizem uma investigação científica, do lançamento oblíquo, por meio de uma diferenciação progressiva do movimento das projeções ortogonais (x,y), seguido de um movimento de reconciliação integradora. Lembrando que a atividade experimental visa o protagonismo do aprendiz, cabendo ao professor ser um orientador da atividade.

#### **Quarto momento**

Durante 25 minutos, os aprendizes são orientados a utilizar o simulador computacional PHET para realizar o quinto e o sexto experimento da atividade experimental, onde é solicitando que eles realizem uma investigação científica, do lançamento oblíquo, por meio de um diferenciação progressiva das componente do vetor velocidade (vx,vy), seguido de um movimento de reconciliação integradora que mostra que a velocidade do projeto é uma composição de dois movimento. Lembrando que a atividade experimental visa o protagonismo do aprendiz, cabendo ao professor ser um orientador da atividade.

#### **Quinto momento**

Durante 20 minutos, os aprendizes são orientados a utilizar o simulador computacional PHET para realizar o sétimo e o oitavo experimento da atividade experimental, onde é solicitando que eles realizem uma investigação científica, do lançamento oblíquo, por meio de um diferenciação progressiva da influência do coeficiente de arrasto e das dimensões do objeto, seguido de um movimento de reconciliação integradora, onde o movimento do projeto é uma composição desses fatores. Lembrando que a atividade experimental visa o protagonismo do aprendiz, cabendo ao professor ser um orientador da atividade.

#### **Sexto momento**

Durante 45 minutos, os aprendizes são orientados a utilizar os materiais solicitados, para realizar a montagem experimental dos foguetes, onde é solicitando que eles levem em consideração todas as informações obtidas na investigação científica o lançamento oblíquo, através do simulador PHET. Lembrando que a atividade experimental visa o protagonismo do aprendiz, cabendo ao professor ser um orientador da atividade. Ao fim desse momento faça a sugestão para os aprendizes construírem outros modelos de foguetes, a partir das orientações dadas ou através de pesquisas da internet, pois no dia do lançamento, cada equipe poderá lançar quantas foguetes quiserem.

#### **Sétimo momento**

Durante 90 minutos, os aprendizes são orientados a efetuar seus lançamentos, seguido as orientações dadas pelo professor. Os aprendizes devem observar o comportamento do foguete durante o seu movimento, bem como medir o alcance de cada foguete, para posteriormente poderíamos fazer um debate sobre os fatores que influenciam o movimento dos projetos. Lembrando que a atividade experimental visa o protagonismo do aprendiz, cabendo ao professor ser um orientador da atividade.

#### **Oitavo momento**

Durante 90 minutos, será promovida uma mesa redonda, onde os professores junto com os aprendizes, num movimento de diferenciação progressiva seguido de um de reconciliação integradora, iremos debater Sobre Toda atividade experimental comparar o movimento observado no simulador com o movimento observado em condições naturais no dia do lançamento. Vamos levar em consideração as grandezas físicas envolvidas, bem como, que fatores podem ser melhorados para outras atividades.

# **3. Montagem da plataforma de lançamento**

Para a plataforma de lançamento, inicialmente foi montado uma base de madeira, com duas réguas de níveis, colocadas ortogonalmente, e uma peça de madeira na forma de um triângulo retângulo isósceles, para garantir que os lançamentos sejam realizados com o ângulo de 45°.

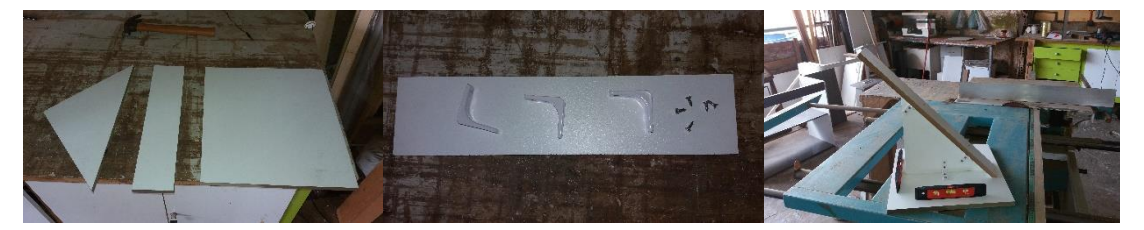

Foi utilizado uma torneira de passagem, como válvula de segurança para ser acionada caso necessário abortar o lançamento, um pinto de bicicleta para permite acoplar a bomba de ar, necessária para aumentar a pressão no interior do foguete na hora do lançamento. O esquema da montagem está representado nas fotos abaixo.

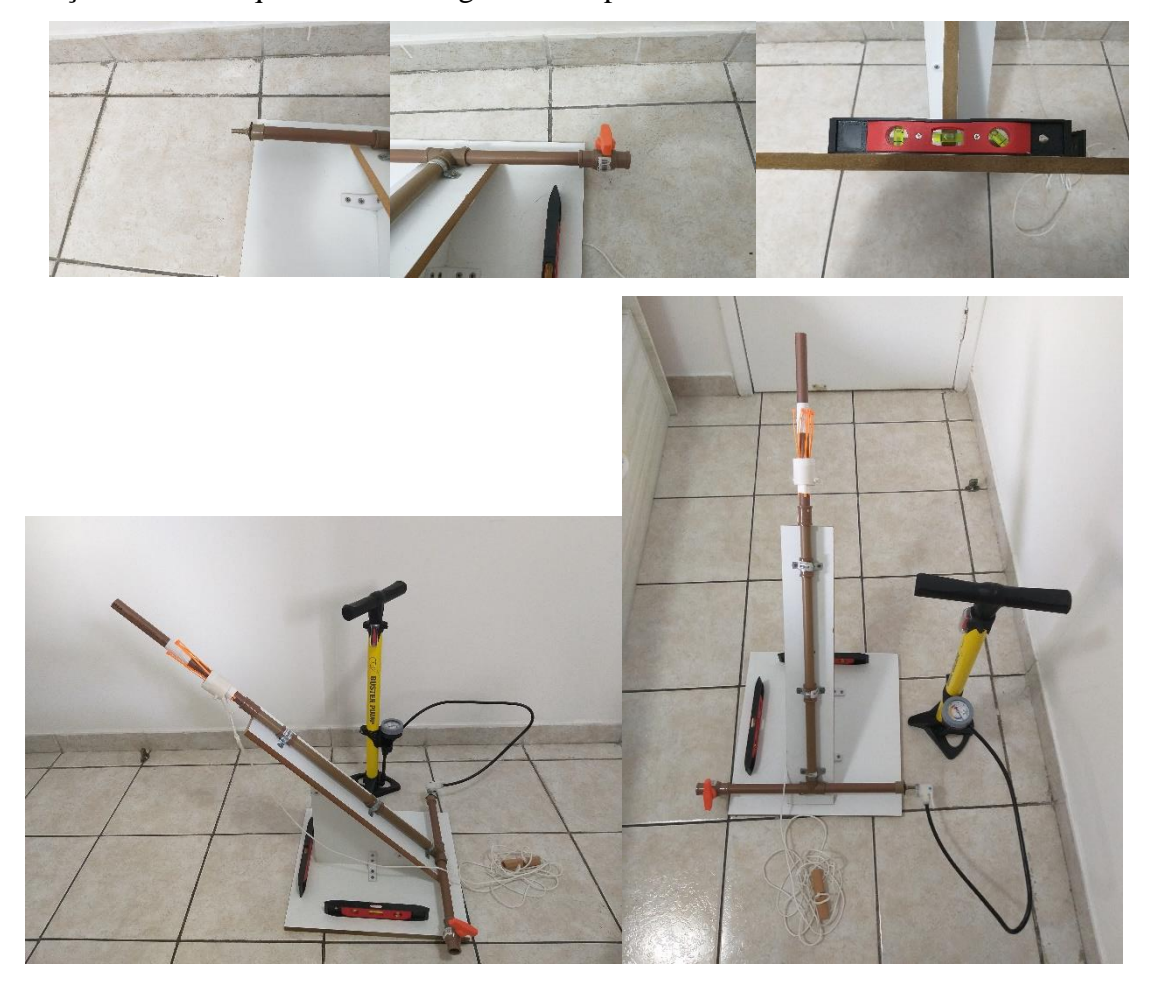
# **4. Atividade experimental**

#### **Lançamento horizontal**

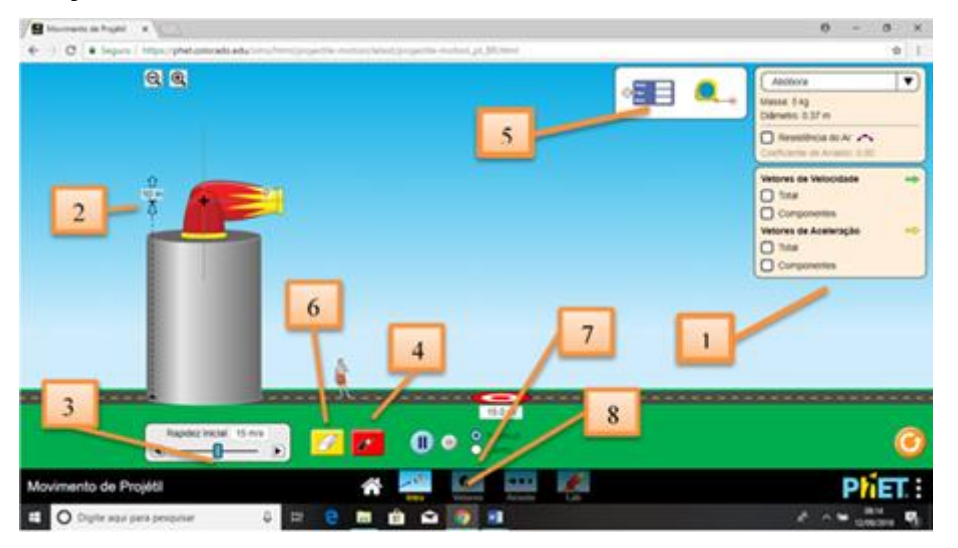

Essa tela será utilizada do primeiro ao quarto experimento computacional, quando os aprendizes estarão analisando os lançamentos horizontal e oblíquo.

1. Esses quadros não serão utilizados inicialmente, mais possibilita a escolha do objeto a ser lançado, evidenciar a influência do ar e representar os vetores velocidade e aceleração durante o voo.

2. Utilizado o mouse, posicionado o cursor sobre a ferramenta indicada, com botão esquerdo pressionado, podemos escolher a altura desejada.

3. Utilizado o mouse, posicionado o cursor sobre a ferramenta indicada, com botão esquerdo pressionado, podemos escolher a velocidade desejada.

4. Utilizado o mouse, posicionado o cursor sobre a ferramenta indicada, e pressionando botão esquerdo, podemos efetuar os lançamentos.

5. Utilizado o mouse, posicionado o cursor sobre a ferramenta indicada, com botão esquerdo pressionado, podemos arrastar a ferramenta de medição, e assim colher os dados desejados.

6. Utilizado o mouse, posicionado o cursor sobre a ferramenta indicada, e pressionando botão esquerdo, podemos apagar os lançamentos efetuados.

7. Utilizado o mouse, posicionado o cursor sobre a ferramenta indicada, e pressionando botão esquerdo, podemos efetuar os lançamentos em câmara lenta.

8. Utilizado o mouse, posicionado o cursor sobre a campo indicado, e pressionando botão esquerdo, vamos passar para a próxima tela.

## **Primeiro experimento computacional**

- 1. Com o ângulo de lançamento igual a 0°, escolha uma altura e efetue quatro lançamentos com velocidades diferentes, anotando a velocidade de cada lançamento na tabela 1.
- 2. Com o medidor disponível no simulador, obtenha o intervalo de tempo para o objeto atingir o solo (tempo de queda) e deslocamento horizontal do mesmo (alcance). Anote todos os dados obtidos na tabela 1 e calcule a velocidade média do movimento horizontal do objeto nos quatro lançamentos.

Lembre-se que, a velocidade escalar média é taxa temporal de deslocamento, sendo obtida pela razão entre o deslocamento efetuado e o intervalo de tempo gasto.

#### $v_m =$ deslocamento intervalo de tempo

Velocidade de lançamento Tempo de queda  $\vert$  Alcance Velocidade média do movimento horizontal **Tabela 1**

Altura de lançamento: \_\_\_\_\_\_\_

3. Observe a tabela 1, faça uma análise dos dados obtidos, verifique a relação entre:

- o tempo de queda, altura e o alcance;
- os valores obtidos da velocidade média do movimento horizontal e a respectiva velocidade de lançamento.

 $\mathcal{L}_\mathcal{L} = \{ \mathcal{L}_\mathcal{L} = \{ \mathcal{L}_\mathcal{L} = \{ \mathcal{L}_\mathcal{L} = \{ \mathcal{L}_\mathcal{L} = \{ \mathcal{L}_\mathcal{L} = \{ \mathcal{L}_\mathcal{L} = \{ \mathcal{L}_\mathcal{L} = \{ \mathcal{L}_\mathcal{L} = \{ \mathcal{L}_\mathcal{L} = \{ \mathcal{L}_\mathcal{L} = \{ \mathcal{L}_\mathcal{L} = \{ \mathcal{L}_\mathcal{L} = \{ \mathcal{L}_\mathcal{L} = \{ \mathcal{L}_\mathcal{$  $\mathcal{L}_\mathcal{L} = \{ \mathcal{L}_\mathcal{L} = \{ \mathcal{L}_\mathcal{L} = \{ \mathcal{L}_\mathcal{L} = \{ \mathcal{L}_\mathcal{L} = \{ \mathcal{L}_\mathcal{L} = \{ \mathcal{L}_\mathcal{L} = \{ \mathcal{L}_\mathcal{L} = \{ \mathcal{L}_\mathcal{L} = \{ \mathcal{L}_\mathcal{L} = \{ \mathcal{L}_\mathcal{L} = \{ \mathcal{L}_\mathcal{L} = \{ \mathcal{L}_\mathcal{L} = \{ \mathcal{L}_\mathcal{L} = \{ \mathcal{L}_\mathcal{$  $\mathcal{L}_\mathcal{L} = \{ \mathcal{L}_\mathcal{L} = \{ \mathcal{L}_\mathcal{L} = \{ \mathcal{L}_\mathcal{L} = \{ \mathcal{L}_\mathcal{L} = \{ \mathcal{L}_\mathcal{L} = \{ \mathcal{L}_\mathcal{L} = \{ \mathcal{L}_\mathcal{L} = \{ \mathcal{L}_\mathcal{L} = \{ \mathcal{L}_\mathcal{L} = \{ \mathcal{L}_\mathcal{L} = \{ \mathcal{L}_\mathcal{L} = \{ \mathcal{L}_\mathcal{L} = \{ \mathcal{L}_\mathcal{L} = \{ \mathcal{L}_\mathcal{$  $\_$  , and the contribution of the contribution of the contribution of the contribution of  $\mathcal{L}_\text{max}$  $\mathcal{L}_\mathcal{L} = \{ \mathcal{L}_\mathcal{L} = \{ \mathcal{L}_\mathcal{L} = \{ \mathcal{L}_\mathcal{L} = \{ \mathcal{L}_\mathcal{L} = \{ \mathcal{L}_\mathcal{L} = \{ \mathcal{L}_\mathcal{L} = \{ \mathcal{L}_\mathcal{L} = \{ \mathcal{L}_\mathcal{L} = \{ \mathcal{L}_\mathcal{L} = \{ \mathcal{L}_\mathcal{L} = \{ \mathcal{L}_\mathcal{L} = \{ \mathcal{L}_\mathcal{L} = \{ \mathcal{L}_\mathcal{L} = \{ \mathcal{L}_\mathcal{$  $\mathcal{L}_\mathcal{L} = \{ \mathcal{L}_\mathcal{L} = \{ \mathcal{L}_\mathcal{L} = \{ \mathcal{L}_\mathcal{L} = \{ \mathcal{L}_\mathcal{L} = \{ \mathcal{L}_\mathcal{L} = \{ \mathcal{L}_\mathcal{L} = \{ \mathcal{L}_\mathcal{L} = \{ \mathcal{L}_\mathcal{L} = \{ \mathcal{L}_\mathcal{L} = \{ \mathcal{L}_\mathcal{L} = \{ \mathcal{L}_\mathcal{L} = \{ \mathcal{L}_\mathcal{L} = \{ \mathcal{L}_\mathcal{L} = \{ \mathcal{L}_\mathcal{$  $\_$  , and the contribution of the contribution of the contribution of the contribution of  $\mathcal{L}_\text{max}$ 

#### **Segundo experimento computacional**

- 4. Com o ângulo de lançamento igual a 0°, escolha uma velocidade de lançamento e efetue quatro lançamentos de alturas diferentes, anotando a altura de cada lançamento na tabela 2.
- 5. Com o medidor disponível no simulador, obtenha o intervalo de tempo para o objeto atingir o solo (tempo de queda) e deslocamento horizontal do mesmo (alcance). Anote todos os dados obtidos na tabela 2 e calcule as velocidades médias dos movimentos horizontal e vertical do objeto nos quatro lançamentos.

Velocidade de lançamento: \_\_\_\_\_\_\_\_\_\_

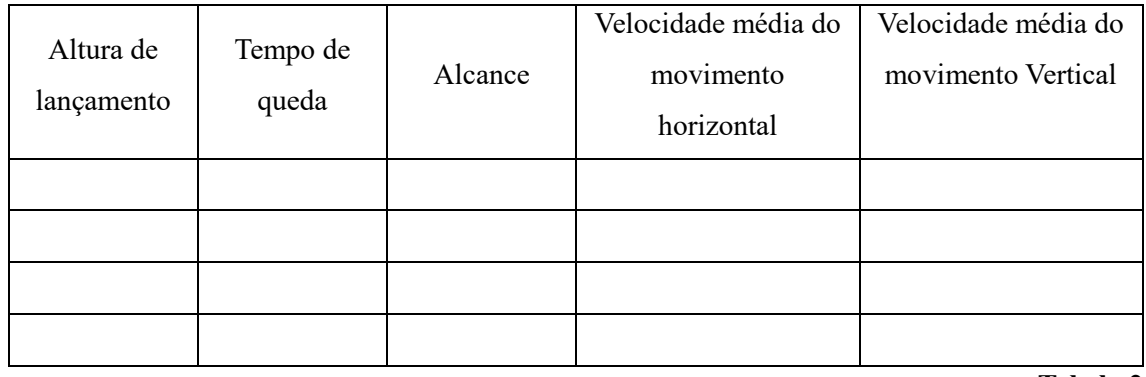

**Tabela 2**

6. Observe e compare os valores obtidos da velocidade média do movimento vertical, em seguida, observe os valores obtidos da velocidade média do movimento horizontal e compare com a velocidades de lançamento.

 $\_$  , and the contribution of the contribution of the contribution of the contribution of  $\mathcal{L}_\text{max}$  $\mathcal{L}_\mathcal{L} = \{ \mathcal{L}_\mathcal{L} = \{ \mathcal{L}_\mathcal{L} = \{ \mathcal{L}_\mathcal{L} = \{ \mathcal{L}_\mathcal{L} = \{ \mathcal{L}_\mathcal{L} = \{ \mathcal{L}_\mathcal{L} = \{ \mathcal{L}_\mathcal{L} = \{ \mathcal{L}_\mathcal{L} = \{ \mathcal{L}_\mathcal{L} = \{ \mathcal{L}_\mathcal{L} = \{ \mathcal{L}_\mathcal{L} = \{ \mathcal{L}_\mathcal{L} = \{ \mathcal{L}_\mathcal{L} = \{ \mathcal{L}_\mathcal{$  $\mathcal{L}_\mathcal{L} = \{ \mathcal{L}_\mathcal{L} = \{ \mathcal{L}_\mathcal{L} = \{ \mathcal{L}_\mathcal{L} = \{ \mathcal{L}_\mathcal{L} = \{ \mathcal{L}_\mathcal{L} = \{ \mathcal{L}_\mathcal{L} = \{ \mathcal{L}_\mathcal{L} = \{ \mathcal{L}_\mathcal{L} = \{ \mathcal{L}_\mathcal{L} = \{ \mathcal{L}_\mathcal{L} = \{ \mathcal{L}_\mathcal{L} = \{ \mathcal{L}_\mathcal{L} = \{ \mathcal{L}_\mathcal{L} = \{ \mathcal{L}_\mathcal{$  $\mathcal{L}_\mathcal{L} = \{ \mathcal{L}_\mathcal{L} = \{ \mathcal{L}_\mathcal{L} = \{ \mathcal{L}_\mathcal{L} = \{ \mathcal{L}_\mathcal{L} = \{ \mathcal{L}_\mathcal{L} = \{ \mathcal{L}_\mathcal{L} = \{ \mathcal{L}_\mathcal{L} = \{ \mathcal{L}_\mathcal{L} = \{ \mathcal{L}_\mathcal{L} = \{ \mathcal{L}_\mathcal{L} = \{ \mathcal{L}_\mathcal{L} = \{ \mathcal{L}_\mathcal{L} = \{ \mathcal{L}_\mathcal{L} = \{ \mathcal{L}_\mathcal{$  $\mathcal{L}_\mathcal{L} = \{ \mathcal{L}_\mathcal{L} = \{ \mathcal{L}_\mathcal{L} = \{ \mathcal{L}_\mathcal{L} = \{ \mathcal{L}_\mathcal{L} = \{ \mathcal{L}_\mathcal{L} = \{ \mathcal{L}_\mathcal{L} = \{ \mathcal{L}_\mathcal{L} = \{ \mathcal{L}_\mathcal{L} = \{ \mathcal{L}_\mathcal{L} = \{ \mathcal{L}_\mathcal{L} = \{ \mathcal{L}_\mathcal{L} = \{ \mathcal{L}_\mathcal{L} = \{ \mathcal{L}_\mathcal{L} = \{ \mathcal{L}_\mathcal{$  $\_$  , and the contribution of the contribution of the contribution of the contribution of  $\mathcal{L}_\text{max}$  $\mathcal{L}_\mathcal{L} = \{ \mathcal{L}_\mathcal{L} = \{ \mathcal{L}_\mathcal{L} = \{ \mathcal{L}_\mathcal{L} = \{ \mathcal{L}_\mathcal{L} = \{ \mathcal{L}_\mathcal{L} = \{ \mathcal{L}_\mathcal{L} = \{ \mathcal{L}_\mathcal{L} = \{ \mathcal{L}_\mathcal{L} = \{ \mathcal{L}_\mathcal{L} = \{ \mathcal{L}_\mathcal{L} = \{ \mathcal{L}_\mathcal{L} = \{ \mathcal{L}_\mathcal{L} = \{ \mathcal{L}_\mathcal{L} = \{ \mathcal{L}_\mathcal{$  $\mathcal{L}_\mathcal{L} = \{ \mathcal{L}_\mathcal{L} = \{ \mathcal{L}_\mathcal{L} = \{ \mathcal{L}_\mathcal{L} = \{ \mathcal{L}_\mathcal{L} = \{ \mathcal{L}_\mathcal{L} = \{ \mathcal{L}_\mathcal{L} = \{ \mathcal{L}_\mathcal{L} = \{ \mathcal{L}_\mathcal{L} = \{ \mathcal{L}_\mathcal{L} = \{ \mathcal{L}_\mathcal{L} = \{ \mathcal{L}_\mathcal{L} = \{ \mathcal{L}_\mathcal{L} = \{ \mathcal{L}_\mathcal{L} = \{ \mathcal{L}_\mathcal{$  $\_$  , and the contribution of the contribution of the contribution of the contribution of  $\mathcal{L}_\text{max}$  $\mathcal{L}_\mathcal{L} = \{ \mathcal{L}_\mathcal{L} = \{ \mathcal{L}_\mathcal{L} = \{ \mathcal{L}_\mathcal{L} = \{ \mathcal{L}_\mathcal{L} = \{ \mathcal{L}_\mathcal{L} = \{ \mathcal{L}_\mathcal{L} = \{ \mathcal{L}_\mathcal{L} = \{ \mathcal{L}_\mathcal{L} = \{ \mathcal{L}_\mathcal{L} = \{ \mathcal{L}_\mathcal{L} = \{ \mathcal{L}_\mathcal{L} = \{ \mathcal{L}_\mathcal{L} = \{ \mathcal{L}_\mathcal{L} = \{ \mathcal{L}_\mathcal{$ 

Qual a conclusão?

67

7. Com as alturas e os respectivos tempos de queda, obtidos na tabela 2, vamos preencher a tabela 3, calculando a aceleração da gravidade, para cada lançamento.

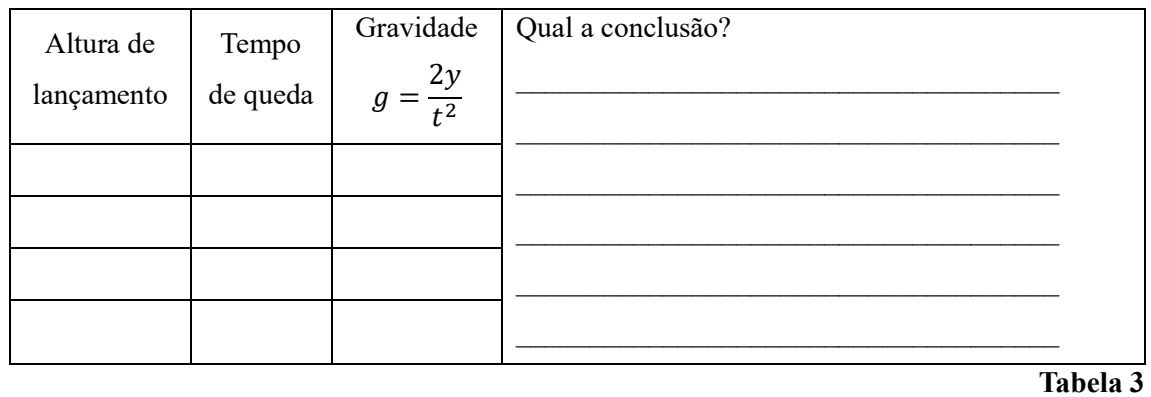

## **Lançamento oblíquo**

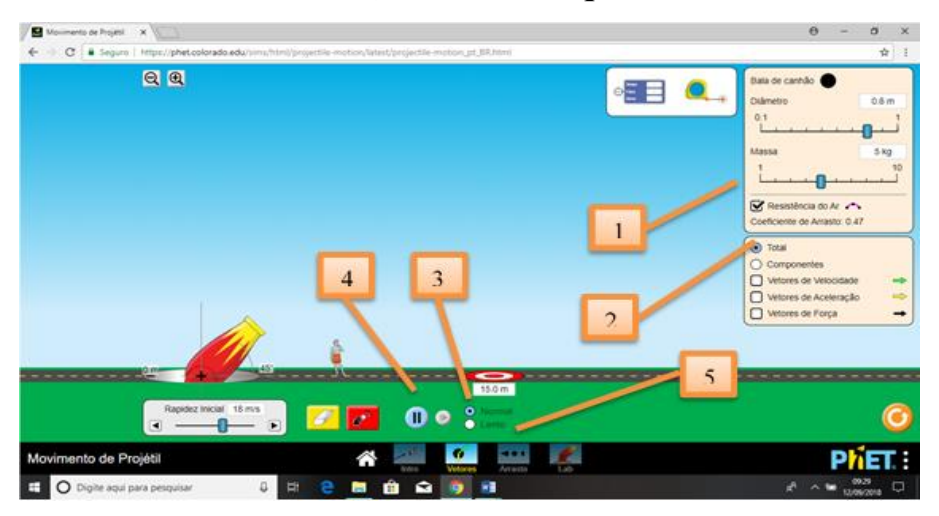

Essa tela será utilizada no quarto momento, quando os aprendizes estarão analisando os vetores velocidade, aceleração e força no lançamento oblíquo.

1. Utilizado o mouse, posicionado o cursor sobre a campo indicado, e pressionando botão esquerdo, oriente os aprendizes a retirar a influência do ar.

2. Utilizado o mouse, posicionado o cursor sobre a campo indicado, e pressionando botão esquerdo, oriente os aprendizes a marcar o campo componentes e marca os campos vetores de velocidade, aceleração e força, para que sejam evidenciados no lançamento.

3. Utilizado o mouse, posicionado o cursor sobre a campo indicado, e pressionando botão esquerdo, oriente os aprendizes para efetuar os lançamentos em câmara lenta, possibilitando assim uma análise do fenômeno.

4. Utilizado o mouse, posicionado o cursor sobre a campo indicado, e pressionando botão esquerdo, podemos congelar a imagem e descongelar, possibilitando assim uma análise do fenômeno.

Utilizado o mouse, posicionado o cursor sobre a campo indicado, e pressionando botão esquerdo, vamos passar para a próxima tela.

#### **Terceiro experimento computacional**

- 8. Posicione o canhão na altura zero. Escolha um ângulo de lançamento  $(\theta)$  e efetue quatro lançamentos com velocidades diferentes, anotando a velocidade de cada lançamento na tabela 3.
- 9. Com o medidor disponível no simulador, obtenha o intervalo de tempo para o objeto atingir o solo (tempo de voo) e deslocamento horizontal do mesmo (alcance). Anote todos os dados obtidos na tabela 4 e calcule a velocidade média do movimento horizontal do objeto nos quatro lançamentos.

Ângulo de lançamento  $(\theta)$ :

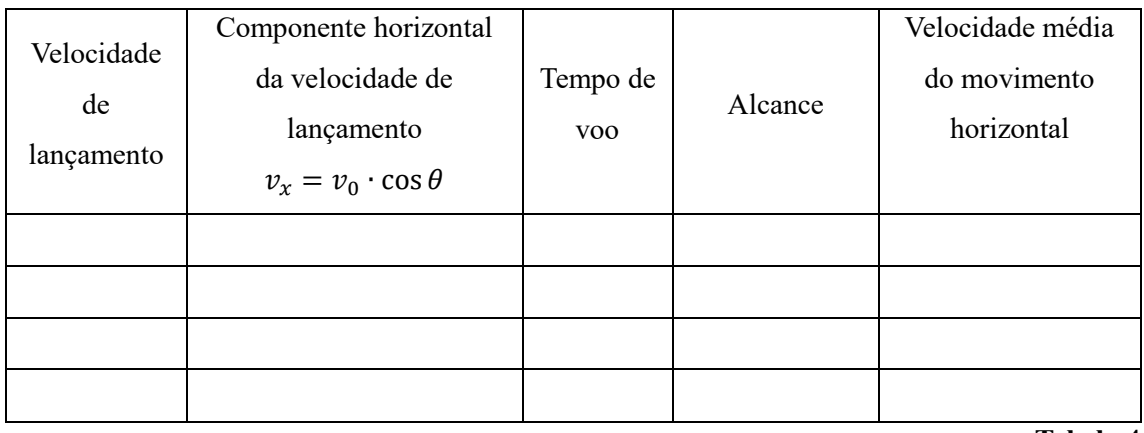

**Tabela 4**

10. Observe os valores obtidos da velocidade média do movimento horizontal e compare com as respectivas componentes horizontais das velocidades de lançamento.

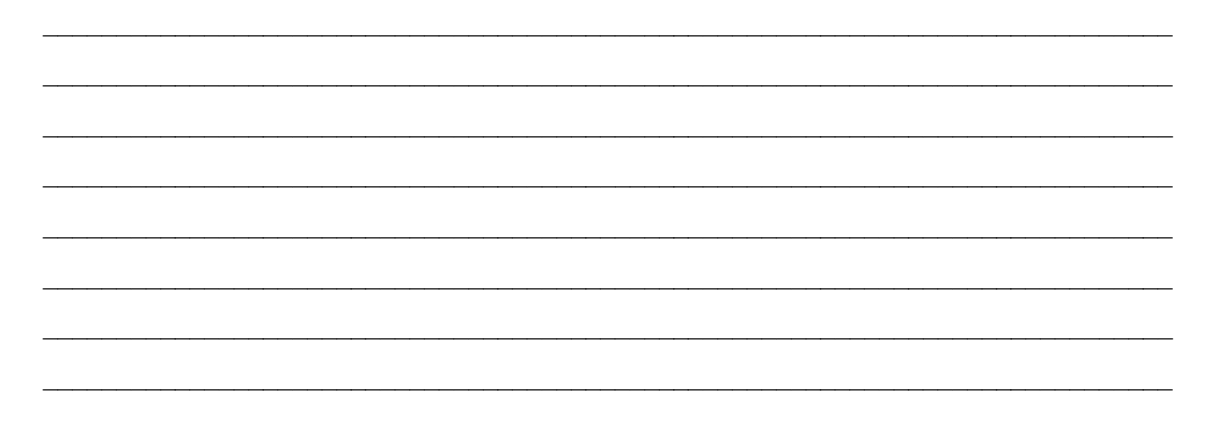

11. Com o medidor disponível no simulador, obtenha o intervalo de tempo para o objeto atingir a posição mais elevada (tempo de subida) e deslocamento vertical do mesmo (altura máxima). Anote todos os dados obtidos na tabela 5 e calcule a velocidade média do movimento vertical do objeto nos quatro lançamentos.

Ângulo de lançamento: \_\_\_\_\_\_\_

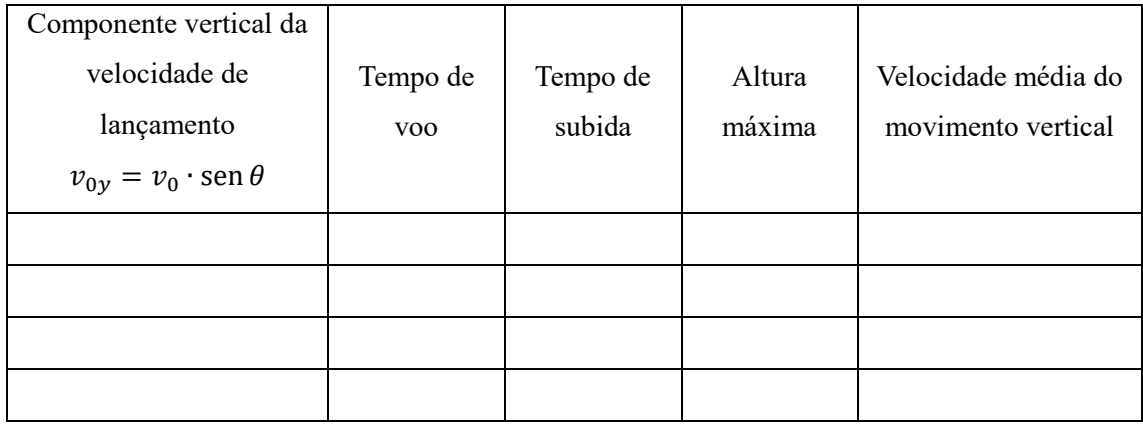

**Tabela 5**

12. Observe os valores obtidos da velocidade média do movimento vertical e compare com as respectivas componentes vertical das velocidades de lançamento.

 $\mathcal{L}_\mathcal{L} = \{ \mathcal{L}_\mathcal{L} = \{ \mathcal{L}_\mathcal{L} = \{ \mathcal{L}_\mathcal{L} = \{ \mathcal{L}_\mathcal{L} = \{ \mathcal{L}_\mathcal{L} = \{ \mathcal{L}_\mathcal{L} = \{ \mathcal{L}_\mathcal{L} = \{ \mathcal{L}_\mathcal{L} = \{ \mathcal{L}_\mathcal{L} = \{ \mathcal{L}_\mathcal{L} = \{ \mathcal{L}_\mathcal{L} = \{ \mathcal{L}_\mathcal{L} = \{ \mathcal{L}_\mathcal{L} = \{ \mathcal{L}_\mathcal{$  $\_$  , and the contribution of the contribution of the contribution of the contribution of  $\mathcal{L}_\text{max}$ 

 $\mathcal{L}_\mathcal{L} = \{ \mathcal{L}_\mathcal{L} = \{ \mathcal{L}_\mathcal{L} = \{ \mathcal{L}_\mathcal{L} = \{ \mathcal{L}_\mathcal{L} = \{ \mathcal{L}_\mathcal{L} = \{ \mathcal{L}_\mathcal{L} = \{ \mathcal{L}_\mathcal{L} = \{ \mathcal{L}_\mathcal{L} = \{ \mathcal{L}_\mathcal{L} = \{ \mathcal{L}_\mathcal{L} = \{ \mathcal{L}_\mathcal{L} = \{ \mathcal{L}_\mathcal{L} = \{ \mathcal{L}_\mathcal{L} = \{ \mathcal{L}_\mathcal{$  $\_$  , and the contribution of the contribution of the contribution of the contribution of  $\mathcal{L}_\text{max}$  $\mathcal{L}_\mathcal{L} = \{ \mathcal{L}_\mathcal{L} = \{ \mathcal{L}_\mathcal{L} = \{ \mathcal{L}_\mathcal{L} = \{ \mathcal{L}_\mathcal{L} = \{ \mathcal{L}_\mathcal{L} = \{ \mathcal{L}_\mathcal{L} = \{ \mathcal{L}_\mathcal{L} = \{ \mathcal{L}_\mathcal{L} = \{ \mathcal{L}_\mathcal{L} = \{ \mathcal{L}_\mathcal{L} = \{ \mathcal{L}_\mathcal{L} = \{ \mathcal{L}_\mathcal{L} = \{ \mathcal{L}_\mathcal{L} = \{ \mathcal{L}_\mathcal{$ 

Qual a conclusão?

13. Observe os valores obtidos dos tempos de subida e compare com os respectivos tempos de voo.

 $\mathcal{L}_\mathcal{L} = \{ \mathcal{L}_\mathcal{L} = \{ \mathcal{L}_\mathcal{L} = \{ \mathcal{L}_\mathcal{L} = \{ \mathcal{L}_\mathcal{L} = \{ \mathcal{L}_\mathcal{L} = \{ \mathcal{L}_\mathcal{L} = \{ \mathcal{L}_\mathcal{L} = \{ \mathcal{L}_\mathcal{L} = \{ \mathcal{L}_\mathcal{L} = \{ \mathcal{L}_\mathcal{L} = \{ \mathcal{L}_\mathcal{L} = \{ \mathcal{L}_\mathcal{L} = \{ \mathcal{L}_\mathcal{L} = \{ \mathcal{L}_\mathcal{$  $\mathcal{L}_\mathcal{L} = \{ \mathcal{L}_\mathcal{L} = \{ \mathcal{L}_\mathcal{L} = \{ \mathcal{L}_\mathcal{L} = \{ \mathcal{L}_\mathcal{L} = \{ \mathcal{L}_\mathcal{L} = \{ \mathcal{L}_\mathcal{L} = \{ \mathcal{L}_\mathcal{L} = \{ \mathcal{L}_\mathcal{L} = \{ \mathcal{L}_\mathcal{L} = \{ \mathcal{L}_\mathcal{L} = \{ \mathcal{L}_\mathcal{L} = \{ \mathcal{L}_\mathcal{L} = \{ \mathcal{L}_\mathcal{L} = \{ \mathcal{L}_\mathcal{$  $\_$  , and the contribution of the contribution of the contribution of the contribution of  $\mathcal{L}_\text{max}$  $\mathcal{L}_\mathcal{L} = \{ \mathcal{L}_\mathcal{L} = \{ \mathcal{L}_\mathcal{L} = \{ \mathcal{L}_\mathcal{L} = \{ \mathcal{L}_\mathcal{L} = \{ \mathcal{L}_\mathcal{L} = \{ \mathcal{L}_\mathcal{L} = \{ \mathcal{L}_\mathcal{L} = \{ \mathcal{L}_\mathcal{L} = \{ \mathcal{L}_\mathcal{L} = \{ \mathcal{L}_\mathcal{L} = \{ \mathcal{L}_\mathcal{L} = \{ \mathcal{L}_\mathcal{L} = \{ \mathcal{L}_\mathcal{L} = \{ \mathcal{L}_\mathcal{$  $\_$  , and the contribution of the contribution of the contribution of the contribution of  $\mathcal{L}_\text{max}$ 

14. Com as alturas máxima (y) e os respectivos tempos de descida, obtidos na tabela 5, vamos preencher a tabela 6, calculando a aceleração da gravidade, para cada lançamento.

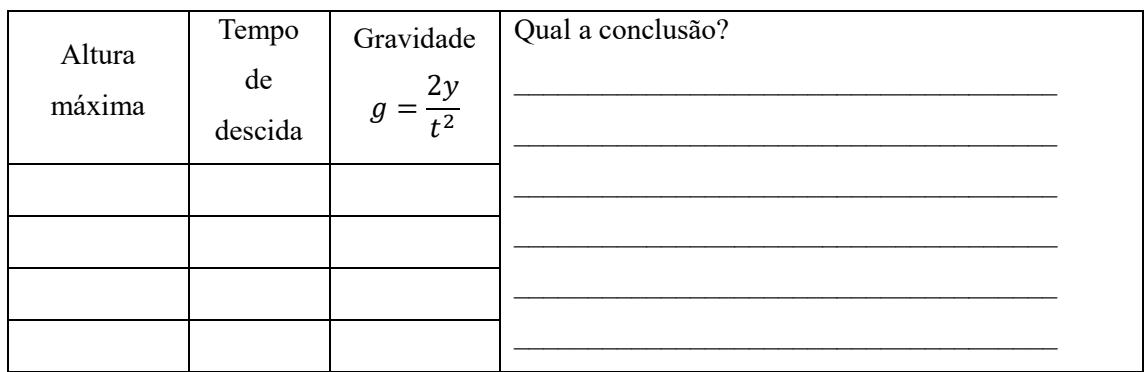

 $\_$  , and the contribution of the contribution of the contribution of the contribution of  $\mathcal{L}_\text{max}$  $\mathcal{L}_\mathcal{L} = \{ \mathcal{L}_\mathcal{L} = \{ \mathcal{L}_\mathcal{L} = \{ \mathcal{L}_\mathcal{L} = \{ \mathcal{L}_\mathcal{L} = \{ \mathcal{L}_\mathcal{L} = \{ \mathcal{L}_\mathcal{L} = \{ \mathcal{L}_\mathcal{L} = \{ \mathcal{L}_\mathcal{L} = \{ \mathcal{L}_\mathcal{L} = \{ \mathcal{L}_\mathcal{L} = \{ \mathcal{L}_\mathcal{L} = \{ \mathcal{L}_\mathcal{L} = \{ \mathcal{L}_\mathcal{L} = \{ \mathcal{L}_\mathcal{$  $\_$  , and the contribution of the contribution of the contribution of the contribution of  $\mathcal{L}_\text{max}$  $\_$  , and the contribution of the contribution of  $\mathcal{L}_\mathcal{A}$  , and the contribution of  $\mathcal{L}_\mathcal{A}$  $\mathcal{L}_\mathcal{L} = \{ \mathcal{L}_\mathcal{L} = \{ \mathcal{L}_\mathcal{L} = \{ \mathcal{L}_\mathcal{L} = \{ \mathcal{L}_\mathcal{L} = \{ \mathcal{L}_\mathcal{L} = \{ \mathcal{L}_\mathcal{L} = \{ \mathcal{L}_\mathcal{L} = \{ \mathcal{L}_\mathcal{L} = \{ \mathcal{L}_\mathcal{L} = \{ \mathcal{L}_\mathcal{L} = \{ \mathcal{L}_\mathcal{L} = \{ \mathcal{L}_\mathcal{L} = \{ \mathcal{L}_\mathcal{L} = \{ \mathcal{L}_\mathcal{$ 

**Tabela 6**

15. O tempo de subida é sempre o tempo de descida?

16. Verificando sua resposta do item anterior, coloque o canhão numa altura de lançamento diferente de zero, escolha um ângulo e uma velocidade para o lançamento. Com o medidor disponível no simulador, obtenha o tempo de voo e o tempo de subida.

 $\_$  , and the contribution of the contribution of the contribution of the contribution of  $\mathcal{L}_\text{max}$  $\mathcal{L}_\mathcal{L} = \{ \mathcal{L}_\mathcal{L} = \{ \mathcal{L}_\mathcal{L} = \{ \mathcal{L}_\mathcal{L} = \{ \mathcal{L}_\mathcal{L} = \{ \mathcal{L}_\mathcal{L} = \{ \mathcal{L}_\mathcal{L} = \{ \mathcal{L}_\mathcal{L} = \{ \mathcal{L}_\mathcal{L} = \{ \mathcal{L}_\mathcal{L} = \{ \mathcal{L}_\mathcal{L} = \{ \mathcal{L}_\mathcal{L} = \{ \mathcal{L}_\mathcal{L} = \{ \mathcal{L}_\mathcal{L} = \{ \mathcal{L}_\mathcal{$  $\mathcal{L}_\mathcal{L} = \{ \mathcal{L}_\mathcal{L} = \{ \mathcal{L}_\mathcal{L} = \{ \mathcal{L}_\mathcal{L} = \{ \mathcal{L}_\mathcal{L} = \{ \mathcal{L}_\mathcal{L} = \{ \mathcal{L}_\mathcal{L} = \{ \mathcal{L}_\mathcal{L} = \{ \mathcal{L}_\mathcal{L} = \{ \mathcal{L}_\mathcal{L} = \{ \mathcal{L}_\mathcal{L} = \{ \mathcal{L}_\mathcal{L} = \{ \mathcal{L}_\mathcal{L} = \{ \mathcal{L}_\mathcal{L} = \{ \mathcal{L}_\mathcal{$  $\_$  , and the contribution of the contribution of the contribution of the contribution of  $\mathcal{L}_\text{max}$  $\mathcal{L}_\mathcal{L} = \{ \mathcal{L}_\mathcal{L} = \{ \mathcal{L}_\mathcal{L} = \{ \mathcal{L}_\mathcal{L} = \{ \mathcal{L}_\mathcal{L} = \{ \mathcal{L}_\mathcal{L} = \{ \mathcal{L}_\mathcal{L} = \{ \mathcal{L}_\mathcal{L} = \{ \mathcal{L}_\mathcal{L} = \{ \mathcal{L}_\mathcal{L} = \{ \mathcal{L}_\mathcal{L} = \{ \mathcal{L}_\mathcal{L} = \{ \mathcal{L}_\mathcal{L} = \{ \mathcal{L}_\mathcal{L} = \{ \mathcal{L}_\mathcal{$ 

Qual a conclusão?

## **Quarto experimento computacional**

17. Posicione o canhão na altura zero. Escolha uma velocidade de lançamento e efetue cinco lançamentos com os ângulos de lançamento propostos na tabela 7.

18. Com o medidor disponível no simulador, obtenha a cada lançamento, o intervalo de tempo para o objeto atingir o solo (tempo de voo), posição mais elevada (altura máxima) e deslocamento horizontal do mesmo (alcance). Anote todos os dados obtidos na tabela 7.

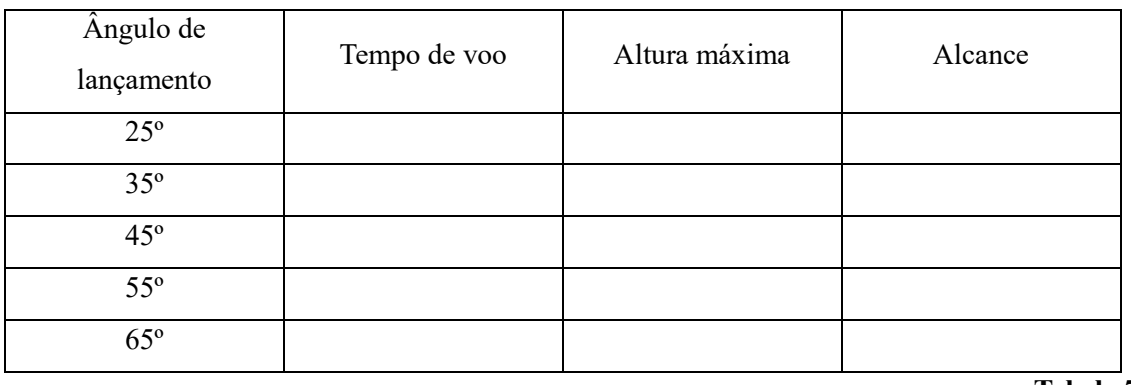

Velocidade de lançamento:

Tabela 7

19. Qual o comportamento do tempo de voo em função do ângulo de lançamento?

20. Qual o comportamento da altura em função do ângulo de lançamento?

21. Qual o comportamento do alcance em função do ângulo de lançamento?

## **Estudando os vetores velocidade, aceleração e força**

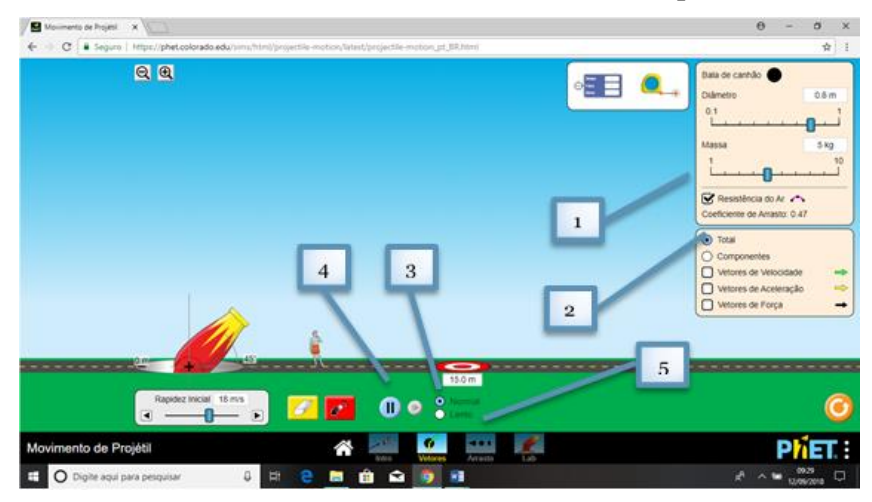

**Lançamento oblíquo**

Essa tela será utilizada no quarto experimento computacional, quando os aprendizes estarão analisando os vetores velocidade, aceleração e força no lançamento oblíquo

1. Utilizado o mouse, posicionado o cursor sobre a campo indicado, e pressionando botão esquerdo, oriente os aprendizes a retirar a influência do ar.

2. Utilizado o mouse, posicionado o cursor sobre a campo indicado, e pressionando botão esquerdo, oriente os aprendizes a marcar o campo componentes e marca os campos vetores de velocidade, aceleração e força, para que sejam evidenciados no lançamento.

3. Utilizado o mouse, posicionado o cursor sobre a campo indicado, e pressionando botão esquerdo, oriente os aprendizes para efetuar os lançamentos em câmara lenta, possibilitando assim uma análise do fenômeno.

4. Utilizado o mouse, posicionado o cursor sobre a campo indicado, e pressionando botão esquerdo, podemos congelar a imagem e descongelar, possibilitando assim uma análise do fenômeno.

5. Utilizado o mouse, posicionado o cursor sobre a campo indicado, e pressionando botão esquerdo, vamos passar para a próxima tela.

#### **Quinto experimento computacional**

22. Posicione o canhão na altura zero. Escolha um ângulo de lançamento  $(\theta)$  e efetue três lançamentos com velocidades diferentes. Em cada lançamento, observe os vetores que correspondem as componentes da velocidade e a aceleração da gravidade.

 $\mathcal{L}_\mathcal{L} = \{ \mathcal{L}_\mathcal{L} = \{ \mathcal{L}_\mathcal{L} = \{ \mathcal{L}_\mathcal{L} = \{ \mathcal{L}_\mathcal{L} = \{ \mathcal{L}_\mathcal{L} = \{ \mathcal{L}_\mathcal{L} = \{ \mathcal{L}_\mathcal{L} = \{ \mathcal{L}_\mathcal{L} = \{ \mathcal{L}_\mathcal{L} = \{ \mathcal{L}_\mathcal{L} = \{ \mathcal{L}_\mathcal{L} = \{ \mathcal{L}_\mathcal{L} = \{ \mathcal{L}_\mathcal{L} = \{ \mathcal{L}_\mathcal{$  $\_$  , and the contribution of the contribution of the contribution of the contribution of  $\mathcal{L}_\text{max}$  $\mathcal{L}_\mathcal{L} = \{ \mathcal{L}_\mathcal{L} = \{ \mathcal{L}_\mathcal{L} = \{ \mathcal{L}_\mathcal{L} = \{ \mathcal{L}_\mathcal{L} = \{ \mathcal{L}_\mathcal{L} = \{ \mathcal{L}_\mathcal{L} = \{ \mathcal{L}_\mathcal{L} = \{ \mathcal{L}_\mathcal{L} = \{ \mathcal{L}_\mathcal{L} = \{ \mathcal{L}_\mathcal{L} = \{ \mathcal{L}_\mathcal{L} = \{ \mathcal{L}_\mathcal{L} = \{ \mathcal{L}_\mathcal{L} = \{ \mathcal{L}_\mathcal{$  $\mathcal{L}_\mathcal{L} = \{ \mathcal{L}_\mathcal{L} = \{ \mathcal{L}_\mathcal{L} = \{ \mathcal{L}_\mathcal{L} = \{ \mathcal{L}_\mathcal{L} = \{ \mathcal{L}_\mathcal{L} = \{ \mathcal{L}_\mathcal{L} = \{ \mathcal{L}_\mathcal{L} = \{ \mathcal{L}_\mathcal{L} = \{ \mathcal{L}_\mathcal{L} = \{ \mathcal{L}_\mathcal{L} = \{ \mathcal{L}_\mathcal{L} = \{ \mathcal{L}_\mathcal{L} = \{ \mathcal{L}_\mathcal{L} = \{ \mathcal{L}_\mathcal{$  $\mathcal{L}_\mathcal{L} = \{ \mathcal{L}_\mathcal{L} = \{ \mathcal{L}_\mathcal{L} = \{ \mathcal{L}_\mathcal{L} = \{ \mathcal{L}_\mathcal{L} = \{ \mathcal{L}_\mathcal{L} = \{ \mathcal{L}_\mathcal{L} = \{ \mathcal{L}_\mathcal{L} = \{ \mathcal{L}_\mathcal{L} = \{ \mathcal{L}_\mathcal{L} = \{ \mathcal{L}_\mathcal{L} = \{ \mathcal{L}_\mathcal{L} = \{ \mathcal{L}_\mathcal{L} = \{ \mathcal{L}_\mathcal{L} = \{ \mathcal{L}_\mathcal{$  $\mathcal{L}_\mathcal{L} = \{ \mathcal{L}_\mathcal{L} = \{ \mathcal{L}_\mathcal{L} = \{ \mathcal{L}_\mathcal{L} = \{ \mathcal{L}_\mathcal{L} = \{ \mathcal{L}_\mathcal{L} = \{ \mathcal{L}_\mathcal{L} = \{ \mathcal{L}_\mathcal{L} = \{ \mathcal{L}_\mathcal{L} = \{ \mathcal{L}_\mathcal{L} = \{ \mathcal{L}_\mathcal{L} = \{ \mathcal{L}_\mathcal{L} = \{ \mathcal{L}_\mathcal{L} = \{ \mathcal{L}_\mathcal{L} = \{ \mathcal{L}_\mathcal{$ 

Qual a conclusão?

23. Posicione o canhão na altura zero. Escolha uma velocidade de lançamento e efetue três lançamentos com ângulo de lançamento diferentes. Em cada lançamento, observe os vetores que correspondem as componentes da velocidade e a aceleração da gravidade.

 $\mathcal{L}_\mathcal{L} = \{ \mathcal{L}_\mathcal{L} = \{ \mathcal{L}_\mathcal{L} = \{ \mathcal{L}_\mathcal{L} = \{ \mathcal{L}_\mathcal{L} = \{ \mathcal{L}_\mathcal{L} = \{ \mathcal{L}_\mathcal{L} = \{ \mathcal{L}_\mathcal{L} = \{ \mathcal{L}_\mathcal{L} = \{ \mathcal{L}_\mathcal{L} = \{ \mathcal{L}_\mathcal{L} = \{ \mathcal{L}_\mathcal{L} = \{ \mathcal{L}_\mathcal{L} = \{ \mathcal{L}_\mathcal{L} = \{ \mathcal{L}_\mathcal{$ 

 $\mathcal{L}_\mathcal{L} = \{ \mathcal{L}_\mathcal{L} = \{ \mathcal{L}_\mathcal{L} = \{ \mathcal{L}_\mathcal{L} = \{ \mathcal{L}_\mathcal{L} = \{ \mathcal{L}_\mathcal{L} = \{ \mathcal{L}_\mathcal{L} = \{ \mathcal{L}_\mathcal{L} = \{ \mathcal{L}_\mathcal{L} = \{ \mathcal{L}_\mathcal{L} = \{ \mathcal{L}_\mathcal{L} = \{ \mathcal{L}_\mathcal{L} = \{ \mathcal{L}_\mathcal{L} = \{ \mathcal{L}_\mathcal{L} = \{ \mathcal{L}_\mathcal{$  $\_$  , and the contribution of the contribution of the contribution of the contribution of  $\mathcal{L}_\text{max}$  $\_$  , and the contribution of the contribution of the contribution of the contribution of  $\mathcal{L}_\text{max}$  $\mathcal{L}_\mathcal{L} = \{ \mathcal{L}_\mathcal{L} = \{ \mathcal{L}_\mathcal{L} = \{ \mathcal{L}_\mathcal{L} = \{ \mathcal{L}_\mathcal{L} = \{ \mathcal{L}_\mathcal{L} = \{ \mathcal{L}_\mathcal{L} = \{ \mathcal{L}_\mathcal{L} = \{ \mathcal{L}_\mathcal{L} = \{ \mathcal{L}_\mathcal{L} = \{ \mathcal{L}_\mathcal{L} = \{ \mathcal{L}_\mathcal{L} = \{ \mathcal{L}_\mathcal{L} = \{ \mathcal{L}_\mathcal{L} = \{ \mathcal{L}_\mathcal{$  $\_$  , and the contribution of the contribution of the contribution of the contribution of  $\mathcal{L}_\text{max}$ 

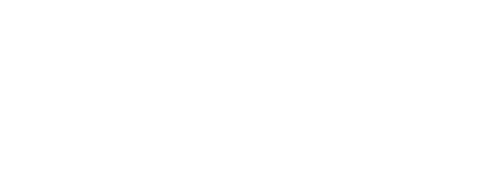

# **Influencia do arrasto**

## **Lançamento oblíquo**

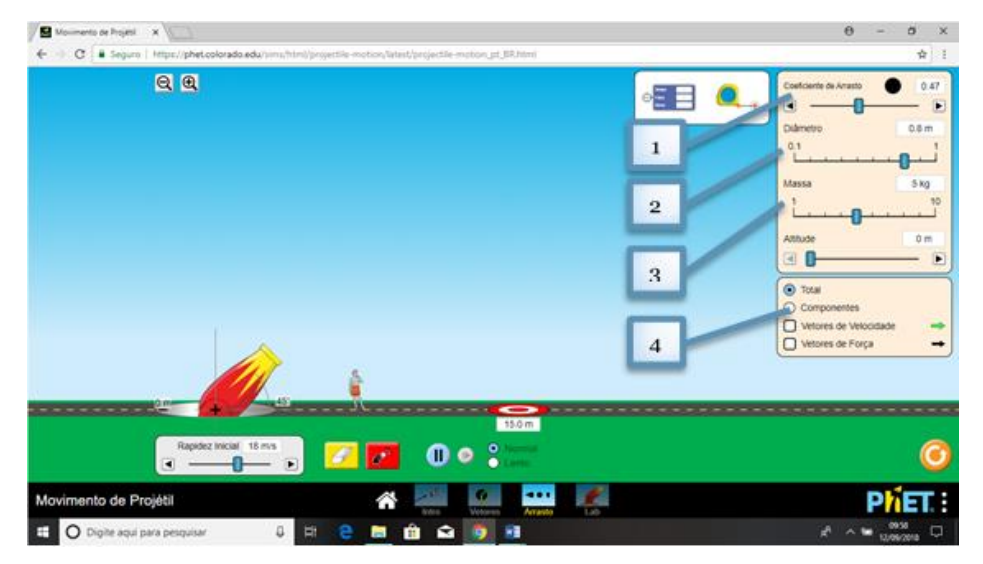

Essa tela será utilizada no quinto momento, quando os aprendizes estarão analisando a influência da resistência do ar no lançamento oblíquo, e observando os vetores velocidade e força.

1. Utilizado o mouse, posicionado o cursor sobre a ferramenta indicada, com botão esquerdo pressionado, podemos escolher o coeficiente de arrasto desejado.

2. Utilizado o mouse, posicionado o cursor sobre a ferramenta indicada, com botão esquerdo pressionado, podemos escolher o diâmetro do objeto desejado.

3. Utilizado o mouse, posicionado o cursor sobre a ferramenta indicada, com botão esquerdo pressionado, podemos escolher a massa do objeto desejado.

4. Utilizado o mouse, posicionado o cursor sobre a campo indicado, e pressionando botão esquerdo, oriente os aprendizes a marcar o campo componentes e marca os campos vetores de velocidade e força, para que sejam evidenciados no lançamento.

## Quinto experimento computacional

24. Posicione o canhão na altura zero. Escolha um ângulo de lançamento, uma velocidade de lançamento e o diâmetro do objeto. Efetue quatro lançamentos com diferente coeficiente de arrasto. Nos lançamentos, observe o alcance.

Qual a conclusão?

25. Posicione o canhão na altura zero. Escolha um ângulo de lançamento, uma velocidade de lançamento e o coeficiente de arrasto. Efetue quatro lançamentos com diferente diâmetro do objeto. Nos lançamentos, observe o alcance.

# **Montagem dos foguetes**

Nesse momento vamos construir o foguete com garrafa pet, para isso devemos ter em mão os seguintes materiais e realizas seguintes passos.

Material

- Duas garrafas pet de mesmo tamanho com tampa
- Fita adesiva
- Tesoura
- Balão de festa
- Pasta de plástico

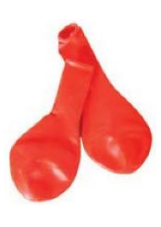

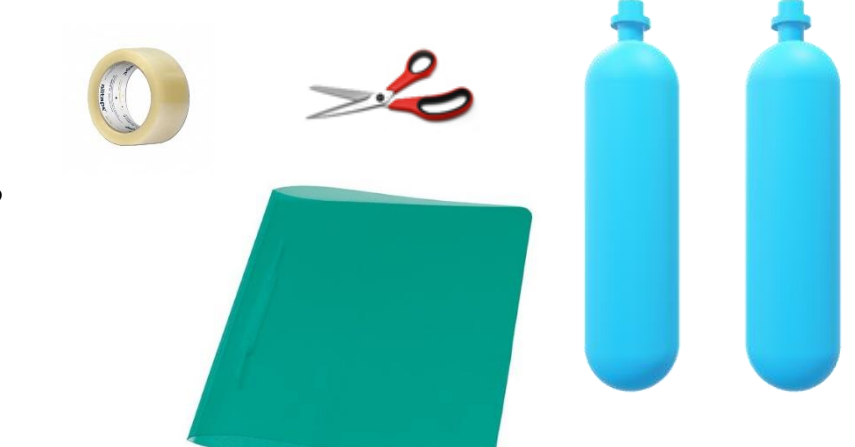

#### Passo a passo

1° passo: vamos pegar uma das garrafas, recorta-la conforme indicado na figura abaixo.

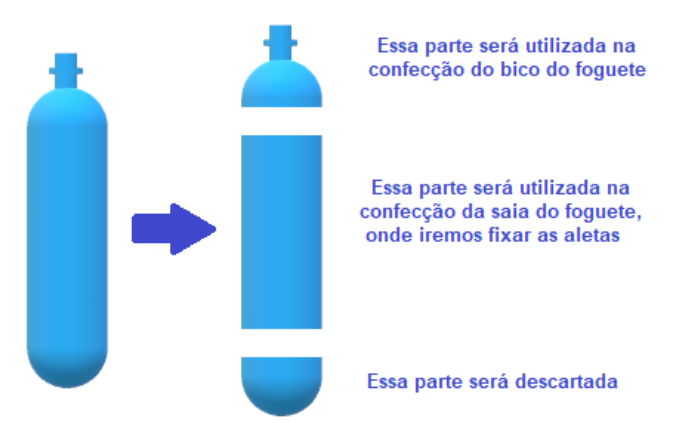

2° Passo: Na construção do bico, vamos colocar um balão de festa com um pouco de água, mais ou menos do tamanho de um ovo de galinha pequeno, fixando-o bem e prendendo-o coma tampa. Isso trará a estabilidade necessário ao seu foguete. Após esse procedimento, vamos fixar o bico na parte inferior da garrafa pet inteira, conforme a figura ao lado.

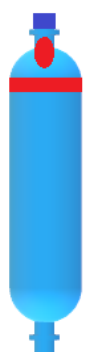

3° Passo: Na construção das aletas, vamos recortar da pasta plástica quatro aletas, conforme molde abaixo, fixar a saia e as aletas na saia. Lembre-se que a fixação tem que ser simétrica, assim cada aleta deve esta a 90º de distância. As dimensões indicadas na figura é uma sugestão, pois depende do tamanho do foguete

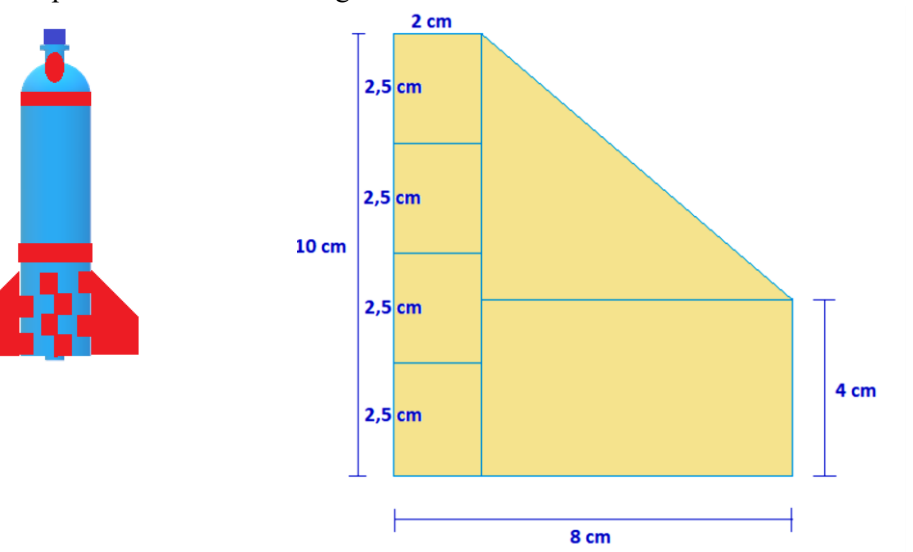